# **INSTITUTO DE PESQUISAS ENERGÉTICAS E NUCLEARES**

SECRETARIA DA INDÚSTRIA, COMÉRCIO, CIÊNCIA E TECNOLOGIA AUTARQUIA ASSOCIADA À UNIVERSIDADE DE SÃO PAULO

# **ESTUDO E APLICAÇÃO DOS CÓDIGOS NUCLEARES ANISN E DOT-II EM PROBLEMAS DE FÍSICA DE REATORES**

## ARTUR FLÁVIO DIAS

**Diraertaçio apresentada ao Instituto de Pesquisas Energéticas e Nucleares como parte doe requisitos para obtenção do grau de "Mestre - Area de reatores Nucleares de Potência e Tecnologia do Combustível Nuclear".** 

**Orientador: Dr. Yuji Ishiguro** 

**51.12** 

**Sâo Paulo 1980** 

#### **INSTITUTO DE PESQUISAS ENERGÉTICAS E NUCLEARES**

**SECRETARIA DA INDÚSTRIA, COMÉRCIO, CIÊNCIA E TECNOLOGIA AUTARQUIA ASSOCIADA A UNIVERSIDADE DE SÃO PAULO** 

# **ESTUDO E APLICAÇÃO DOS CÓDIGOS NUCLEARES ANISN E DOT-II EM PROBLEMAS DE FÍSICA DE REATORES**

**Artur Flávio Dias** 

**Dissertação apresentada ao Instituto de Pesquisas Energéticas e Nucleares como parte dos requisitos para obtenção do grau de "Mestre — Area de Reatores Nucleares de Potência e Tecnologia do Combustível Nuclear"** 

**Orientador: Dr. Yuji Ishiguro** 

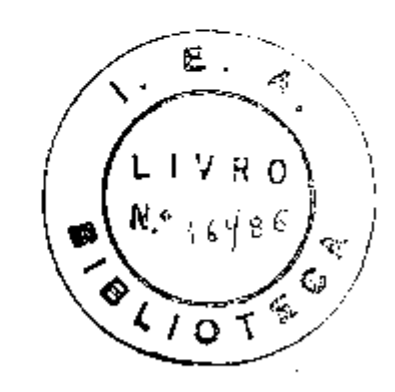

**SÃO PAULO** 

**1980** 

77]

A MEUS PAIS e A MARLENE

 $\sim 10^{11}$  km s  $^{-1}$ 

 $\sim 10^{11}$ 

Desejo aqui expressar minha gratidão a todas as pessoas que direta e indiretamente contribuiram para a execução deste trabalho. Em particular quero agradecer ao Prof. Dr. Yuji Ishiguro pela orienta ção deste trabalho, aos colegas do Centro de Engenharia Nuclear pelo apoio prestado; ã bibliotecária Noriko Hata. ã colega Marlena pelo trabalho de datilografia, ao pessoal do Centro de Processamento de Dados pelo auxílio no trabalho computacional, particularmente Edna M. Lourenção e Dna. Elenice.

# ESTUDO E APLICAÇÃO DOS CQDIGDS NUCLEARES ANISN E DOT-I I EM PROBLEMAS DE FÍSICA DE REATORE S

#### RESUMO

Para solucionar problemas de transporte de neutrons e/cu raios gama independentes do tempo em reatores nucleares, dois códigos de computador, disponíveis no IPEN, foram estudados e aplicados. O có digo ANISN resolve a equação de transporte de Boltzmann unidimensio nal para neutrons ou raios gama nas geometrias plana, esférica e ci líndrica. O código DOT-II resolve a mesma equação no espaço.bidimen sional nas geometrias plana, cilíndrica e circular. Ambos incluem u\_ ma técnica para tratamento de espalhamento anisotrópico geral, crité rios de convergência ponto a ponto e equações de diferença que remo vem efetivamente as oscilações das distribuições dos fluxos, alp,umas vezes encontrados nas soluções das ordenadas discretas. As técnicas numéricas e teorias básicas usadas nos códigos são estudadas e sumarizadas. Problemas padrões sâo resolvidos e as soluções, comparadas com as publicadas, mostram que os códigos podem ser usados com confiança em análises de problemas de reatores nucleares.

## STUDY AND APPLICATION OF ANISN AND DDT-II NUCLEAR CODES IN REACTOR PHYSICS PROBLEMS

#### ABSTRACT

To solve time-independent neutrons and/or gamma rays transport problems In nuclear reactors, two codes available at IPEN were stud- •ied and applied to solve benchmark problems. The ANISN code solves the one-dimensional Boltzmann transport equation for neutrons,or gam ma rays, in plane, spherical, or cylindrical geometries. The DQT-II code solves the same equation in two-dimensional space for plane,cylindrical and circular geometri $R$ s. General anisotropic scattering are allowed in both codes. Moreover, pointwise convergence criteria,and alternate step function difference equations are also used in order to remove the oscillating flux distributions, sometimes found in dis crete ordinates solutions. Basic theories and numerical techniques used in these codes are studied and summarized. Benchmark problems have been solved using these codes. Comparisons of the results show that both codes can be used with confidence in the analysis of nuclear problems.

# ÍNDICE

 $\mathcal{L}^{\text{max}}_{\text{max}}$  and  $\mathcal{L}^{\text{max}}_{\text{max}}$ 

# página

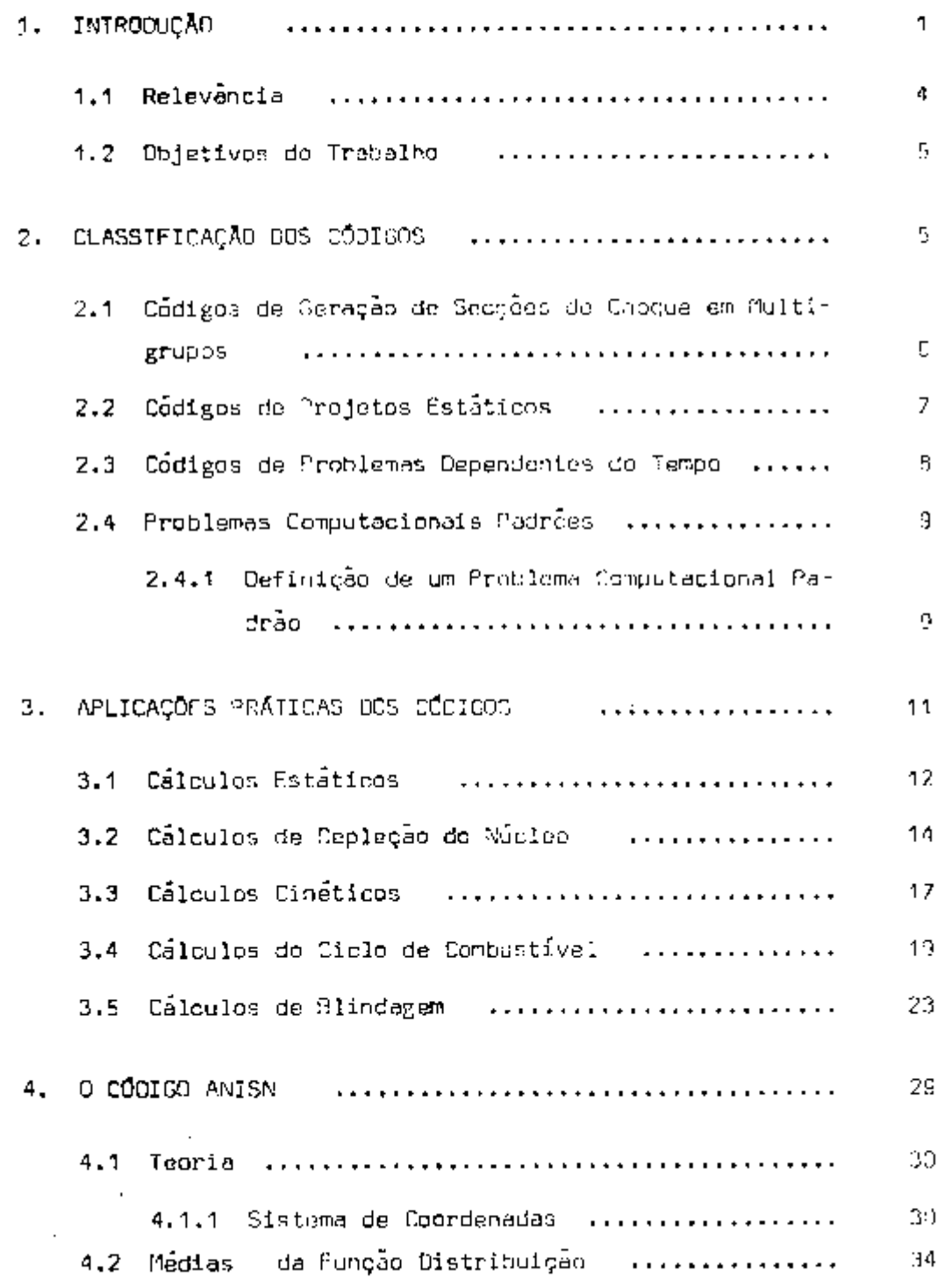

# pagina

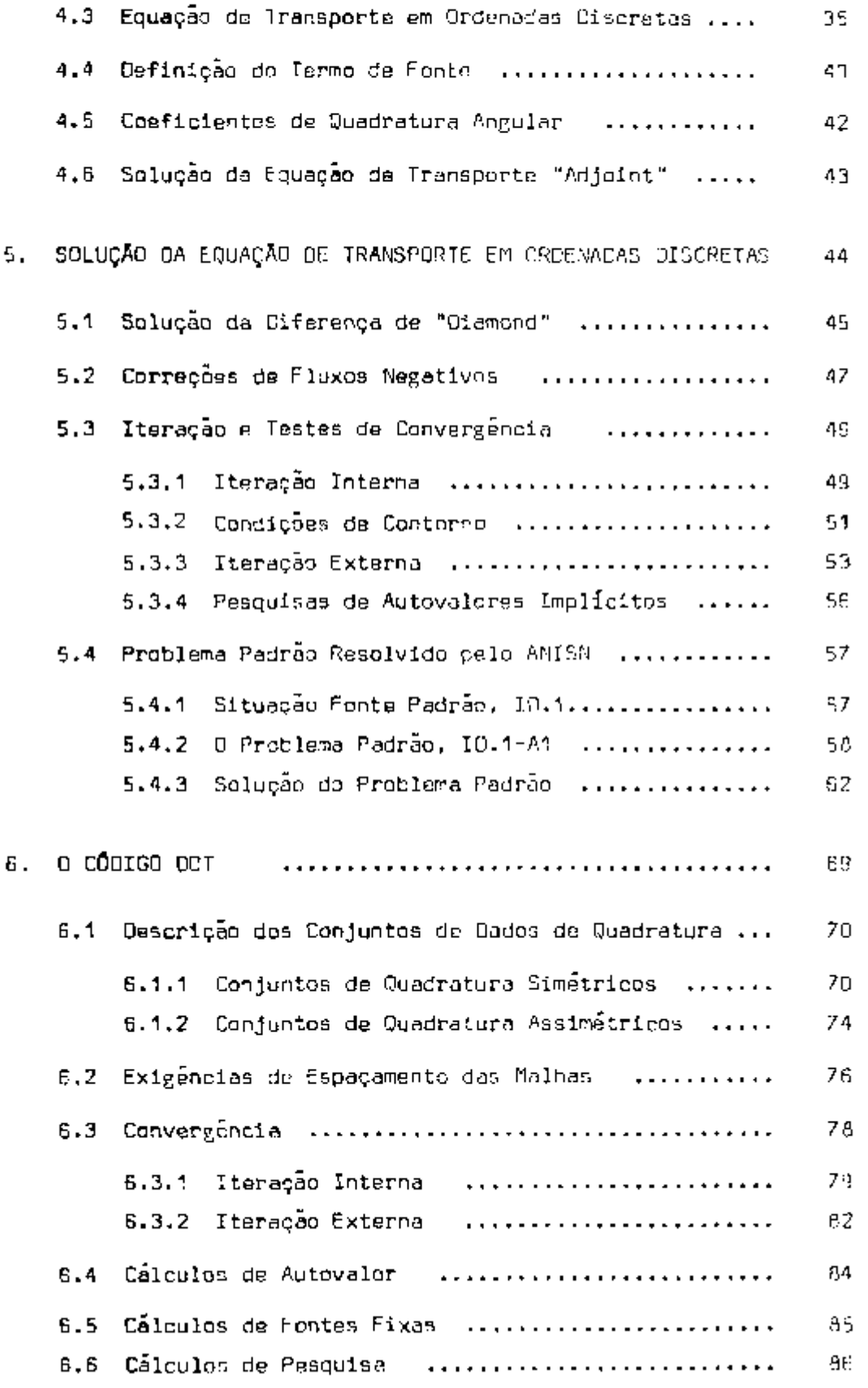

İ

# página

 $\sim$ 

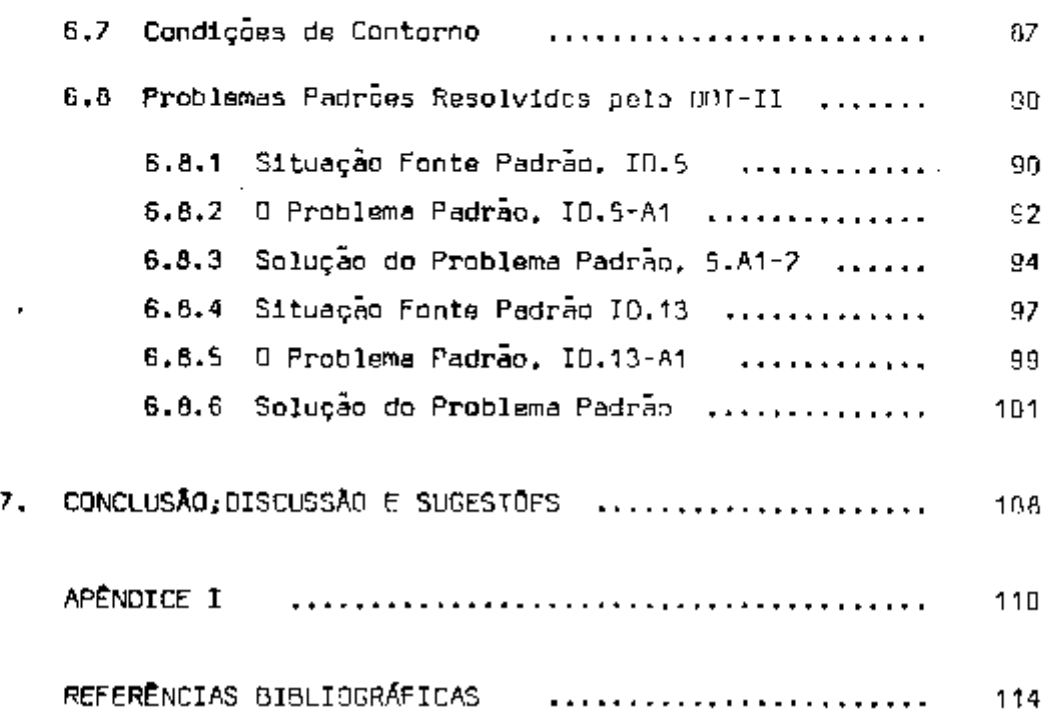

# FIGURAS

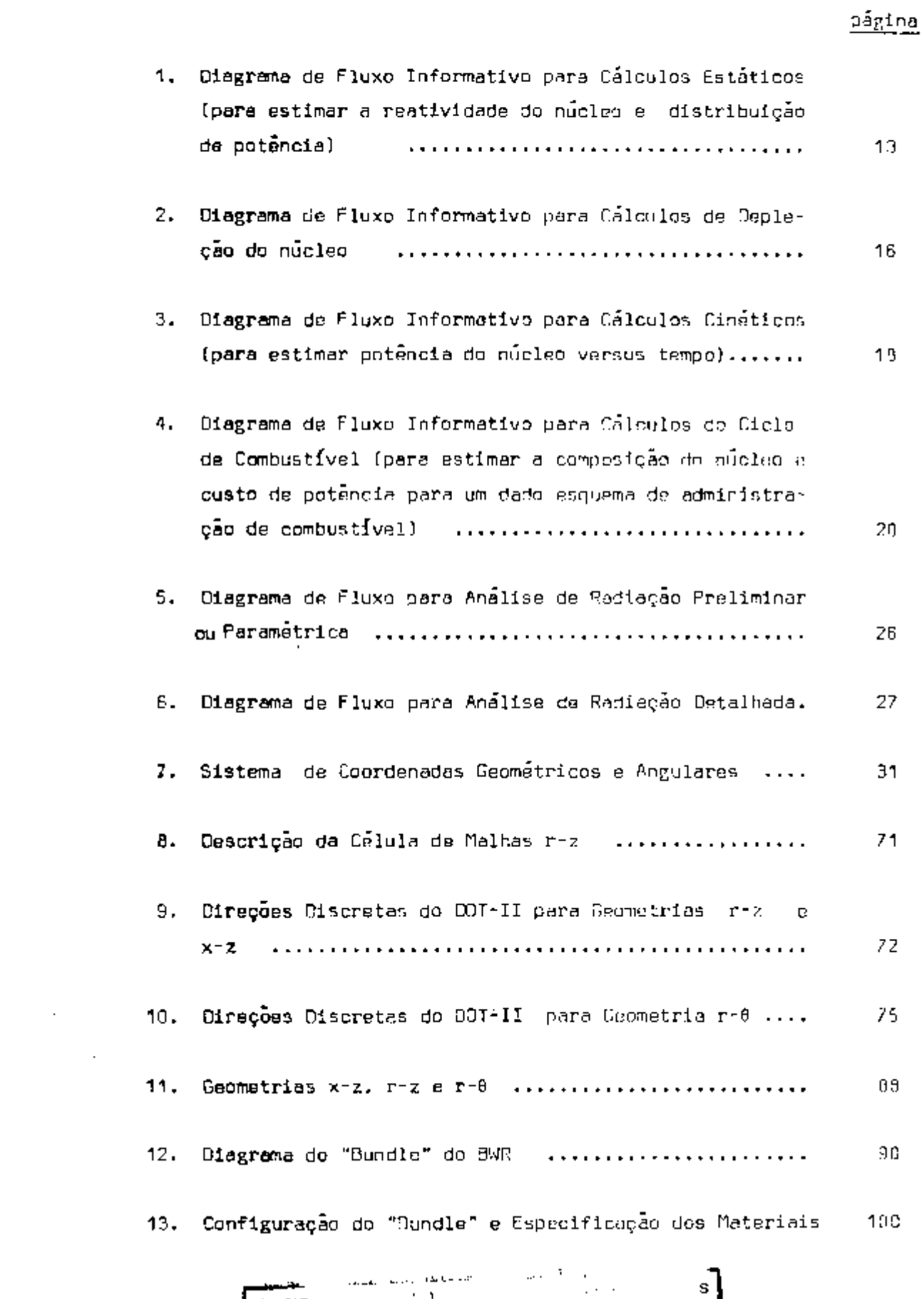

**j iNStíTU** 

 $\sim$ 

## 1. INTRODUÇÃO

O projeto de um reator nuclear é uma tarefa multo grande e envolve a coordenação e o conhecimento de várias teorias. O projeto deve ser efetuado dentro de numerosas restrições Impostas na operação do reator. A análise nuclear e o projeto do núcleo do reator é altamente dependente de outras áreas. Incluindo projeto térmlco-hldrâullco, análise estrutural, rendimento econômico e assim por diante. Oa critérios para a realização de um projeto são muito variados, englobando considerações de desempenho, confiabilidade, economia e segurança. Estes critérios são frequentemente contraditórios por na tureza e, consequentemente, requerem otimização.

O projeto nuclear completo de uma dada configuração do núcleo **<sup>é</sup>** efetuado multas vezes. Inicialmente para avaliar os parâmetros de projeto, identificar restrições e, daí, refinar o projeto, enquanto se interage com outras facetas do projeto e, finalmente, estabelecer um projeto de referência que proporcione uma base de cálculo contra o qual **03** cálculos de otimização possam ser comparados. Usualmente estes estudos preliminares se baseiam numa forte experiência anterior. Tais estudos são usados para identificar a faixa sobre a qual os parâmetros do sistema podem ser variados enquanto ainda se conformam com as restrições impostas no desempenho do núcleo.

O cálculo da distribuição de potência no núcleo dependerá sensivelmente dos parâmetros, tais como enriquecimento do núcleo, razão moderador-combustível, geometria do núcleo, localização e tipos de controle de reatlvidade e projeto do elemento combustível. A densidade de potência também dependerá do espaço e do tempo por causa da produção de isótopos e queima do combustível durante a $\,$  vida $\,$  do  $\,$  nú $\,$ cleo. Deve-se encontrar os parâmetros de maior importância para o projetista térmico, que são as razões das densidades de potência de picos para a média ("canais quentes" ou fatores de "picos de potência") **03** quais. Juntamente com o perfil de potência axial do núcleo, permitem determinar se as limitações térmicas no desempenho do núcleo serão excedidos por um dado projeto. E, também, verificar se existe uma forte reallmentação proveniente da análise térmica do núcleo, visto que a temperatura do núcleo afetará fortemente a denslda de do refrigerante e absorção de ressonância, as quais afetam a reatlvidade. Deve-se também determinar o carregamento de combustível que garantirá a criticalidade do reator nuclear durante o desejado tempo de vida do núcleo. Isto requer compensação da depleção do combustível bem como dos efeitos da reatlvidade devido à "reallmentação" de temperatura e formação dos produtos de fissão.

Deve ser realizada uma análise para determinar a quantidade de reatlvidade negativa ou controle requerido para compensar o excesso de reatlvidade contido no carregamento inicial, bem como permitir a operação flexível e segura do reator. Deve-se alocar es ta reatividade entre os vários diferentes mecanismos de controle, in cluindo barras de controle móveis e venenos de neutrons solúveis no refrigerante, É importante estudar a interação de tais elementos de controle com o comportamento nuclear do núcleo nas situações estáticas e dinâmicas. Tais cálculos são necessários para se efetuar o projeto detalhado dos elementos de controle individuais, assim co mo doa modelos das barras da controle e as sequências de retiradas a inserções durante a operação do reator. Deve-se estudar as mudan ças de reatlvidade Inerentes que ocorrem no núcleo com as mudanças de temperatura e potência, calculando os vários coeficientes de rea limentaçao de reatlvidade que determinam o comportamento cinético do núcleo. De particular interesse são os coeficientes de reativl dade que caracterizam as mudanças de temperatura, de densidade do refrigerante ou moderador, e o coeficiente de temperatura da reatlvidade para o combustível.

Durante a operação do reator a composição do combustível varia a medida que os isótopos físseis são consumidos e produtos de fissão produzidos com particular atenção à produção de isótopos fis seis, dando origem às importantes quantidades, taxa de produção e taxa de conversão e suas variações com o tempo, com os cuidados necessários próprios do tipo de reator em questão (se rápido, térmico produtor ou conversor, etc.l. O projetista nuclear deve monitorar estes processos durante a vida do núcleo, num esforço de verificar a composição do combustível e a reatlvidade em função da remoção de energia. Isto requer estudo de depleção e das cadeias de produção para os principais isótopos acoplados com as equações que determinam o fluxo de mutrons no núcleo. O cálculo da multiplicação no nú cleo e distribuição de potência deve ser feito várias vezes duran te a vida de operação do núcleo, bem como das mudanças de composição. G estudo da Interação da distribuição de potência no núcleo com a produção ou depleção dos nuclídeos dependente do tempp é conhecido como análise de depleção ou análise de queima. A análise de depleção está intimamente relacionada com o tópico de administra^ ção do combustível nuclear, no qual se tenta otimizar o carregamento de combustível, administração e recarregamento no sentido de se obter a geração de potência mais econômica, dentro das restrições de projeto impostas na operação do reator.

Um outro problema importante que requer estudos estatísticos e muitos cálculos é o da blindagem. No sentido de proporcionar pro teção contra os neutrons e raios gama produzidos no reator, blinda gem **ê** colocada em volta do reator e de qualquer objeto exposto. ü principal problema associado com blindagem é o de determinar a intensidade ou nível de neutrons e raios gama na faixa de energia relevante nos contornos externos do reator e encontrar quais materiais e quanto de material e qual configuração geométrica reduzirá a intensidade dos neutrons ou raios gama a um nível aceitável.

É notável que as responsabilidades de se projetar um reator nuclear aio variadas e numerosas, Para determinar o conjunto de pa rámetroa do sistema que proporcione segurança, confiabilidade e ope ração econômica do reator, informações precisas e detalhadas são requeridas para o projeto real, e aplicações sofisticadas da teoria básica das reações nucleares em cadeia, na qual se fundamentam são necessárias. As principais ferramentas usadas consistem de vários modelos de comportamento do neutron no reator, os quais são executa dos por uma multiplicidade de programas de computador ou códigos que simulam este comportamento.

Oa programas de computador ou códigos que representam as slmu lações matemáticas do núcleo do reator são geralmente muito comple xos e são o produto do resultado de muitos anos de extensivo desenvolvimento e testes nos vários laboratórios nucleares existentes no mundo. Oa códigos de projeto nuclear podem ser classificados em três grandes categorias: (1) códigos para desenvolver secçoes de choque dependentes da energia, para os subsequentes cálculos de autovalores em códigos que utilizam a teoria de multigrupo; (2) códigos de projetos estáticos para resolver uma grande classe de problemas que dependem da determinação da constante de multiplicação

e caracterização da distribuição do fluxo, e (3) códigos depender^ tes do tempo, que podem ser subdivididos em códigos de depleção, pa ra os quais o período de tempo é longo e códigos cinéticos,para cur tos períodos de tempo conforme requerido em análise de segurança.

Aqui estuda-se dois códigos estáticos, em disponibilidade no Instituto de Pesquisas Energéticas e Nucleares, os quais resolvem a equação em ordenadas discretas da teoria de transporte em multigru poS,o ANISN (General ANIsotropic SN) $^{\mathrm{1}}$  e o DOT II (Discrete Ordinates Transport) $^{29}$ , que resolvem a equação de transporte em uma e duas dimensões, respectivamente. Estes códigos de teoria de transporte servam da base para muitos diferentes tipos de cálculos, tais co mo criticalidade, coeficiente de reatividade, dimensão crítica, atenuação do fluxo, "group collapsing" das secções de choque e remocao das secções de choque de espalhamento dos grupos de baixa para os de alta energia,preservando a taxa líquida de transferência entre os grupos (no caso do ANISN) e calculos de blindagem.  $\epsilon$  $m$ ns = trada a função de ambos os códigos no contexto garal da análiae de sistemas nucleares e na área de angonharia nuclear que diz respeito s cálculos de blindagem. No íntento de reavaliar a reverificar validade destas códigos, três problemas padrões foram resolvidos;um modelo do reator "Lady Godiva" palo ANISN. um problema de fonte fixa num meio absorvedor e um problema de transporte de neutrons em um "bundle" de barras do BWR pelo COT-II, todos em concordância com um "bundle" de barras do BWR pelo DOT-II, todos em concordância com os resultados publicados.

## 1.1 Relevância

O desenvolvimento dos códigos tem se baseado nas teorias fundamentais e básicas e nos dados mais atualizados possíveis para estudar e compreender os problemas físicos reais de projetos nucleares. E também com o propósito de obter flexibilidade no desenvolvimento do código tornando-o aplicável a uma grande variedade de tipos de reatores. Ds códigos, até então existentes, abrangem uma grande variedade de atividades avançadas de projetos e o desenvolvi mento destes tem sido contínuo e melhorado em concordância com as exigências Inovadoras da indústria nuclear paralelamente aos recen-26 tes avanços teóricos e experimentais, bem como à versatilidade e

capacidade crescente dos grandes computadores digitais. Fatores que determinam o melhoramento dos códigos e constituem desafios aos projetistas de restores são os seguintes: concorrência para a construção de projetos nucleares economicamente atrativos,confiabilidade no que diz respeito à segurança, problemas de projeto atribuidos aos no vos tipos de montagens de reatores e combustíveis, disponibilidade li mitada doa protótipos experimentais, maior proveito no uso dos dados nucleares mais completos, refinamento das aproximações teóricas e me Ihores computadores digitais.

#### 1.2 Objetivos do Trabalho

- A. Estudo, de códigos destinados ã solução da equação de transporte de neutrons (estado estacionário}.
- B. Estudo da teoria usada em cálculos de reatores.
- C. Uso dos códigos na solução de problemas padrões publi\_ cados pela Sociedade Nuclear Americana.
- D. Análise e comparação de códigos.

#### 2. CLASSIFICAÇÃO DOS COOIGOS

A maioria dos códigos de projetos de reatores é baseada mas simplificações das equações gerais do transporte da partícula. Por exemplo, em códigos nos quais a dependência de energia é tratada em detalhe, a dependência espacial e usualmente ignorada ou aproximada. Em códigos nos quais é descrito o comportamento espacial completo do fluxo escalar, a aproximação em multigrupos é feita. E em alguns có digos cinéticos tanto a dependência espacial como a energética é ignorada. Partindo-se disso, os códigos podem ser divididos em três grandea categorias de acordo com a variável de maior interesse, a sa^ ber: códigos de geração de secçoes de choque em multigrupos (energlál códigos de projetos estáticos (espacial) e códigos para problemas de pendentes do tempo.

### 2.1 códigos de Geração de Secçoes de Choque em Multigrupos

A faixa de energia dos neutrons, desde o evento de fissão até a eventual captura ou fuga nas energias térmicas, é grande. As próprias secçoes de choque dependem sensivelmente da energia, e é evidente que se deva proceder cuidadosamente na geração das constantes de poucos grupos para uso nas equações de transporte ou de difusão em multigrupos. Variações na composição do material e efei tos da temperatura nos sistemas práticos também causam variações de ponto a ponto. Além disso, desde que a distribuição de energia não é determinada ate que as equações sejam resolvidas, alguns valores devem ser inicializados para o cálculo das constantes e então itera das à medida em que a distribuição de energia é determinada. Desde que a energia do neutrón é a variável de interesse aos níveis de outras características do núcleo do reator, códigos especiais são designados especificamente para a geração de constantes. Estas constantes, que devem ser desenvolvidas de uma forma adequada para cálculos de projeto, originam-se com medidas experimentais e dados derivados.

A dependência espacial do fluxo de neutrons é consider^ da desprezível. Na prática, um reator é usualmente dividido num certo número de regiões de composição química uniforme, para proposição de cálculos e,dentro de cada região,as secçoes de choque de grupo são tomadas independentes da posição.

Para sa determinar as constantes, usualmente, procede-se em dois passos. Primeiramente a faixa de energia de interesse é dl vldlda em uma estrutura de multigrupos muito fina e cs dados das secçoes de choque,supridos por um código de biblioteca, são simples^ mente ponderados sobre estes grupos (por exemplo, na faixa de moderação pode-se usar um espectro l/E). Aproximações apropriadas para as integrais de ressonância de Interesse são também incluidas neste conjunto de "constantes de grupos finos". Estas constantes servem, então, como dados das secçoes de choque microscópicas usadas nos códigos de espectro rápido e térmico, que efetuam um cálculo aproxlmado da dependência de energia do neutrón para a montagem nuclear de interesse, e então ponderam ou reduzem as constantes de grupos finos em constantes para poucos grupos sobre os espectros aproximados. Deve ser notado que, enquanto as constantes de grupos

finos são usualmente avaliados sem referência a um sistema específico sob consideração, os códigos de geração de espectro geram constantes para poucos grupos para o sistema específico de interesse.

### 2.2 códigos de Projetos Estáticos

O segundo grupo de códigos é aquele que usa secções de choque de grupo como entrada, para resolver problemas de projetos estáticos. Estes códigos são usados para obter as mais detalhadas e precisas respostas para os problemas físicos de projeto de reatores. Os códigos de teoria de transporte e difusão são usados para obter a constante de multiplicação ou autovalor do sistema,o flu^ xo de neutrons em cada grupo de energia e ponto do espaço e direção (nos casos dos códigos de transporte).

Problemas de projetos para os quais os códigos de teoria de transporte podem ser usados incluem a determinação dos fatores de desvantagem do fluxo ou condição de contorno, corrente de neutrons em üm vazio, efetividade dos projetos de blindagem, valor das barras de controle e outros problemas envolvendo espalhamento aniso^ trópico ou forte absorção de neutrons. Os códigos da teoria de difusão são usados para problemas onde a aproximação de difusão é válida. Isto engloba uma larga classe de problemas para reatores, incluindo a determinação da distribuição do fluxo em todo o sistema, os efeitos da disposição do combustível, análise da teoria da perturbação, predições da reatividade, etc.

Um código de coeficiente de temperatura unidimensional e também classificado no grupo de códigos estáticos. Este código é baseado na teoria de difusão e é usado para obter coeficientes de temperatura para entradas nos códigos de problemas cinéticos dependentes do tempo. Um outro código estático que usa o método de Monte Carlo, completamente diferente dos outros métodos de determina ção da distribuição do neutrón, é o código de Monte Carlo. Este simplesmente segue a história do neutrón, desde seu nascimento até a absorção final ou fuga, usando métodos estatísticos para selecio nar os aventos que podem acontecer ao neutron na montagem. Pelo acompanhamento de muitas destas histórias, uma descrição precisa da distribuição do neutron no estado estacionário pode ser gerada, h pesar deste método requerer muito tempo de computador, é requerido para resolução de problemas com geometrias complexas ou problemas para os quais urna solução mais analítica esteja em falta. Os códigos de Monte Cario sác usados, por exemplo, para resolver problemas de fluxo e gerar probabilidades de escape as colisões em geometrias difíceis.

#### 2.3 Códigos de Problemas Dependentes do Tempo

são aqueles que consideram o tempo como a variável de maior importância e são menos detalhados na descrição física. Entretanto, representam os métodos disponíveis para estudar a economia do ciclo de combustível e predizer o comportamento do transien te do sistema.

Os códigos de depleção no modelo pontual (zero-dimensional) e no modelo unidimensional acompanham as variações dos inventários do combustível, materials férteis, venenos queimáveis e dos produtos, de fissão em toda a vida de operação de um reator, hultos ciclos de combustíveis envolvidos tem sido analisados usando os códigos de depleção. Devido ao número de variáveis envolvidas, tais como densidade de potencia, taxa de recarga, exigências de excesso de reatlvidade e variação dos padrões de recarga, ainda que o problema da depleção seja o mais simples, pode requerer soluções em vá rios pontos no tempo e posição. Um aspecto importante do problema de depleção do combustível é o de encontrar um arranjo de combustível e material fértil que mantenha um perfil estável da densidade de potencia especificada, durante o tempo necessário.

Outro tipo de problema intimamente relacionado ao problema de depleção e o da análise económica do ciclo de combustível. O valor do material físsil, custos de fabricação, custos de repro cessanento, os custos de financiamento, e vários métodos de estimativas são alguns dos fatores que são considerados pelos códigos eco nômlcos.

Um outro conjunto de códigos que consideram o tempo como variável, são aqueles que resolvem as equações cinéticas. A es cala de tempo envolvida **é,** lógicamente, muito diferente da dos códi^ gos de depleção sendo medida de milisegundos para minutos e horas. Análises da resposta do transiente do reator sob todos os tipos de condições normais e acidentes postulados são da maior importancia pa ra todo reator.

## 2.4 Problemas Computacionais Padrões

Desde o começo de sua implantação, em meados de 1960, o Comitê de Problemas Computacionais Padrões da Divisão de Matemática e Computação da Sociedade Nuclear Americana (CBPC). empenhou-se no desenvolvimento de problemas computacionais padrões $^{15}$ , que  $\,$  seriam  $\,$ de valor para a industria nuclear.

O objetivo principal do CBPC é proporcionar soluções pre cisas aos problemas computacionais matematicamente bem definidos re lacionados à indústria nuclear. As soluções podem ser analíticas , ou muito precisamente aproximadas, e a expectativa é de que estes problemas e soluções provem:

- a. ser úteis no desenvolvimento e avaliação das técnicas de soluções numéricas;
- b. auxiliar na avaliação e verificação dos códigos de computador;
- c. facilitar na comparação dos computadores específicos e códigos específicos de computador.

Problemas e soluções que são aceitos pelo CBPC como padrões são publicados no "Benchmark Problem Committee, Argonne Code Center Benchmark Bock, ANL-7416" e seus suplementos 1 e  $2^{3+4}$ . Antes que o problema seja aceito como padrão, o CBPC requer que pelo menos dues soluções obtidas independentemente (isto e, diferentes pessoas usando dódigos diferentes) estejam em boa concordância.

## 2.4.1 Definição de um Problema Computacional Padrão

um problema computacional padrão é um problema matematicamente bem definido, para o qual as soluções analíticas ou precisamente aproximadas são conhecidas. A exigência de que o problema seja matematicamente bem definido tem como função principal eliminar as discrepancias entre as soluções que são devidas às diferentes formulações matemáticas do "mesmo" problema. Por exemplo, as equações em multigrupos escritas na formulação matricial podem ter uma matriz completa dos coeficientes de difusão ou a mais convencional matriz diagonal dos coeficientes de difusão.Es tas duas formulações podem resultar em duas soluções muito diferentes, o que é indesejável para um padrão. Definindo dois proble mas padrões, um para cada tipo de formulação, eliminaria tais discrepâncias.

Para acentuar a clareza e usabilidade de um problema padrão, um problema computacional padrão é usualmente dividido em três partes distintas: situação de fonte padrão, definição do problema padrão e solução do problema padrão.

A situação de fonte padrão é uma descrição da si tuação física da qual os problemas padrões são derivados. Detalhes do sistema, tais como dimensões, materiais,temperaturas,etc., são dados na situação de fonte. Situações de fonte também servem para interrelacionar problemas padrões, proporcionando,deste modo, alguma continuidade entre problemas.

Na segunda parte,a definição do problema padrão, o modelo matemático do problema a ser resolvido é dado incluindo as equações a serem resolvidas, os coeficientes da equação, a geometria, as condições iniciais e/ou condições de contorno, se aplicáveis. Até este ponto existe considerável flexibilidade no desenvolvimento de um padrão computacional, visto que o resultado fi nal é um problema que é matematicamente bem definido. Por exemplo, um problema da teoria de difusão estática bidimensional de dois grupos de energia com condições de contorno externo de fluzo zero, constituiria uma definição de problema padrão e, a mesma descrição do problema, mas com condições de contorno externas de corrente de retorno zero, constituiria uma segunda definição de problema padrão.

Finalmente, a terceira parte é a solução do problema padrão. A solução, se de natureza numérica, deve também incluir resultados que mostrem como a precisão depende do nível de discretização (isto é, k e versus o número de pontos espacial da malha), o computador usado, a quantidade do núcleo e o tempo da unidade central de processamento requerido, etc..

### <sup>3</sup> . APLICAÇÕES PRATICAS DOS CÕDIGOS

O projeto de um reator nuclear e dependente de muitos fato-34<br>res interralacionados , e não é praticavel apresentar todos OS. problemas e suas relações neste documento. Osve ser notado também que não é possível separar os problemas um do outro el resolve-los indep**endent**emente. Par esta razão um projeto nuclear completo de um dado núcleo é executado várias vezes. O primeiro trabalho - no desenvalvimento do projeto é dirigido no sentido de identificar e resolver os sérios problemes de projeto e estabelecer as mestrições. Então sucessivas análises mais refinadas são feitas. Realimentação do fluxo de fluido, transferência de calor e o trabalho de projeto da instalação devem ser lavados em consideração durante cada iteração e os fatores de custos devem ser avaliados a cada passo, é muito útil no decorrer do trabalho estabelecer projetos da "referência", que proporcionam uma base de cálculo e coerência no empenho do trabalho. A medida em que o projeto se aproxima de um balenço ótimo dos varios fatores que devam ser considerados, no vos códigos mais sófisticados devem ser usados. Consequentemente, projeto nuclear ainda requar um alto grau de conhecimento e julgamento no sentido de compreender as problemas interrelacionados user os códigos e técnicas de célculo correta e eficientemente.

Como um exemplo da maneira através da qual um conjunto de có digos pode ser usado para se chegar ao projeto de um reator, uma breve descrição dos métodos usados é dada a seguir, tomando por ba se o reator de alta temperatura dos B.U.A., o reator HTGR de Peach Botton.

### 3.1 cálculos Estáticos

A maior parte dos cálculos em projetos nucleares consis te simplesmente em cálculos estáticos com a proposição de detenrd nar a importancia das barras de controle, posições críticas das barras, carregamento de combustíveis, reatlvidade de excesso, fatores de "picos de fluxo", distribuições aproximadas de potencia, coeficientes de temperatura, etc., Um diagrama esquemático dos programas de computador e fluxo de informações requeridos para efetuar oa cálculos estáticos **é** mostrado na figura 1.

A análise começa com uma estimativa da composição do núcleo, a qual pode ser obtida previamente de cálculos estáticos ou de uma análise do ciclo de combustível. Com esta estimativade composição do núcleo, o espectro dependente da energia pode ser calculado para ser usado na obtenção das secções de choque pondera^ das doa grupos maiores. As secções de choque dos grupos maiores obtidas são frequentemente usadas diretamente num cálculo de teoria de difusão para determinar a reatlvidade e a distribuição de potência no núcleo ou numa parte do mesmo. Um modelo de cálculo r-z bidimensional do núcleo permitirá a execução de estimativas da posição crítica da barra, reatlvidade do núcleo e distribuições de potência axial aproximadas. Um modelo de cálculo r-Ô , permitirá estudos da esquemas de "zoneamento" radial, distribuição da potên cia radial e importância das barras individuais. Cálculos unidimensionais, axial e radial, são frequentemente adequados para cálculos de avaliação, nos quals um certo número de variáveis importan tes **é** estudado em separado para determinar o efeito das mesmas nas características do núcleo. Cálculos de células unitárias, uni e bidimensional, são efetivos no estudo de distribuições locais do fluxo. Não obstante, antes de se efetuar um cálculo de teoria de difusão, deve-se homogeneizar as heterogeneidades do núcleo.

Dependendo do grau de heterogeneidade, os cálculos de homogeneização (obtenção de fatores de homogeneização) — podem re querer cálculos simples ou mesmo recorrer ã utilização de aproprl^ dos códigos de transporte, como na homogeneização de barras de controle e venenos queimáveis acumulados (lumped burnable poison). Uma vez que os fatores de "autobllndagem" foram obtidos, um cálculo de teoria de difusão pode ser efetuado com confiança.

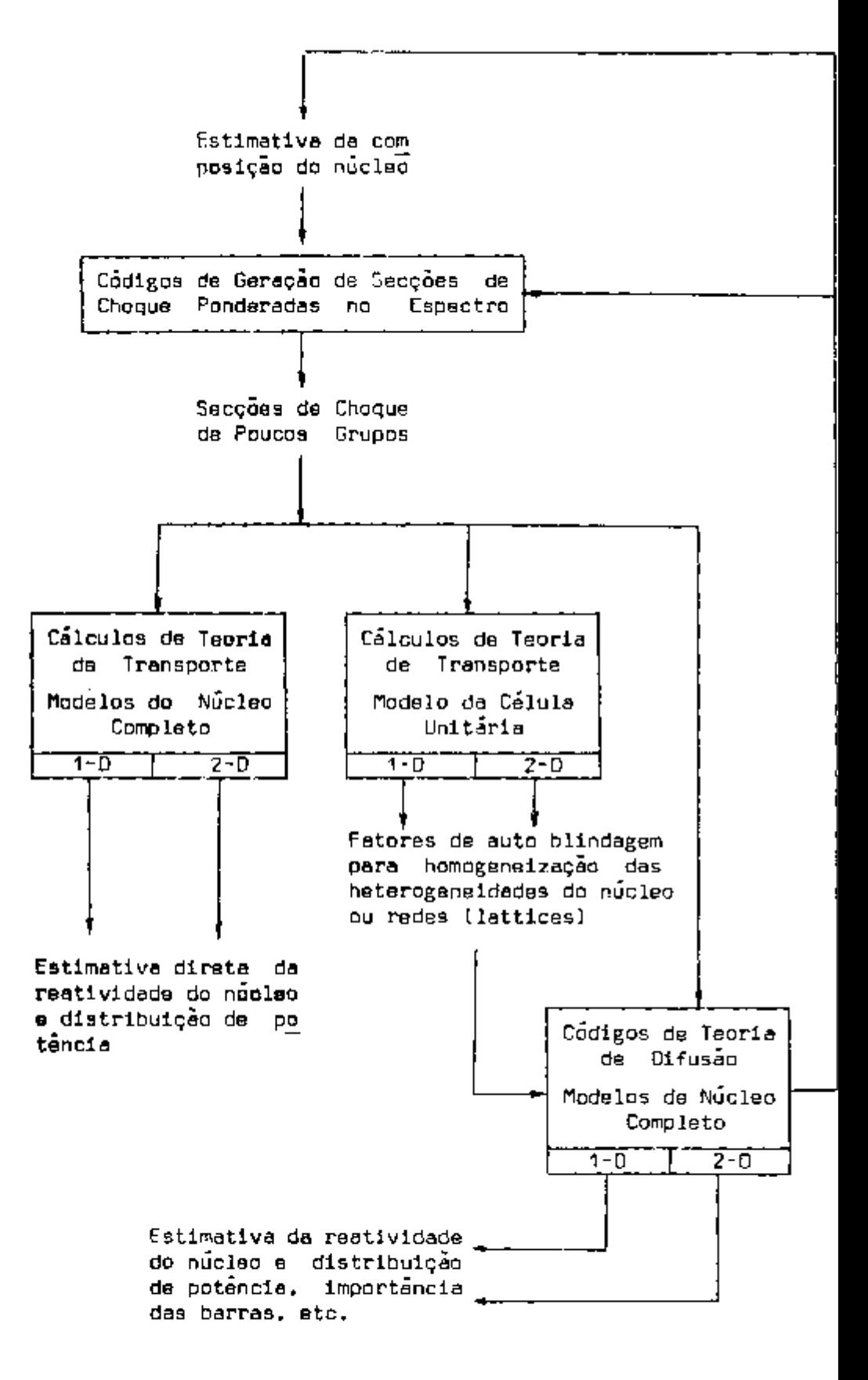

Figura 1 - Diagrama de Fluxo Informativo para cálculos estáticos (pa ra estimar a reatlvidade do núcleo e distribuição de potencia] .

Os resultados dos cálculos de teoría de difusão e de teo ría de transporte devem sempre ser examinados para verificar se urna análise consistente está sendo obtida. Por exemplo, se o espectro dependente da energia, computado no cálculo de teoria de difusão, for muito diferente daquele utilizado para obter as secçoes de choque médias de grupos maiores, então a composição do núcleo utilizado no cálculo final foi significativamente diferente da que foi uti^ llzada no código de geração do espectro de ponderação. Neste caso, outra iteração das secçoes de choque de grupos maiores é necessária. O problema aludido acima pode ser minimizado com a utilização de maior número de grupos de energia. Assim a composição do núcleo pode ser variada consideravelmente da usada no cálculo do espectro sem introduzir multo erro. O próprio cálculo em multigrupos reestimará o espectro do neutron e melhorará o processo de ponderação, como também permitirá se fazer uma boa estimativa da densidade de potência (local) nas interfaces das regiões.

## 3.2 cálculos de Depleção do Núcleo

cálculos de depleção são extremamente necessários nos pro Jetos nucleares de todos os reatores de potência e de muitos reatores de ensaios. As condições restritivas de projeto.tanto do ponto de vista das temperaturas do núcleo, como das "reservas" de reativi^ dade (reactivity shutdown margins), ocorrem com freqüência durante a vida do reator (não necessariamente no núcleo inicial). Cálculos de depleção são necessários para avaliar as margens de segurança e demonstrar, apesar de todas as incertezas possíveis, que o núcleo sempre operará dentro dos limites de projeto.

No esforço de finalizar um projeto nuclear, a análise de depleção deve. usualmente, ser tão detalhada quanto possível, e deve se levar em consideração a dependência espacial e temporal do que se segue:

- a. formação (buildup)(a partir dos materiais férteis) e depleção de material físsil;
- b. depleção do material fértil;
- c. depleção do veneno quelmável (veneno de controle);
- d. formação de produtos de fissão;
- e. formação e depleção dos nuclídeos de metais pesados.  $\tan \theta$   $1234$ ,  $1236$ , plutônio, etc. a  $\frac{1}{2}$  ,  $\frac{1}{2}$  , plutonic, etc. etc.
- f. movimento das barras de controle para manter a criti\_ calidade.

Dois níveis de sofisticação podem usualmente ser identificados nestes cálculos. No primeiro nível, o cálculo e relacionado principalmente com uma grosseira distribuição de potência, conse quentemente, o modelo de cálculo do núcleo pode ser razoavelmente grosseiro, adequado apenas para permitir uma representação ruj de das barras, mas não detalhada o suficiente para mostrar os picos (spikes) de fluxo próximo das interfaces. Um cálculo de primeiro nível, além de proporcionar uma avaliação do autovalor e auto vetor, pode também envolver cálculos de depleção unidimensional,tan to radial, como axial, através do qual um esquema de programação de barras ou zoneamento aproximado pode ser estudado. Tais cálculos u sualmente dão boas estimativas da reatlvidade do núcleo e são adequados para proporcionar uma visão geral.

Os cálculos de segundo nível envolvem o uso de modelos de cálculos muito detalhados para estudar os picos de potência e o efeito preciso das barras de controle, refletores, esquemas de recarregamento (refueling), temperatura, etc , na composição do núcleo no tempo e espaço, üm cálculo de segundo nível pode ser uma síntese de estudos unidimensionais ou um cálculo explícito bidimensional, no qual o núcleo é dividido em várias centenas de regiões de depleção. Estimativas de picos de fluxos locais, mais uma estimativa precisa da reatlvidade do núcleo, devem ser obtidas desta anállse. Conforme o diagrama de fluxo informativo da figura 2, um cálculo de depleção começa com uma estimativa da composição do nú cleo, a partir da qual as secções de choque microscópicas médias de grupo são determinadas.

Com as secções de choque microscópicas do núcleo e uma estimativa da composição do núcleo inicial, fatores de auto blinda gem podem ser determinados, usando códigos de transporte (ANISN,por exemplo). Isto é particularmente importante em se tratando de **VBn£**  no quelmável (burnable poison), embora materiais combustíveis pos-

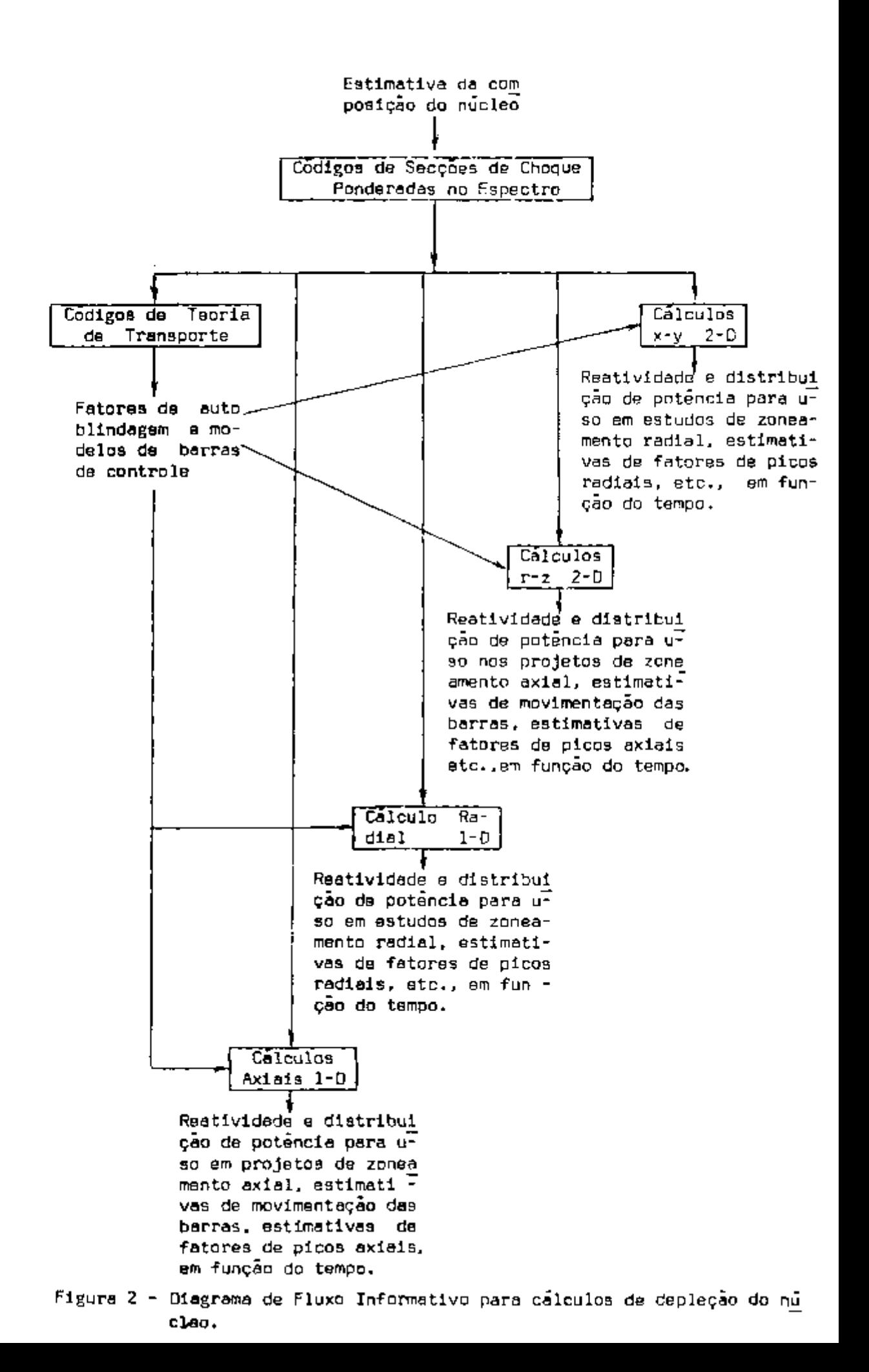

sam também ser auto blindados. Fatores de lauto blindagem são en trades (input) para o cálculo de depleção; como a concentração de um material varia durante a queima, o fator de auto blindagem deve também ser variado pelo código.

O código de depleção tem dois segmentos principais: o segmento de teoria de difusão para cálculo do fluxo, e um segmento de depleção para calcular a queima (burnup) e a formação (buildup) de nuclídeos. O segmento de depleção requer, tanto como entrada,ou como um "preassembled data package", constantes de decaimento dos nuclídeos, fração (yields) dos produtos de fissão e equações que acoplam **03** nuclídeos.

## 3.3 Cálculos Cinéticos

Os cálculos cinéticos são necessários para:

- a. projetar sistemas de proteção adequados;
- b. avaliar o desempenho da instalação durante as condições normais de transição e
- c. avaliar o desempenho da instalação e margens de segurança durante situações de acidentes postulados e derante operação anormal.

Uma vez mais, novamente, as secçoes de choque ponderadas obtidas da redução de grupos (group collapsing) devem ser determina das. Se um cálculo de cinética pontual é para ser efetuado, estas secçoes de choque são então usadas em cálculos estáticos para deter minar coeficientes de temperatura, reatlvidade inicial ou da pertur bação que vai provocar o acidente, tempo de vida do neutrón e fra ção de neutrons atrasados. (vide figura 3).

Códigos de teoria de difusão uni e bidimensional são fre quentemente utilizados para determinar os coeficientes de temperatu^ ra dependentes da temperatura. Um modelo de transferência de calor e dados termodinâmicos e nucleares apropriados devem ser fornecidos para os cálculos cinéticos pontuais. Para reatores do tipo HTGR, um elemento médio de combustível é modelado na geometria (r-z) para a maior parte dos cálculos de acidentes. Isto é feito com um códi

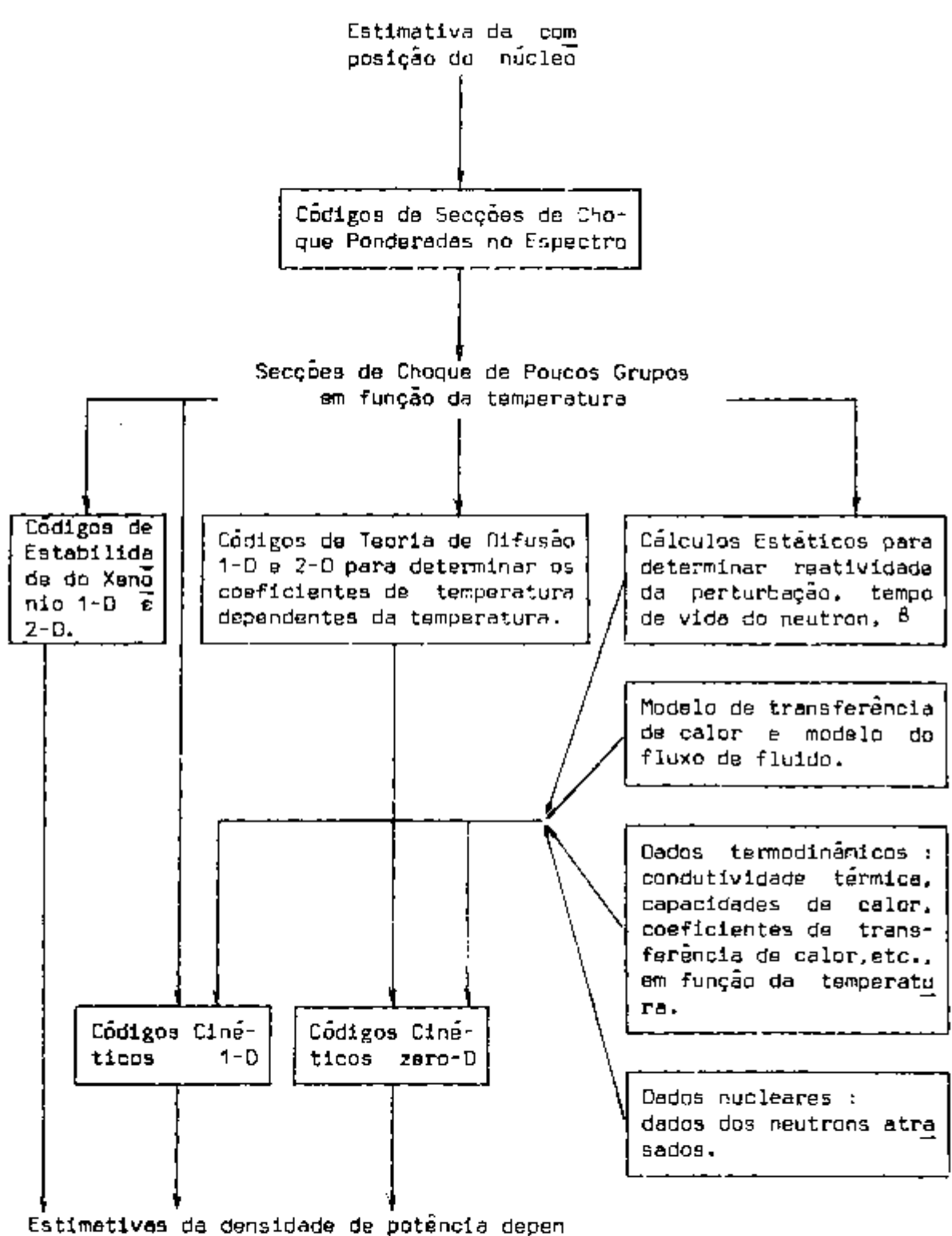

dente do espaço e tempo e temperaturas do sistema.

go de transferência de calor e fluxo de fluido. Durante o translen^ te, a distribuição de temperatura em todo o elemento médio é computada em função do tempo, e as temperaturas do combustível ponderadas em todo o volume e do moderador são usadas para calcular a reatlvidade de reallmentação. Uma vez que o elemento combustível médio é modelado, o translente resultante é característica das propriedades médias do núcleo, um cálculo subsequente é efetuado para o elemento combustível mais quente usando o pulso de potência deter $\overline{\phantom{a}}$ minado previamente.

Durante um transiente, é claro que a temperatura de entrada e a taxa de fluxo do refrigerante deverão variar. Durante as variações no nível de potência, o sistema de proteção e controle re agirá para manter a temperatura e pressão do vapor dentro dos limites. O resultado será uma taxa de fluxo do refrigerante e temperatura de entrada que devem ser levados em consideração nas análises de cinética pontual.

## 3.4 cálculos do Ciclo de Combustível

Estudos do ciclo de combustível são necessários para obter as primeiras estimativas da composição inicial do núcleo e da composição do combustível de recarga. Estas estimativas devem, é claro, levar em consideração a remoção de calor, potência de bombea mento do refrigerante, picos de temperatura do combustível, etc. e uma concordância entra a composição do núcleo do reator que dá o mais baixo custo do ciclo de combustível e a que resulta nas temperaturas mais aceitáveis para o sistema. D ciclo de combustível resultante, então, fornecerá a estimativa da composição para subsequentes cálculos estáticos, cinéticos e estudos de depleção.

Novamente, de acordo com a figura 4 , a análise começa com uma estimativa da composição do núcleo. Secçoes de choque de grupos extendidos são preparados como antes, e então usados como en tradas para um dos vários códigos do ciclo de combustível.

A primeira avaliação do ciclo de combustível pode ser ob tida determinando as características do ciclo de equilíbrio num cá\_l culo zero dimensional usando um código adequado. Se somente uma

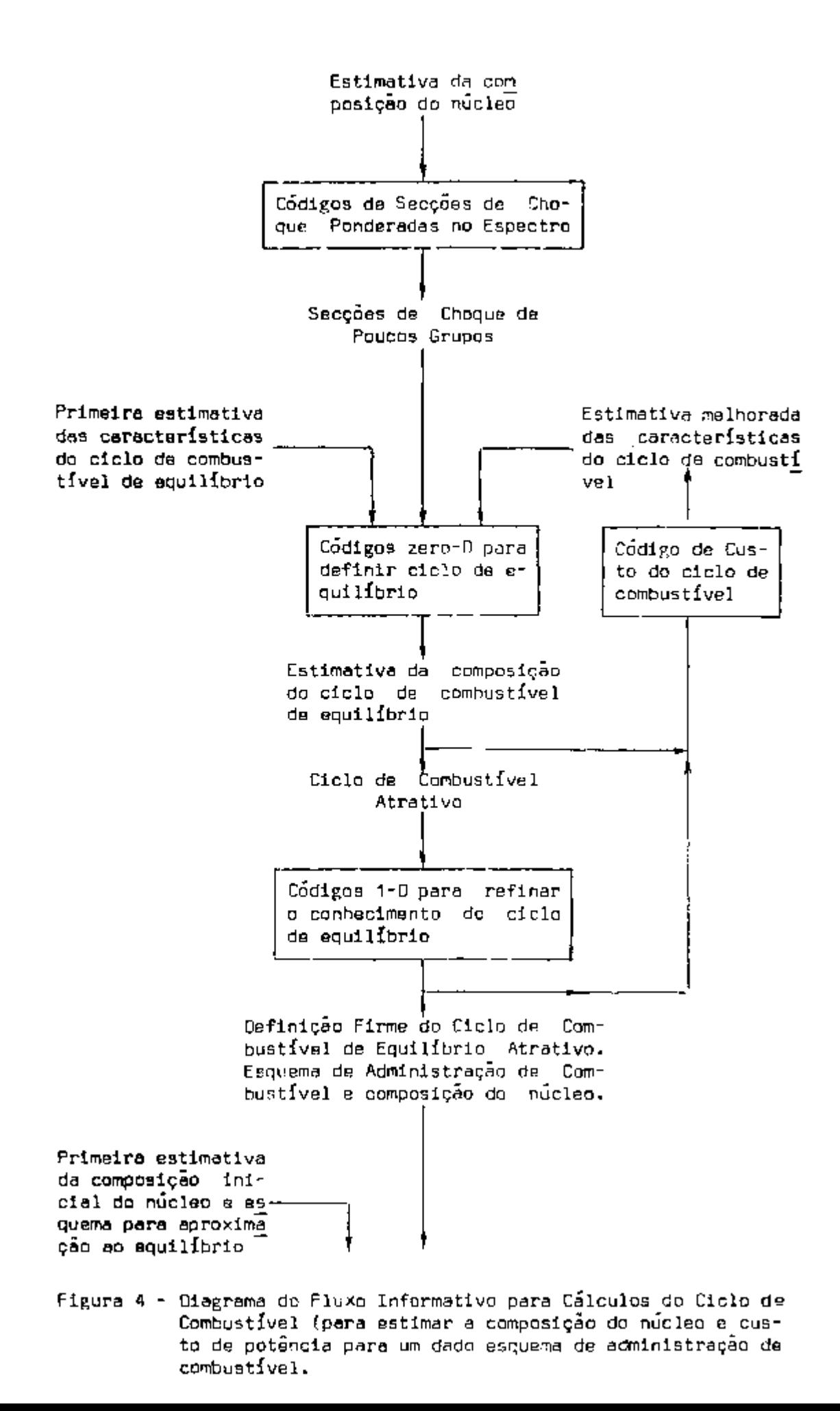

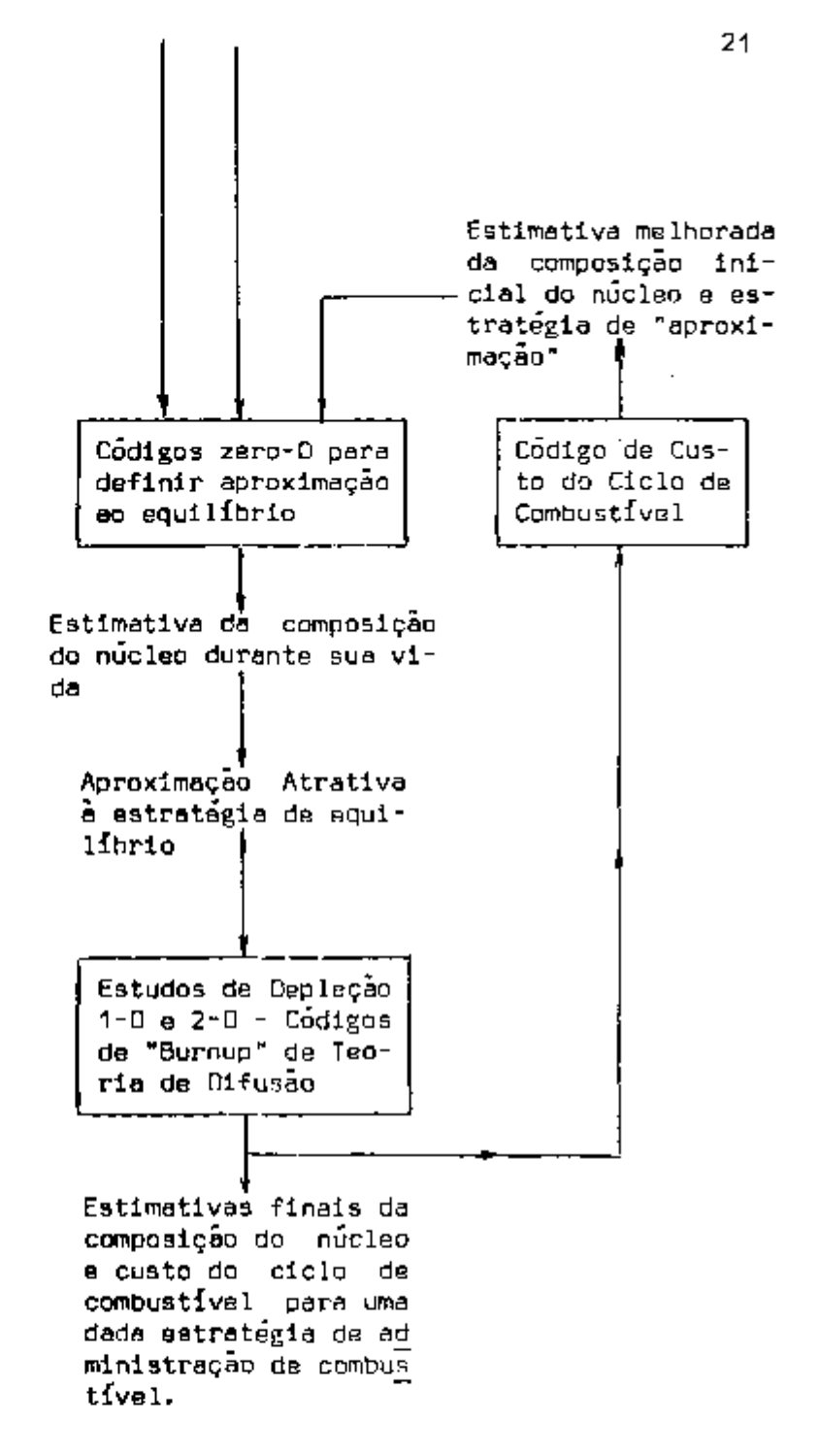

fração do núcleo é recarregada por ano, o código específico determinará diretamente o carregamento por ano necessário para preencher as exigências de reatlvidade e, alternativamente, a reatlvidade de excesso dependente do tempo.

Estes dados de carregamento podem ser usados como entrada para um código de custo de combustível, bem como outras entradas requeridas, tais como custos de material de combustível, custos de fabricação, custos de capital, custos de transporte (shipping cost) e custos de reprocessamento (reprocessing charges).

Uma avaliação adequada do ciclo de combustível de equllí brio pode ser obtida com códigos de depleção zero dimensionais e posteriores detalhes podem ser obtidos com códigos unidimensionais, particularmente se zoneamento é multo Importante, visto que uma estimativa do ciclo de combustível de equilíbrio é usualmente um bom indicador dos méritos relativos de um particular esquema de adminls tração de combustível. Para esquemas atrativos, o ciclo de combustível completo, do começo ao fim da vida da instalação, pode ser de terminado com códigos zero dimensionais ou com unidimensionais. ü cálculo de "approach-to-equilibrium" com certos tipos de códigos po de requerer uma estimativa do carregamento inicial, mais uma estima tiva das exigências de alimentação (feed) anual. Vários segmentos do reator são considerados, separadamente nestes códigos, e a saída destes é a composição do núcleo em qualquer tempo durante a vida. O uso adequado destes códigos levará ã estratégia .de "approach-to equilibrium" ótimo.

Quando as especificações de carregamento e níveis de inventário são conhecidos para a aproximação do equilíbrio (approachto-equllibrlum), o custo do ciclo de combustível para este período da vida do núcleo pode ser calculado. Um código de custo do ciclo de cmbustível determinará o custo do ciclo de combustível correspondente ao valor presente.

Uma vez que o esquema completo de administração do combusível tenha sido especificado, estudos de depleção uni e bidimensional po dem ser empreendidos para determinar a reatividade de excesso (excess reactivity) e "shutdown margin" em função do tempo, modelos de programação de barras, distribuições detalhadas de potência dependentes do tempo, coeficientes de temperatura, etc.,

Indubitavelmenta. ajustamentos à estimativa inicial do ciclo de combustível serão necessários quando estudo detalhado do desempenho do núcleo do reator revelar áreas problemáticas.

Uma segunda ou terceira iteração no ciclo de combustível pode ser necessária se a estimativa original do ciclo levar a distribuições de potência ou "shutdown margins" inaceitáveis.

## 3.5 cálculos de Blindagem

Nesta área da engenharia nuclear, as principais ferramen tas do cálculo disponíveis para resolver os problemas de radiação são os métodos de "kernel", momentos, difusão, "removal diffusion",  $h$ armónicos esféricos. Monte Carlo e de ordenadas discretas. $2.13$ 

O método de "kernel" não é rigoroso, apesar de poder ser utilizado em geometrias tridimensionais, os efeitos devidos as variações do ângulo de espalhamento são completamente ignorados. O mé todo dos momentos pode tratar o transporte de radiação rigorosamente num melo homogêneo infinito, Tem sido largamente usado nos cálculos dos fatores de crescimento (buildup factors) do melo infinito para uso nos cálculos de "kernel" de ralos gama e e utilizado também no estudo da sensibilidade da distribuição do fluxo num meio in finito às variações das secções de choque. Porém, a limitação geométrica evita seu uso para a maioria dos problemas práticos. O método da teoria de difusão não obtém sucesso quando aplicado aos problemas de penetração por causa das considerações Impostas na or dem de espalhamento e imposição de fluxo aproximadamente isotrópico. O método de "removal-diffusion" emprega uma combinação do meto do de "Kernel" usando secções de choque de "removal" e o método de difusão. Porém ainda não é uma técnica rigorosa e sofre os efeitos das várias considerações limitativas. O método de harmônico esférl cos ê uma técnina rigorosa que tem sido usada com sucesso para problemas unidimensionais. Este método também está sujeito a várias dificuldades, incluindo o rápido aumento de esforço computacional ã medida em que a dimensão do problema e a ordem de anisotropia são aumentados como é frequentemente requerido em problemas de blindagem. O método de Monte Carlo tem demonstrado versatilidade no seu

uso em transporte de radiação. E isto é especialmente verdadeiro para geometrias complexas e transporte complicado de partículas múl tipias.

Infelizmente, o método da analogia de Monte Cario também tem aplicação limitada aos problemas de penetração, porque o tempo computacional gasto em certos problemas não corresponde as expectativas económicas a, além do mais. não oferece uma precisão tão acurada.

Neste ponto o método de ordenadas discretas tem demonstrado sua versatilidade na resolução de problemas difíceis de blin dagem. A importante diferença entre a técnica de espalhamento ani sotrópico usada neste método e as técnicas baseadas nos polinómios de Legendre, as quais são frequentemente usadas nos métodos de Mon te Carlo, ou de momentos, é que os efeitos angulares e energéticos do espalhamento são tratados independentemente. Isto é dizer que a lei do espalhamento não está incluída no método de ordenadas dis cretas, mas está implicada nas matrizes das secções de choque. Como um resultado disto, as secções de choque de transferência de energia podem ser convenientemente baseadas numa informação muito mais precisa do que na informação angular. Por exemplo, os coeficientes de transferência de multigrupo podem ser derivados dos dados incluindo uma expansão  $P^{\dagger}_{\text{16}}$  da secção de choque de espalhamen to diferencial no sistema centro de massa, enquanto que os resulta dos finais serão usados para uma expansão  $P^{\dagger}_{\alpha}$  no sistema laboratório. Então, um cálculo  $P^{\text{}}_2$  do ANISN pode ser superior a um cálculo de Monte Carlo, usando uma representação  $P^{\pm}_{\mathcal{A}}$  dos mesmos dados básicos. A evidência até o presente demonstra que uma boa descrição do efei^ to de transferência de energia requer uma maior ordem de aproximação do que é necessário para descrever adequadamente o efeito do ângulo.

Em suma, o método de ordenadas discretas parece ser mui to atrativo para uso em problemas de blindagem<sup>31</sup>. O desenvolvimen to de uma técnica para espalhamento anisotrópico, o uso da diferen ça d**a função do passo como uma alternativa para a diferença do e** "diamond" no avento de um fluxo negativa, novo critério de convergência tam, quando aplicado em códigos desenvolvidos para - novos computadores maiores, dado boas soluções para problemas difíceis.

E trabalhos correntes na aceleração de convergência e outras técni^ cas, tais como fontes analíticas de primeiras colisões em geometrias bidimensionais tem apresentado expectativas de posterior aperfeiçoamento da técnica.

A título de ilustração da aplicação dos códigos ANISN e DOT II, um diagrama esquemático simplificado dos métodos prelimina^ res a de um projeto detalhado<sup>38</sup>, dos quais constituem parte integrel. e apresentado nas figuras 5 e 6. Ambos os metodos são utili zados no Centro de Voo Espacial de George C. Marshall.

Na figura 5 mostra-se o método de projeto -preliminar ou para métrico, no qual o código APPROPOS $^{39}$  (GAMBIT $^{11}$  ou GAMLEG-W $^{39}$ ) é usado para preparar as secções de choque do neutron, do foton e ou tros dados básicos para uso nos códigos de transporte ou de procès^ samento. As secções de choque são as entradas (input) para o códi go ANIS $n^{36}$ . O código ANISN calcula os fluxos de neutrons e de fotons na geometria do reator. A partir destes fluxos fontes de ener gie e distribuições de neutrons e fotons ou taxas de geração de ca  $\tau$ e distribuições de neutrons e fotons ou taxas de geração de c $\tau$ ao obtidas usando o codigo de processamento de dados, NAGS $^{\circ}$ . lor sao obtidas usando o código de processamento de dados, NAGS . Estas fontes e distribuições são usadas como entradas (input) para o codigo de "kernel" pontual KAP-VI<sup>14</sup>. O código KAP-VI proporciona níveis de radiação de raios gama e de neutrons rápidos em localizações externas so restor. Fontes de radiação, taxas de geração de calor, ambiente de radiação, interna e externamente ao reator. bem como a afatividade da blindagem podem ser calculadas usando , o matodo de projeto preliminar ou parametrico-

Para cálculos paramétricos ou preliminares, vários procedimentos alternativos de cálculos são possíveis. 0 primeiro pro cedimento envolve cálculos onde tanto uma solução de transporte de neutrons como de fotons é desejada. Este procedimento de cálculo começa com uma das fitas da "Master Library". O código SATURN $^{39}$ , . pode ser usado para preparar a "fita"de secção de choque para o ANISN. cálculos paramétricos usando estes dados podem ser efetuados com o ANISN. O segundo procedimento envolve cálculos onde a definição proporcionada pelos dados da biblioteca de neutrons de grupos finos não é requerida, ou onde o tempo de computação não é importante. Com este procedimento, um cálculo simples de grupo fi\_ no, é efetuado com o código ANISN no modelo de geometria básica. A

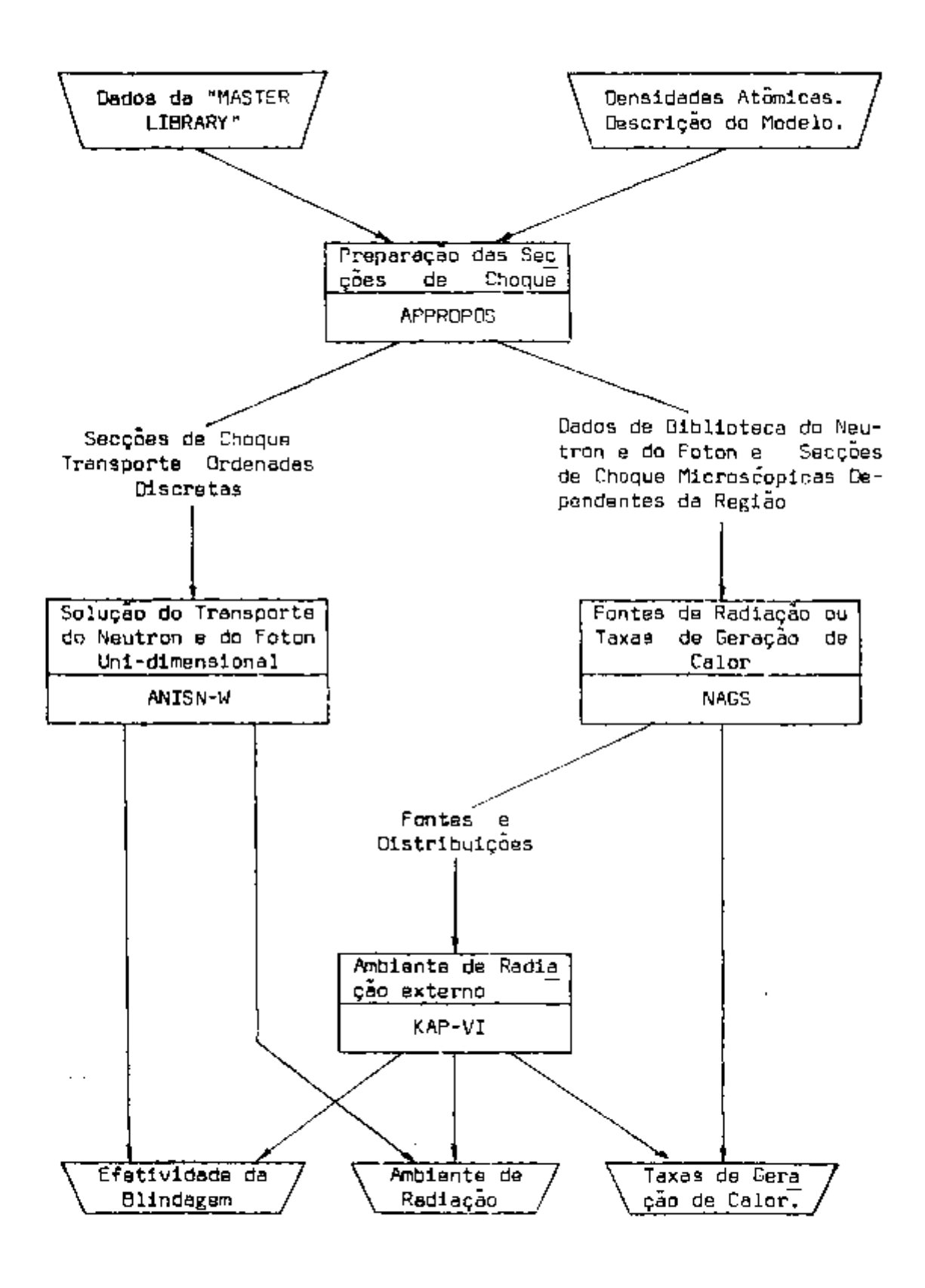

Figura 5 - Diagrama de Fluxo para Análise de Radiação Preliminar ou Paramétrica.
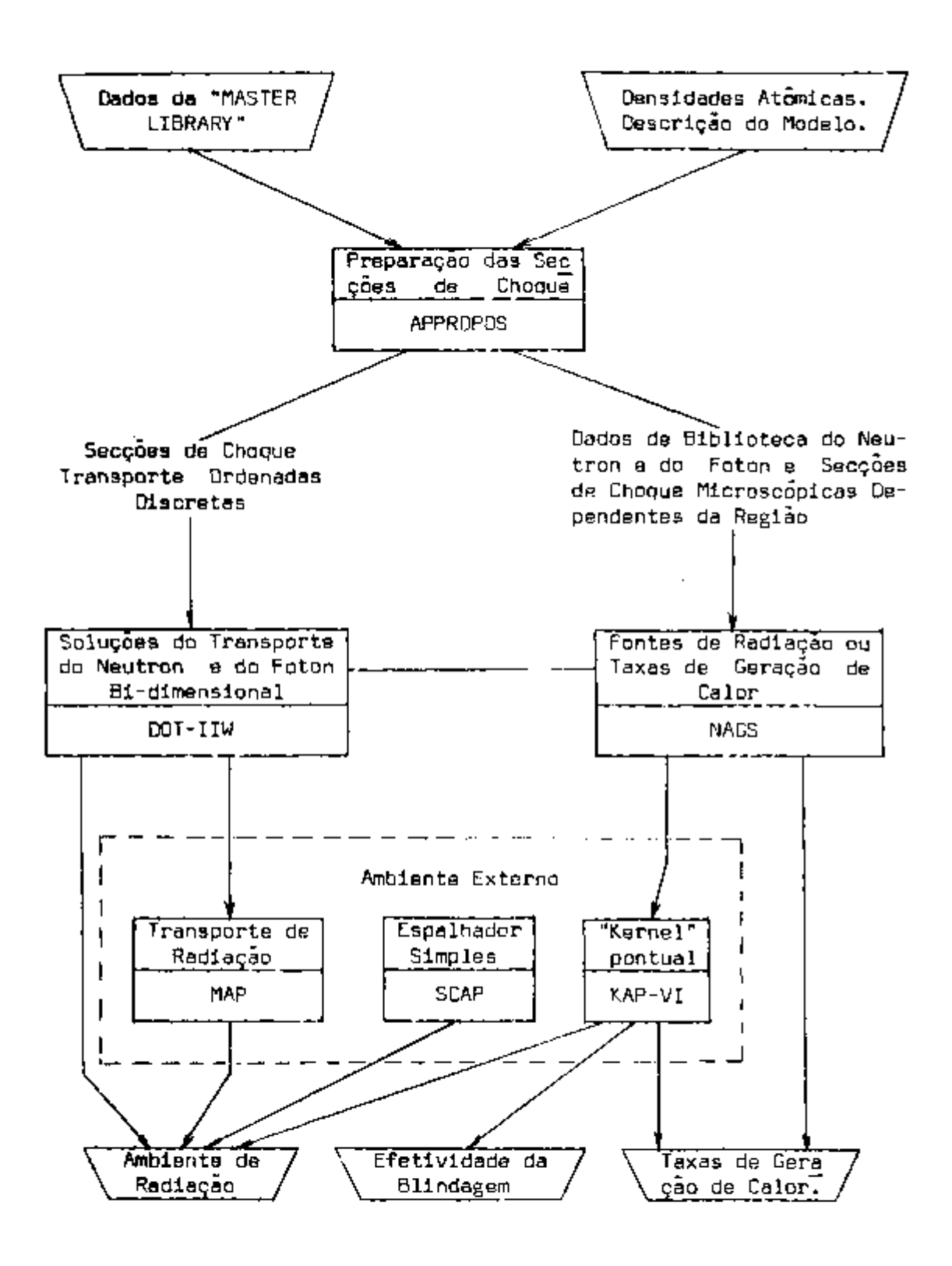

Figura 6 - Diagrama de Fluxo para Análise de Radiação Detalhada.

partir dos cálculos do ANISN, "fine-group weighting spectra" por re gião, são obtidos para uso no código APPRGPOS. A seguir um simples cálculo do código APPROPOS é efetuado para gerar todas as composições parametricas sob estudo. Finalmente, cálculos de foton-neutrm simultâneos, de número de grupos reduzidos, sâo executadas com o có digo ANISN sobre cada uma das configurações específicas. Os efeitos dos ralos gamas secundários por região e/ou por elementos na taxa total de dose de raios gama podem ser prontamente obtidos, por exemplo, pelos cálculos NAGS-ANISN alternadamente.

No método de projeto detalhado (flg. 6) , as secçoes de choque do neutron e do foton preparadas pelo código APPROPOS são usadas como entrada para o código de transporte de ordenadas discretas, bidimensional, DOT-II. O código DOT-II computa os fluxos de neutrons e fotons bidimensionais em toda a geometria do reator. O código de processamento de dados NAGS processa estes fluxos e calcjj Ia a deposição de energia, fontes de energia e distribuições de neu trons e fotons dentro do sistema reator. Estas fontes e distribuições são usadas como entradas para o código de "Kernel"pantual KAP-VI. O código KAP-VI proporciona níveis de radiação de raios gama e de neutrons rápidos em localizações externas ao reator. Adicionalmente, **09** fluxes de fuga superficial da geometria do problema do DOT-II são usados como entradas para o código de transporte de radiação, MAP. O código MAP $^{37}$  computa o ambiente de radiação em superf**ícies o**u pontos selecionados externos à geometria do problema resolvido pelo OOT-II e inclui providências para o transporte — da componente não espalhada usando tácnicas opcionais de "kernel" poncomponente não espalhada usando técnicas opcionais de "Kernel" pon-

 $0$  codigo SCAP  $^{14}$  s usado para computar o ambiente del radiação externo usando, como fontes de entrada, a saíde do código KAP -VI ou do código MAP. Fontes de radiação, taxas de geração de calor, ambiente de radiação interno e externo ao reator e efetividade da blindagem podem ser calculados usando o método de projeto · detalhado. Os códigos SATURN,  $006^{37}$ . e  $ADOQ^{37}$  são códigos adicionais para manusaio e preparação de dados.

Para analise de radiação de projeto detalhado, vários procadimentos alternativos de cálculo são possíveis. O primeiro procedimento de calcular o ambiente de radiação com o DDT-II usando dados das secçoes de choque de transporte do neutron-foton acoplados podem ser "by passed" calculando o ambiente de radiação do foton e do neutron separadamente. • código APPROPOS gera os dados das secçoes de choque e o código NAGS pode ser usado para gerar os dados da fonte de raios gama secundarios. Conforme mostrado na figura B, varios códigos são capazes de calcular o ambiente de radia ção externo. Novamente caminhos alternados podem ser escolhidos pa ra tomar vantagens da capacidade de uma técnica particular. Por exemplo, os resultados do "kernel" pontual podem ser obtidos eficien temente para a geração de taxas de isodose nos contornos externos a um sistema nuclear. Outra técnica útil é o acoplamento de dois cálculos sucessivos do DOT-II usando uma fonte de contorno fixa do primeiro cálculo do DOT-II. Os fluxos angulares de três intervalos de malhasaxiais contíguos podem ser preservados do primeiro cálculo do DOT-II. Estes dados são escritos numa fita pelo DOT-II para entrada direta num segundo cálculo do DOT-II. A exigencia principal no modelo geométrico do primeiro cálculo do DOT-II é que o fluxo líquido de partículas que atravessam o intervado da malha deve ser conservado. Esta exigência é satisfeita sobrepondo parcialmen te os modelos geométricos nos dois cálculos. Outras variações do procedimento de cálculo são possíveis e são dependentes principal mente dos parâmetros de saída dos cálculos desejados. Por causa da natureza modular destes códigos a compatibilidade de dados entre có digos permite-nos considerável flexibilidade em se proceder a análi^ se para um problema particular sob estudo.

#### 4. O CÚDIGO ANISN

O ANISN resolve a equação de transporte de Boltzmann linear, dependente da energia, unidimensional com espalhamento anisotrópico geral para as geometrias esférica, cilíndrica e retangular. Resolve problemas homogêneos e não homogêneos e "adjoint" ou regular (forward). Os problemas não homogêneos podem ter uma fonte volume trica fixa, ou uma "shell source" especificada dependente do ângulo em qualquer intervalo da malha; fissões podem ser incluidas pa-\_ ra um sistema subcrítico. As condições de contorno vácuo, reflexão, "white" ou "albedo" podem ser especificadas.Cálculo de "time absorption", pesquisas de concentrações, pesquisas de ralos externos, pesquisas de "bucKllngs" ou pesquisas de espessura de zonas são também resolvidos. As secçoes de choque, fontes fixas distribuidas, ou "shell sources" podem ser entradas através de "tapes" e/ou cartões.

# 4.1 Teoria

A equação geral de Boltzmann de transporte de neutrons é escrita em termos do fluxo de neutrons  $\psi(r,\mathsf{v}_k^{\alpha})$  como:

$$
\mathbf{R} \cdot \nabla \psi(\mathbf{r}, \mathbf{v}, \mathbf{r}) \leftarrow \sigma \psi(\mathbf{r}, \mathbf{v}, \mathbf{r}) = S(\mathbf{r}, \mathbf{v}, \mathbf{r}) \tag{1}
$$

onde  $\psi(\frac{r}{k},\psi\Omega)/v$  tem dimensões de neutrons por unidade de volume por unidade de velocidade v<sub>il</sub>.

A equação acima é uma declaração do fato de que numa si tuação independente do tempo, perdas devido a fuga e colisões são iguais aos ganhos das fontes S.

A taxa de perda devido às colisões é o produto da secção de choque macroscópica total, a, e o fluxo. Em geral, S depende de  $\psi$  através das colisões de espalhamento e das taxas de reações. Depois de definirmos os sistemas de coordenadas e médias de  $\psi$  , a e quação (1) vai ser derivada para uma célula finita num espaço de fa se, e S especificada em detalhe.

#### 4.1.1 Sistema de Coordenadas

Sistemas de coordenadas tridimensionais para geometrias retangular, cilíndrica e esférica são apresentadas na figura<sup>7</sup> .

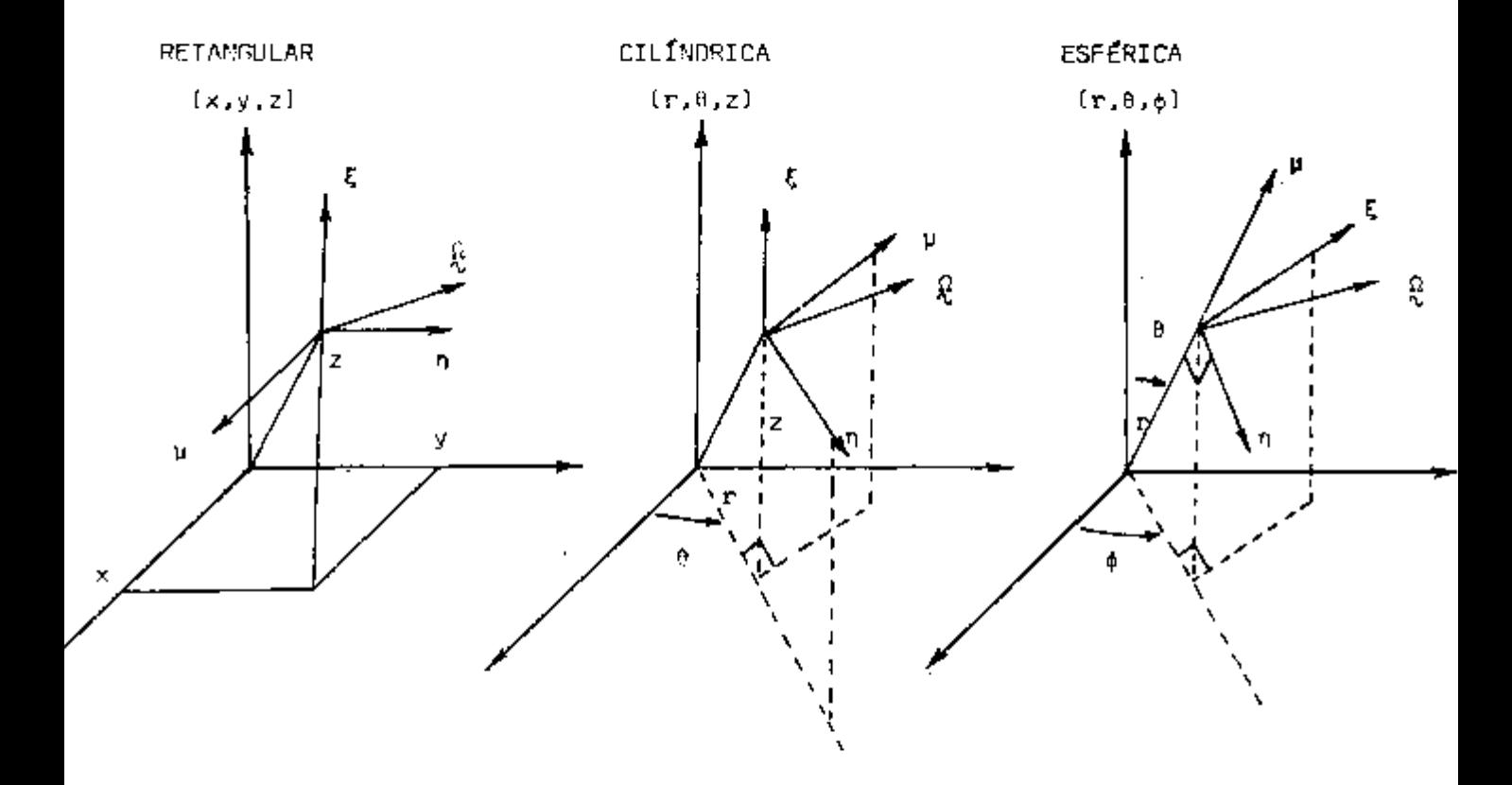

Figura.7 - Sistemas de coordenadas geométricos e angulares,

 $\mathbf{I}$ 

No código ANISN apenas problemas unidimensionais podem ser resolvidos. Isto é, com uma apropriada seleção dos eixos de coordenadas, a geometria e composição do sistema sob consideração devem ser reduzívels a uma das seguintes geometrias:

- retangular: na direção x. a composição do material pode variar e o sistema po de ser finitoj no plano y-z,a com posição deve ser uniforme e o sis tema geométrico é infinito.
- esférica: as composições dos materiais podem variar em função do raio, mas devem ser uniformes em qualquer caxa esférica de um dado raio.
- cilíndrica: na direção do eixo do cilindro, o sistema deve ser finito; a compo sição do material pode variar com o ralo, mas deve ser uniforme numa superfície anular de um dado raio.

Além do mais, condições de contorno e outras con dições, tal ccmo a distribuição de fontes independentes deve ser consistente com o modelo unidimensional.

Quando estes sistemas de coordenadas geométricos ortogonais são usados, as variáveis angulares podem ser medidas num sistema de coordenadas retangulares (p**.Ti**,Ç) localmente alinhadas com os vetores unitários do sistema geométrico. Alinhamentos típicos são mostrados na figura 7. Para a direção discreta  $\Omega_m$  , as componentes de  $\Omega_{\rm m}$  ao longo dos eixos  $\mu$ , h e  $\xi$  são  $\Psi_{\rm m}$ , $\eta_{\rm m}$  e  $\xi_{\rm m}$  in e estas coordenadas são os cosenos direcionais de  $\Omega_{\rm m}$  . Consequentemente,  $y_m^2 + \eta_m^2 + \xi_m^2 = 1$ . A direção  $\hat{p}_m$  pode ser descrita co mo um ponto na superfície de uma esfera unitária com o qual uma área superficial,  $\omega_{\rm m}$ , é associado.

No sistema geométrico considerado, a distância da origem é medida por  $f_4$  (ou  $x_4$ ), i = 1 a IM + 1, de modo que o sistema sob consideração é dividido em IN intervalos. As áreas

das superfícies ortogonais em  $r^+_j$  e  $r^-_{j+4}$  são denotadas por  $E^+_j$  e  $A^{\bullet}_{1+1}$ . O volume encerrado entre  $r^{\bullet}_1$  e  $r^{\bullet}_{1+1}$  é chamado de  $V^{\bullet}_{1+1/2}$ . A tabela I dá os valores de A e V para as três geometrias considera das.

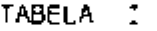

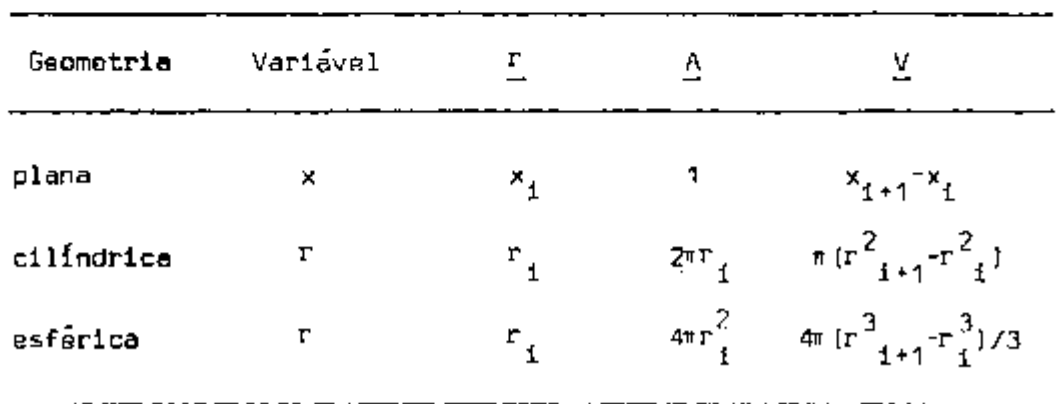

recional $^{25}$ , direções discretas  $\, \mathfrak{L}_{\mathfrak{m}} \,$ , m = 1 até MM, são sele-Conforme já mencionado, para a representação di cionadas e um ângulo sólido $w_{\mathbf{m}}^*$  é associado a cada direção.Ao con trário da representação da coordenada espacial, a representação cfe coordenada angular não define as "margens" da célula direcional exceto através da escolha de $\omega_m$ . Velocidades na faixa  $-\Delta\frac{\sqrt{2}}{2}$  $m$  develocidade a silaté  $\tilde{t}$  $^{\circ}$ g-1/2  $^{\circ}$ g\*1/2  $^{\circ}$  grupo de velocidados $^{\circ}$ g,  $^{\circ}$  até IGM, com os grupos contendo os menores subcritos correspondendo ãs mais altas velocidades.

A idéia básica do método usado no ANISN para a seleção da equação de transporte pode ser resumida como se segue:

- todas as variáveis, Miou x), v e  $\mathbb{Q}$ , são discretizadas por conjunto de pontos;
- $-$  constantes, tal como $\circ$  , e funções são defini das para cada ponto ou cada célula definida ç los pontos discretos.
- a equação de transporte, condições de .contorno a putras condições, são convertidas em aquaçòes para os pontos discretos ou células cfe

#### flnldas acima;

- o conjunto final de equações acopladas é resolvido numericamente.

#### 4.2 nédias da Função Distribuição

A média no grupo de  $\psi(\frac{r}{k},v_{\infty}^{c})$  na faixa de velocidades  $-\Delta v_{\infty}$ é definido como  $\psi$  ( $r, Q$ ), de modo que  $\begin{array}{cc} \psi & \text{tan}\end{array}$  as mesmas dimensões de  $g$  $\psi$ . No ANISN todos os neutrons em Av são considerados como uma uni-ے<br>پہ dade com o fluxo angular de grupo definido como

$$
N_g(\xi, \mathcal{R}) = \psi_g(\xi, \mathcal{R}) \Delta V_g.
$$
 (2)

Notando que N tem dimensões de neutrons por unidade **C l**  de volume por unidade de ângulo sólido vezes velocidade, isto é. as dimensões do fluxo angular.

Para definir a forma discreta da equação de transporte de Boltzmann, várias médias de N<sub>g</sub> são necessárias. Primeiro, a mé-۳. ata de  $\overline{M}$  sobre o volume da celula espacial entre  $\overline{A}^*$  .  $\overline{A}^{+}\overline{A}^*$  sobre o ángulo sólido <sub>em</sub> é definida como l

$$
N_{g,1+1/2,m} \triangleq \frac{1}{V_{1+1/2} \omega_m} = \int_{V_{1+1/2}^2} \int_{\frac{\omega_m}{2m}} N_g(\xi, \tilde{g}) d\Omega dV,
$$
 (3)

a seguir a media de N<sub>g</sub> sobre a face da célula espacial em  $\mathbf{r}_i$  e sobre o ângulo solido w<sub>a</sub> é definida como .

$$
N_{g,1,m} = \frac{1}{A_1 \omega_m} \int_{A_1} \int_{\omega_m} N_g(r,0) d\Omega dA, \qquad (4)
$$

com uma definição simil*ar* da média sobre a face um  $\mathbf{r}_{\scriptscriptstyle{stat}}$ , N<sub>atri</sub>

Finalmente, a média de  $N_g$  sobre a célula entre  $r_{\rm i}$  e g , in the state of the state of the state of the state of the state of the state of the state of the state of<br>International contract of the state of the state of the state of the state of the state of the state of the st **T^^^** e sobre a "face"da célula direcional é definida como

$$
N_{g,1+1/2,m-1/2} = \frac{1}{\alpha_{1+1/2,m-1/2}} \int_{\alpha_{1+1/2,m-1/2}} \int_{\beta} \sqrt{\int_{g} (r, \hat{g}_m) d\alpha}. (5)
$$

B. de uma maneira similar, para a outra "face" uma definição para  $^{\mathsf{N}}_{\mathsf{g},1*1/2,\mathsf{m}^*1/2}$ .

Conforme escrito acima, a área "facial"(correspondendo à área geométrica na equação 4} não é definida. A determinação de  $\alpha_{m+1/2}$  será discutida depois que a forma discreta da equação de transporte for derivada.

# 4.3 Equação de Transporte em Ordenadas Discretas

Em termos das médias definidas acima, perdas numa célula finita são igualadas aos ganhos, como na equação (1). O número de neutrons perdidos da célula pelo fluxo através da face em  $\mathbf{r_{i+1}}$  é o produto do fluxo médio na face, da área facial, do ângulo sólido, e do coseno direcional do fluxo. Este produto é  $w_m v_m A_{i+1}^N g_{i+1,m}$ Onde  $\mathbf{u}_\mathbf{n}$  é o produto vetorial de  $\frac{\Omega}{\lambda\mathbf{n}}$  e da normal da superfície da cél<u>u</u> . Ia espacial. A perda líquida devido aos fluxos através da superfície da célula espacial é então

$$
\omega_m \nu_m \{A_{1+1} N_{g,1+1,m} - A_1 N_{g,1,m}\} \tag{6}
$$

De uma maneira totalmente análoga, mas não tão precisamen te definida, a perda líquida devido aos fluxos através das "faces"da célula direcional é

$$
\alpha_{1+1/2,m+1/2}N_{g,1+1/2,m+1/2} - \alpha_{1+1/2,m-1/2}N_{g,1+1/2,m-1/2}
$$
 (7)

Este termo representa a perda devido à redlstribuição angular em geometrías curvas, e sua conecção com a equação (6) e discutida posteriormente.

A perda devido ãs colisões na célula é o produto do núme ro médio de neutrons na célula, o volume da célula, o ângulo sólido e a secçao de choque macroscópica total ponderada no espaço e ener gia:

$$
\omega_{m} \sigma_{g,1+1/2} V_{1+1/2} N_{g,1+1/2,m}.
$$
 (8)

^FinalmsntB, com uma fonte media definida exatamente como o fluxo médio na equação (3), as perdas podem ser igualadas aos ganhos, obtendo, através disso, a forma discreta da equação de transporte:

$$
\omega_{m} \nu_{m} [\mathbf{A}_{1+1} \mathbf{N}_{g,1+1,m} - \mathbf{A}_{1} \mathbf{N}_{g,1,m}] + \alpha_{m+1/2,1+1/2} \mathbf{N}_{g,1+1/2,m+1/2} - \alpha_{m-1/2,1+1/2} \mathbf{N}_{g,1+1/2,m-1/2} + \omega_{m} \sigma_{g,1+1/2} \mathbf{V}_{1+1/2} \mathbf{N}_{g,1+1/2,m} - \omega_{m} \mathbf{V}_{1+1/2} \mathbf{S}_{g,1+1/2,m} - \omega_{m} \mathbf{V}_{1+1/2} \mathbf{S}_{g,1+1/2,m
$$

Esta equação é escrita mais simplesmente se os subscritos centrais forem omitidos, uma convenção que será adotada daqui por diante. Então, a equação (9) torna-se:

$$
\omega_{\mu}(A_{1+1}N_{1+1} - A_{1}N_{1}) - \alpha_{m+1/2}N_{m+1/2} - \alpha_{m-1/2}N_{m-1/2} + \omega \sigma V N =
$$
\n(10)

para o fluxo no grupo g.

m^i+1/2 g,i+1/2.m'

Para definir os coeficientes a, requer-se que a soma em m da equação (10) (integral de yda equação (1)) de a equação do balan ço de neutron. Isto sera verdade se

$$
\sum_{m=1}^{m+1} [\alpha_{m+1/2} N_{m+1/2} - \alpha_{m-1/2} N_{m+1/2}] = \alpha_{mm+1/2} N_{mm+1/2} -
$$
\n(11)

o que simplesmente mostra que a redistribuição líquida é zero. Para assegurar que esta condição seja satisfeita,  $\alpha_{\text{MM+1/2}}$  e  $\alpha_{1/2}$  são eqlocados iguais a zero. Além do mais, no caso de fluxo constante em qualquer ponto, todos os N's são Iguais e aN = S. Nesta situação, a equação (10) mostra que

$$
\mathbf{a}_{m+1/2} = \mathbf{a}_{m-1/2} \cdot \mathbf{a}_{m} \mathbf{u}_{m} (\mathbf{A}_{1+1} - \mathbf{A}_1). \tag{12}
$$

**a** qual, com  $\alpha_{1/2} = 0$ , serve para definir os  $\alpha'$ s "recursively".

Da equação (12), então, nota-se que todos os a's tendem a zero am geometria plana, quando  $A^{\dagger}_{\mathbf{i}+\mathbf{1}}$  =  $A^{\dagger}_{\mathbf{i}}$  (para todo 1), de modo que n**ão exists, conforme esperado, redistribuição nesta geometria.** Além disso, com o primeiro e último a's iguais a zero, o lado esquerdo da equação (12) quando somado em m desaparece. Portanto, o lado direito também desaparece, isto é.

$$
\sum_{m=1}^{M} \omega_m \mu_m = 0 \tag{13}
$$

Esta exigência é satisfeita por todos os conjuntos de quadratura com coeficientes simétricos. Conjuntos simétricos são também requeridos para assegurar que outros sistemas simétricos quaisquer não tenham diferentes soluções "à esquerda" e "ã direita'.' Por estes razões, o código ANISN requer que a equação (13) seja satisfeita.

Para uma adicional compreensão da natureza dos a's, dlvide-se a equação (10) por  $\omega$ V e faz-se as dimensões das malhas angular e espacial tenderem a zero. Em geometria plana,  $w \rightarrow v \, dy$ , V -»• dx, e a equação (10) torna-se

$$
\mu \frac{\partial N}{\partial x} + \sigma N = S.
$$
 (14)

Em geometria esférica u -> dy, V **4Trrdr** e A -> **2x4Ttrdr.** O primeiro termo **da** equação (10) torna-se

$$
\frac{\pi}{r^2} = \frac{3(r^2N)}{3r} \tag{15}
$$

quando e equação (12) é dividida por wV, o lado esquerdo dá

$$
(\alpha_{m+1/2} - \alpha_{m-1/2}) /_{dV} = \frac{1}{V} \frac{\partial \alpha}{\partial u}
$$
 (16)

37

O lado direito dá **-2—** . Integrando com respeito a n da  $\frac{\Omega}{M}$  = -  $\frac{\mu}{\tau}$  + constante. Por causa de a tender a zero nos extremos do int**ervalo de** vía<sub>mm+1/2</sub> = a<sub>1/2</sub> = 8}, a constante é <del>é</del> . Então .

$$
\frac{\alpha_{m+1/2}N_{1/2} - \alpha_{m+1/2}N_{m-1/2}}{\omega V} + \frac{1}{r} \frac{\partial}{\partial \mu} \left[ (1 - \mu^2) N \right] \tag{17}
$$

e a equação (10) torna-se, no limite de pequenos intervalos.

$$
\frac{\mu\partial (T^2N)}{r^2\pi^2} + \frac{1}{r}\frac{\partial}{\partial\mu} \left[ (1 - \mu^2)N \right] + \sigma N = S, \qquad (18)
$$

a qual é a forma da conservação da equação de transporte em geome tria esférica.

Em geometria cilíndrica requer-se mais cuidado. O primeiro termo da equação (10) dá, quando dividido por oiV,

$$
\frac{\mu}{r} = \frac{a}{b^r} \quad \text{[TN1]} \tag{19}
$$

em analogia ã geometria esférica. Para examinar o segundo termo da equação (10), define-se a<sub>mini</sub>za = 8<sub>miniz</sub>a (A<sub>lia</sub> - A<sub>l</sub>), de modo que a  $m+1/2$   $m+1/2$   $n+1$  1 equação **(12)** torna-se

$$
B_{m+1/2} = B_{m-1/2} = -\omega_m \omega_m
$$
 (20)

e o termo aplicável da equação de transporte é

$$
\frac{(A_{1+1} - A_1) \left[\beta_{m+1/2} N_{m+1/2} - \beta_{m-1/2} N_{m-1/2}\right]}{\omega V}
$$
 (21)

o qual no limite de pequenos intervalos espaciais torna-se

$$
\frac{1}{r} \frac{\left[\beta_{m+1/2} N_{m+1/2} - \beta_{m-1/2} N_{m-1/2}\right]}{w} \tag{22}
$$

o que, de certa forma, é análoga à derivada angular no limite de pa quenos intervalos. Em geometria cilíndrica, as duas componentes de

P são ye n com 'vn **m** m

$$
\mu_{\rm m} = (1 - \xi_{\rm m}^{2})^{1/2} \cos \phi_{\rm m}
$$
\n
$$
\eta_{\rm m} = (1 - \xi_{\rm m}^{2})^{1/2} \sin \phi_{\rm m}
$$
\n(23)

Nesta geometria,  $d\Omega = df_c \circ$ . Tornando os intervalos de ((ipequenos para Ç fixo, temos, da equação (20):

$$
\frac{B_{m+1/2} - B_{m-1/2}}{\Delta \xi - \Delta \xi} + \frac{1}{\Delta \xi} \frac{\partial \beta}{\partial \phi} = -\mu
$$
 (24)

Integrando, tem-se, usando a equação (23):

$$
\frac{\beta}{4n} = -n + \text{constante.} \tag{25}
$$

Agora, para Ç fixo, este coeficiente deve tender a zero em φ = 0 (straight out) e φ = π (straight in), isto é, em η = = O, de modo que a constante da equação (25) é zero. Novamente pa ra Ç fixo, temos ¡da equação (22)J :

$$
\frac{1}{\Gamma \Delta \xi} \frac{\partial \{\beta N\}}{\partial \phi} + \frac{1}{\Gamma} \frac{\partial \{\eta N\}}{\partial \phi} .
$$
 (26)

Combinando as equações acima, tem-se a forma da conservação da equação de transporte em geometria cilíndrica:

$$
\frac{\mu}{r} \quad \frac{\partial(rN)}{\partial r} - \frac{1}{r} \quad \frac{\partial(rN)}{\partial \phi} + nN = S.
$$
 (27)

Das discussões acima nota-se que os coeficientes a , con forme definidos, não somente preservam o balanço de neutrons na for ma discreta da equação de transporte  $\left[$ equações (10) e (11) $\right]$  , como também se reduzem, no limite de pequenos intervalos, ã forma analí tica da equação de transporte.

A determinação da constante na equação (25), baseado no fato de que não existe redistribuição angular em certas direções (i

gualando o primeiro e o último **nt**'s a zero], está relacionada com o uso de certas direções não ponderadas, como as direções iniciais em cálculos de fluxo. Em geometria esférica,  $p = -1$  é escolhida co mo a direção inicial não ponderada. Em geometria cilíndrica, os  $\mu_{\rm m}$  = - (1 -  $\xi_{\rm m}^2$ ) $^{1/2}$  . [da equação (24)] isão usados como direções in<u>i</u> ciais para um dado nível Ç .

Assim, em geometria cilíndrica, existem conjuntos de a's para cada nível Ç, com o primeiro e o último a's sobre cada nível sendo zero.

#### 4 . <sup>4</sup> Definição do Termo de Fonte

A fonte da equação (10) pode incluir termos de colisão, fontes de fissão e fontes independentes dos fluxos. Estas últimas denotadas por  $Q^{\bullet}_{\mathbf{g},\,1*1/2,\mathbf{m}}$ .

O número de neutrons de fissão produzidos no g-ésimo gru po e :

$$
(\text{FN})_{\text{g},1+1/2} = \nu \sigma_{\text{g},1+1/2}^{\text{f}} \sum_{m=1}^{M_{\text{f}}} \omega_{\text{n}}^{\text{N}} \text{g},1+1/2, m \tag{28}
$$

onde a soma angular é feita para formar a componente isotrópica do fluxo angular, porque a fissão é considerada um processo isotrópico. Aqui, vo^ é a secçao de choque de fissão macroscópica vezes o número médio de neutrons por fissão, v . A fonte dos neutrons de fissão é considerada como sendo proporcional ao número produzido em todos os grupos vezes a probabilidade do neutron ser liberado no g-ésimo grupo (espectro de fissão).

Nestes termos, a fonte de fissão é:

$$
\mathbf{S} = \begin{bmatrix} \mathbf{I} \mathbf{G} \mathbf{M} \\ \mathbf{M} & \mathbf{M} \end{bmatrix} \begin{bmatrix} \mathbf{S} \mathbf{M} \\ \mathbf{M} & \mathbf{M} \end{bmatrix} \begin{bmatrix} \mathbf{I} \mathbf{G} \mathbf{M} \\ \mathbf{M} & \mathbf{M} \end{bmatrix} \begin{bmatrix} \mathbf{I} \mathbf{G} \mathbf{M} \\ \mathbf{M} & \mathbf{M} \end{bmatrix} \begin{bmatrix} \mathbf{I
$$

A forma analítica do termo de fonte de colisão é:

$$
\int_{\mathbf{V}^*} \iint_{\mathbb{R}^*} f_{\mathbf{g}}(\xi, v') \hat{\mathbf{g}}' + v \hat{\mathbf{g}} \, dv \, d\xi, v' \hat{\mathbf{g}}' d\mathbf{v}' d\mathbf{a}'.
$$
\n(30)

No ANISN, a secção de choque diferencial é assumida ser expandida em poligõmios de Legendre.

$$
\sigma_{s}(\eta, v^{*}\Omega^{*} + v\Omega) = \sum_{1=0}^{TSCT} \frac{21 \cdot t}{4\pi} \sigma_{S1}(\eta, v^{*} + v) P_{T}(\Omega^{*} \cdot \Omega). \tag{31}
$$

e a expansão é limitada depois do termo ISCT.

Em geometria plana e esférica, a substituição da equação (31) dentro da (30) dã

$$
\sum_{1=0}^{TSCT} \frac{21+1}{2} F_1(\mu) \int_{V} \sigma_{B1}(r, v^* + v) \int_{-1}^{1} (\mu^*) \psi(r, u^*, v^*) d\mu^* d\nu^* \, j(32)
$$

e este termo é representado na forma discreta por

m

$$
\sum_{i=0}^{15CT} (2i+1)F_1(\mu_m)\sum_{h=1}^{15H} \sigma_{s1,1+1/2}^{g=h} \sum_{m'=1}^{mm} \mu_m(F_1(\mu_m))N_{h,1+1/2,m'} \quad (31)
$$

**E-«-h**  onde i+i/2 ^ alguma apropriada media de grupo; e o **fator** de 1/2 foi incluido em  $w_{\rm m}$ .

Em geometria cilindrica, o teorema da adição para  $P_1(q^i \cdot q)$  da uma forma mais complicada para a fonte de colisão de es palhamento:

$$
\sum_{i=0}^{15C^{T}} (21+1) \left\{ \sum_{h=1}^{10M} \sigma_{s1,i+1/2}^{g+h} \left[ P_1(\xi_m) \sum_{m'=1}^{20M} \omega_m P_1(\xi_m) W_{h,i+1/2,m'+1/2} \right] \right\}
$$
\n
$$
+ 2 \sum_{r=1}^{1} \frac{(1-r)!}{(1+r)!} P_1^r(\xi_m) \sum_{m'=1}^{MM} \omega_m P_1^r(\xi_m) \cos r(\phi_m \phi_m) W_{h,i+1/2,m'} \right]
$$
\n(34)

Na prática, este termo pode ser calculado tão facilmente como equação (33); mas, para um dado ISCT, mais integrais angulares do fluxo são requeridas.

Para as três geometrias, com espalhamento anisotrópico linear, o termo de fonte total torna-se

$$
S_{g,1+1/2,m} = Q_{g,1+1/2,m} + \chi_{g} \sum_{h=1}^{IGM} v \sigma_{h,1+1/2}^{f} \bar{N}_{h,1+1/2} +
$$
  
\n
$$
+ \sum_{h=1}^{IGM} \sigma_{s0,1+1/2}^{g+h} \bar{N}_{h,1+1/2} + 3\mu_{m} \sum_{h=1}^{IGM} \sigma_{s1,1+1/2}^{g+h} I_{h,1+1/2}
$$
 (35)

onde a componente isotrópica do fluxo angular é

$$
N_{h,1+1/2} = \sum_{m=1}^{M} w_m N_{h,1+1/2,m} \tag{36}
$$

e a corrente I, é

$$
I_{h,1+1/2} = \sum_{m=1}^{mm} w_m u_m Y_{h,1+1/2,m}
$$
 (37)

# 4.5 Coeficientes de Quadratura Angular

O código ANISN aceita quaisquer coeficientes de quadratu ra que satisfaçam certas exigências simples, tais como eq. (13); a soma dos pasos de quadratura devem ser iguais à unidade e $\mu_{\infty}$  dem ve ser diferente de zero.

A equação (13) e a soma dos pesos são verificados por

$$
\left|1 - \sum_{m=1}^{mm} \omega_m (1 + \nu_m) \right| \le 10^{-4}
$$
 (38)

No uso do código, pode-se aplicar quaisquer coeficientes que passem por estes testes. Em particular os conjuntos Gauss- -Legendre, "Double Gauss-Legendre e Gauss-Tschebycheff podem ser usados. Em adição a estes conjuntos, os conjuntos "projection - -invariant" podem ser aplicados. Porém, certas restrições adicionais são aconselháveis no uso de qualquer conjunto. A condição de "teoria de difusão"

$$
\sum_{m=1}^{71} \omega_m u_m^2 = \frac{1}{3} \quad . \tag{39}
$$

deve ser satisfeita. Se a opção de espalhamento anisotrópico é usa da, os conjuntos de quadratura que integram corretamente os polinómios de Legendre são requeridos. Por outro lado, por exemplo, se o fluxo fosse constante no ángulo, a avaliação de um momento  $P^2$  podia dar um resultado não zero, e o balanço de neutrons seria afetado. A lém do mais, a componente isotrópica do fluxo poderia Incluir outras contribuições de momentos mais altos. Em geral, para espalhamento anisotrópico, a ordem de quadratura deve ser de aproximadamen te duas vezes ISCT e pelo menos S<sub>a</sub>.

Em geometria plana e esférica, o número MM de direção é igual so número de  $\mu_m$  mais 1. Assim, para uma quadratura S<sub>4</sub> cinco. direções são usados. A direção adicional ( $\mu$  = -1) é a direção inicial não ponderada.

Uma quadratura  $P^{}_3$  ou D $P^{}_4$  também usa cinco direções. Em geometria cilíndrica, o código usa n(n + 4)/4 direções, isto é, pa\_ ra uma quadratura  $s^{\prime}_4$ , oito direções são usadas. Estas são n(n+2)/4 direções ponderadas e n/2 direções iniciais. Q arranjo de pontos nos níveis Ç sobre a esfera unitária é mostrado na seção 6.1, ou re farencia (24).

# 4.6 Solução da Equação de Transporte "Adjoint"

0 código ANISN resolve a forma "adjoint" da equação (10) pela transposição (em energia) da matriz espalhamento e da fonte de fissão do termo de fonte. A matriz associada com o tratamento dos termos de fuga da equação de transporte não é transposta(transposed). Aos níveis disso, por causa dos conjuntos direcionais angulares serem assumidos simétricos, o cálculo "adjoint" do operador de fuga procede-se como no cálculo direto; mas os resultados do cálculo "adjoint" são identificados com - $\frac{\Omega}{m}$ . Por exemplo, a condição de contorno de fluxo "no-incoming" num problema "adjoint" é interpre tado como uma condição de fluxo "no-outgoing". Uma análise não pu blicada deste tratamento tem demonstrado que as equações de diferen ça são exatamente "adjoint" em geometria plana. 0 erro, se houver, em geometrias curvas é pequeno e decresce com o decréscimo das dimensões da malha angular espacial. Além do mais, para transpor a matriz de secção de choque de espalhamento, o código ANISN, inverte a ordem de grupo das secções de choque, a fonte (se houver), o espectro de fissão e velocidades e as estimativas dos fluxos de entra da (input).

Esta inversão é uma conveniência, porque o "adjoint" de um problema de "downscatter" é um problema de "upscatter" mais consumidor de tempo. Procedendo-se na ordem inversa nos grupos, o pro blema de "upscatter" torna-se, uma vez mais, um problema de "downscatter". A experiência tem demonstrado que se o teste de conver gência "point-wise" é usado, o código ANISN obtém o mesmo autovalor de multiplicação em ambos os cálculos direto e "adjoint", mesmo em problemas de multigrupo e multlregião.

#### 5. SOLUÇÃO DA EQUAÇÃO DE TRANSPORTE EM ORDENADAS DISCRETAS

As equações derivadas acima, juntamente com as condições de con torno, são resolvidas por procedimentos iterativos. Cada grupo de ve locidade é tratado separadamente, começando do grupo de mais alta energia para soluções do fluxo direto ou,correspondentemente, do grupo de mais baixa energia para o fluxo "adjoint". O processo é começado com uma avaliação inicial da densidade de fissão ou fluxos de neutrons e um autovalor paramétrico (no caso homogêneo) e termina quan do critérios de convergência são satisfeitos.

A equação (10) contem cinco incógnitas :  $N_{i+1}$ ,  $N_{n+1/2}$ ,  $N_{m-1/2}$  e N. Somente duas destas incógnitas podem ser supostas c $\underline{\alpha}$ nhecidas das condições de contorno da célula. Equações de diferença são requeridas para reduzir o número de incógnitas ao número de equações. Nesta seção, a equação [10) é resolvida e procedimentos para avaliar a solução são descritos.

# 5.1 Solução da Diferença de "Diamond"

As equações de diferença de "diamond" supõe que, dentro de uma célula.

$$
N_{1+1} + N_1 = N_{m+1/2} + N_{m-1/2} = 2N ; \qquad (40)
$$

Se o fluxo está sendo seguido numa direção negativa e na ordem crescente de m,  $N^{\epsilon+1}$  e  $N^{\epsilon-1/2}$  podem ser supostos conhecidos. Usando a equação (40) na equação (10) para resolver N , dá

$$
N = \frac{-L A N_{i+1} + \alpha U_{r-1/2} + VS}{-2\mu A_{i} + 2\alpha_{m+1/2}/\omega + V}
$$
 (41)

onde  $a = (a^{m+1/2} + a^{m-1/2})^m$  e  $A = A^{m+1/2}$  +  $A^{n+1/2}$  Usando a quação(12) nota-se que

$$
-2\nu A_1 + 2\alpha_{m+1/2}/\omega_m = -\nu A + \alpha \qquad (42)
$$

de mo do que

$$
N = \frac{-\nu A N_{1+1} + \alpha N_{m-1/2} + VS}{-\nu A + \alpha + \alpha V}
$$
 (43)

Uma vez que N é conhecido, a equação (40) dá

$$
N_{m+1/2} = 2N - N_{m-1/2}
$$
  

$$
N_1 = 2N - N_{1+1}
$$
 (44)

Em consequência, a equação (43) é usada como uma relação de recorrência quando se procede para dentro em i para um dado m, aumentando m, novamente se procede para dentro em i. Nas direções **para fora** (y > 0) , N-^ **é** suposto conhecido ao invés de N^^^.

Usando a equação (40) na equação (10), dã

$$
N = \frac{\mu A N_1 + a N_{m-1/2} + V S}{\mu A + a + V \sigma}
$$
  
  
N<sub>1+1</sub> = 2N - N<sub>1</sub> (45)

 $N_{m+1/2}$  = 2N -  $N_{m-1/2}$  .

D código ANISN usa a fórmula de recorrência

$$
N = \frac{|u|AN^* + aN_{m-1} + VS}{|u|A + a + V_0}
$$
 (46)

onde N<sup>\*</sup> =  $N_{i+1}$  se  $\mu_{m}$  < 0. a N<sup>\*</sup> =  $N_{i}$  se  $\mu_{m}$  > 0. A solução da equ<u>a</u> ção (10) **é** efetuada usando a equação (45) "recorrentemente". \/al£ res iniciais de  $N^{\epsilon}_{\epsilon+1}$  são obtidos das condições de contorno externas do sistema. Porém, nenhum valor inicial de  $N_{m-1/2}$  est $\tilde{a}$  disp $\underline{a}$ nível para iniciar o cálculo com a equação (46). As direções iniciais de cálculo é que proporcionam as condições iniciais necessárias. Nestas direções não existe redistribuição angular, de modo que

$$
N_{m+1/2} = N_{m-1/2} + N = [N_{1+1} + N_1]/2
$$
 (47)

Também para estas direções  $\sigma_{m-1/2} = 0$ . Então, usando a equação (12),

$$
\frac{\alpha m + 1/2}{\omega_m} \xrightarrow{N_{m+1}/2} = -\mu_m (A_{i+1} - A_i) \left(N_{i+1} + N_i\right)/2. \tag{48}
$$

quando esta relação é substituida na equação CIO), a equação resultante **é** 

$$
\mu A[N_{i+1} - N_i]/2 + \sigma VN = SV
$$
 (49)

<sup>Q</sup> uso da relação de diferença de "diamond" para resolver esta relação para N em termos de  $\vec{N}$ , da

$$
N = \frac{|v| A N^{\frac{1}{2}} + VS}{|v|^2 A + \sigma V}
$$
 (5C)

Esta equação para as direções espaciais é a mesma que a equação (46) com a = 0. A equação C45) é convenientemente usada em todas as direções se, nas direções especiais  $\alpha_{m+1/2}$  \*  $\alpha_{m-1/2}$  <sup>=</sup>  $\beta$ . Isto é feito dando às direções espaciais o peso zaro. Além do mais, o uso de pesos zero não afeta as simetrias requeridas nos coeficien tes de quadratura remanescente.

# 5 . <sup>2</sup> Correções de Fluxos Negativos

Conforme indicado acima, a equação (46) é avaliada para todo i, i » IM , IM-1, ... 1, começando com a direção de y mais negativo. Valores de N<sub>m+1/2</sub> assim obtidos tornam-se entradas para o calculo com a direção do próximo y mais negatlvoj este cálculo então, procede-se na mesma sequência de i. Quando o cálculo das dir£ ções para fora começa, condições de contorno à esquerda são usados para inicializar  $N^{\rm in}$  no contorno, e o cálculo se precede para i = 1 até IM **piara** cada uma das direções (com y positivo e crescente). Ne£ ta sequência de cálculos com conjuntos de quadratura tendo pesos po sitivos,  $[\mathfrak{y}]$ l $\mathsf{A},\alpha$ , e V da equação (46) são quantidades positivas. S e o **são positivos, então N sempre** sera positivo se  $N_{m-1/2}$  e  $N^T$ 

forem positivos. Isto é fisicamente significativo a é uma situação desejável. Porém, uma vez que N é calculado, as extrapolações  $N_{\uparrow}$ = = 2N -  $N^{\bullet}$  (ou  $N^{\bullet}$  +1 = 2N -  $N^{\bullet}_1$ ) e  $N^{\bullet}_{m+1/2}$  = 2N -  $N^{\bullet}_{m-1/2}$ , podem pr<u>o.</u> duzir valores negativos de N\* ou  $N^{\bullet\bullet}$  como entradas para o pro ximo cálculo. Estes valores negativos podem produzir oscilações oj N negativo. Para prevenir fluxos de entradas negativos, o procedi mento seguinte é usado. Se, por exemplo, o resultado da extrapolação der  $N_{m+1/2}$  = 2N -  $N_{m-1/2}$  < 0, então  $N_{m+1/2}$  é colocado igual a zero na equação (10), dando

$$
\mu(A_{1+1}N_{1+1} - A_1N_1) - \alpha_{m-1/2}N_{m-1/2}/\omega_m + \sigma VN = VS. \tag{51}
$$

Usando a relação de diferença de "diamont" 2N = N<sub>i+1</sub> +<br>Li+1 + N^, esta relação é resolvida para N, dando

$$
N = \frac{|\mu|N^{2}A + \alpha_{m-1}/2^{N}m-1/2^{2}\omega_{m} + VS}{2^{1}|\mu|A^{2} + \sigma V}
$$
 (52)

onde  $A^* = A^*_{1+1}$  quando N' = N<sub>1</sub>, e A' = A<sub>1</sub> quando N' = N<sub>1+1</sub>. Então, se N<sub>m+1/2</sub> acontece de ser negativo, é colocado igual a zero; e N é ajustado para conservar neutrons na célula com  $N_{m+1/2} = 0$ . Se, depois que a extrapolação for efetuada sobre os resultados da equa ção (46), for encontrado que o fluxo espacial extrapolado ( $N_s$  -ou  $\mathbf{A}$ , for encontrado que o fluxo espacial extrapolado (No outra) espacial extrapolado (No outra) espacial extrapolado (No outra) espacial extrapolado (No outra) espacial extrapolado (No outra) espacial extrapolado (No

$$
N = \frac{\nu |A_{1+1}N_{1+1} + \alpha N + VS}{2 \alpha_{m+1/2}/\omega_m + V\sigma}
$$

Njjaya é negativo, então então de negativo, então de

ou  $(53)$ 

$$
N = \frac{|\mu|^{A} N_{i} + \alpha N + VS}{2\alpha_{m+1/2}/\omega + V^{0}}
$$

é usado, dependendo se  $\mathbb{M}^\bullet_{\mathtt{i}^\ast+1}$  ou  $\mathbb{N}^\bullet_{\mathtt{i}^\ast}$  está sendo extrapolado. Se depois da usar tanto a equação (52) como a equação (53), a extrapola ção para o fluxo remanescente der um resultado negativo, uma correção final é feita para o fluxo em questão, colocando-o igual a zero e calculando N de

$$
N = \left[ [u] A_{1+1} N_{1+1} + \alpha_{m-1/2} N_{m-1/2}/\omega + V_s \right] / V \sigma
$$

 $\sim$  (54) (54)

$$
N = \left[ \mu | A_1 N_1 + \alpha_{m-1/2} N_{m-1/2} / \omega + VS \right] / V \omega.
$$

As correções feitas acima garantem valores positivos de N con tanto que a fonte e secção de choque numa célula sejam positivos.Es tas correções também preservam o balanço de neutrón , visto que o ajustamento de N é feito a partir da afirmação de conservação da equação **(10)** de uma maneira consistente com suposição de fluxo zero.

Nas versões mais recentes outras técnicas são utilizadas como,por exemplo,o modelo de diferença ponderada, o qual não será discutido aqui.

#### 5.3 Iteração e Testes de Convergência<sup>18</sup> 5.3 Iteracção e Testes de Convergencia e Terração e Terração e Terração e Terração e Terração e Terração e Ter<br>2001

# 5.3.1 Iteração Interna

Uma passada através da malha direcional espacial completa em um grupo usando a equação (46) é uma iteração interna. Porém, S depende de N através do espalhamento direto do grupo ) a através da fonte de fissão. A fonte de fissão é re- $\mathbf{S}^+ \mathbf{S}_0$ **itada de somente depois de uma iteração externa completa (todos)**<br>reca<mark>lculada soment</mark>e depois de uma iteração externa completa (todos) os grupos), mas a fonte espalhadora dentro do grupo é recalculada como parte de cada ciclo de Iteração interna.

$$
\sigma = \sigma_{i+1/2}^{r} + \sigma_{s0,i+1/2}^{g+g}
$$
  
\n
$$
S = \sigma_{s0,i+1}^{g+g} - \tilde{N}_{g,i+1/2} + S_{g,i+1/2,m}^{r}
$$
 (55)

onde  $N$ é definido na equação (36). Se a equação (10) for somada so bre todas as direções, a equação de balanço de neutrons é obtida :

49

$$
A_{1+1}I_{1+1} - A_1I_1 + (\sigma_r + \sigma_1^{g+g})v\bar{v} = [\sigma_{g0}^{g+g}\bar{v}^p + g^j]v, \qquad (56)
$$

onde o superposto p indica que o fluxo é de uma iteração precedente. A medida em que as iterações se procedem,  $\bar{N}^D$  se aproxima de  $\bar{N}$ . Para acelerar o processo, o nível dos fluxos e variado por um fator designado **para** dar ã equação (56) uma fonte que dependa de N ao invés **da** Ñ'^. flultiplicando a equação (56) por f e rearranjando os termos **da** direita, dá

$$
f[A_{1+1}I_{1+1} - A_1I_1 + (\sigma^{\Gamma} + \sigma_{s0}^{g+g})\bar{N}] = [f\sigma_{s0}^{g+g} \bar{N}^{\Gamma} + S^3]V +
$$
  
+ V(f - 1)S' +  $f\sigma_{s0}^{g+g}(\bar{N}^{\rho} - \bar{N})V.$  (52)

Isto seria uma declaração exata do balanço para um nível de fluxo f $^{N}$ g, 1+1/2 5B

$$
(f - 1)VS' + f\sigma_{SO}^{K+R}(\bar{N}^D - \bar{N})V = 0
$$
 (58)

Devido a f ser uma constante e as outras quantidades de pendentes de 1, o melhor que pode ser feito é requerer que

$$
f = \frac{\sum_{i} \nu S^{i}}{\left[\sum_{i} \nu S^{i} + \nu \sigma_{SD}^{g+g}(\bar{N}^{p} - N)\right]}
$$
(59)

Todos os fluxos são multiplicados por f depois de cada 1^ teração interna, assegurando, desta forma, que os neutrons sejam conservados em todo o sistema. Notando que, quando  $\tilde{N}^D$  aproxima-se de N, f aproxima-se da unidade. D procedimento acima, na prática, acelera a convergência.

Para o teste da convergência, as quantidades

$$
E_2 = \frac{\sum v_{1+1/2} \sigma_{s0,1+1/2}^{g+g}}{\int v_{1+1/2}^{g+g} \left[1 + \frac{\sum v_{1+1/2}^{g+g}}{\sum v_{1+1/2}^{g+g}}\right] \tag{80}
$$

**e** no caso de ser pequeno)

$$
E_3 = \frac{1}{1} V_{1+1/2} (\sigma_{1+1/2}^g - \sigma_{s0}^{g+g}) |\bar{N}_{1+1/2} - \bar{N}_{1+1/2}^p|
$$
 (61)

são calculadas e requer-se que sejam menores do que  $\epsilon_{\rm g}$ , onde

$$
\epsilon_{g} = \frac{4\epsilon_{1}^{S} V_{1+1}}{1} \frac{\sqrt{\sum_{g=1}^{TCM} [q_{g,1+1/2} + X_{g}F_{1+1/2}]} }{TGM + 31}
$$
 (62)

Então, G É total vezes uma fonte "media" (onde e É g uma quantidade de entrada). As equações (60)e(61) são, de uma cer ta forma, medidas das fontes "falsas" que são requeridas pequenas quando comparadas com as fontes verdadeiras. Se  $\epsilon_{_2}$  e  $\epsilon_{_3}$  forem men $\underline{\mathbf{o}}$ res do que  $e_{\bf g}$ , então a iteração interna estará terminada. Para pr $\underline{e}$ blemas **de** penetração, foi considerado vantajoso adicionar o criterio **de** convergencia abaixo:

$$
\text{Max}_{\mathbf{i}} \left| \frac{\bar{N}_{\mathbf{i}+1/2} - \bar{N}_{\mathbf{i}+1/2}^{\mathbf{p}}}{\bar{N}_{\mathbf{i}+1/2}^{\mathbf{p}}} \right| < \epsilon_{\mathbf{a}} \tag{63}
$$

(e e também uma quantidade de entrada)

#### 5.3.2 Condições de Contorno

O código ANISN permite especificações para as con dições **de** contorno em cada uma das duas superfícies externas de um problema. Estes contornos são intitulados "Left" e "Right". onde o contorno "right" tem a coordenada de maior dimensão. As condições **de** contorno são as seguintes:

> a. Vácuo co fluxo angular, N(r,E,Q), deixando o CONTORN <sup>O</sup> ESPRCIFIcario, não retorna. 0 código permite que partí culas escapem do sistema.

- b. Reflexiva: o fluxo angular, N(r,E,Q), deixando o contorno especificado, retorna no mesmo contorno (da mesma forma que uma reflexão no espelho), em função da energia e do ângulo, isto é, o fluxo que sai, retorna na exata direção oposta na qual deixou o sistema.
- c. Periódica: o fluxo angular, N(r,E,fi), deixando o contorno especificado, retorna no outro contorno em função da energia e do ângulo, isto é, o fluxo que saL no contorno direito retorna no esquerdo, na exata direção na qual deixou o contorno direito.
- d. "White" : o fluxo angular, N(r,E,Q), deixando o contorno especificado, é integrana variável angular,  $\Omega$  . Este fluxo ê então retornado isotropicamente no mesmo contorno em função da energia e do ângulo.
- e. "Albedo": o fluxo angular, N(r,E.fi), deixando o contorno especificado, é integrado na variável angular, $\Omega$  . O fluxo é então retornado isotropicamente ro mesmo contorno, em função da enerfia e do ângulo, proporcionado pelo "albedo'de entrada dependente da energia. Se o "albedo" (ou fração de retorno das partículas) não for especificado, um "albedo" de 1.0 é os sumido.

Continuando a discussão anterior, outros testes de iteração interna são associados com as condições de contorno implíci tas. Uma condição de contorno zero não causa problemas, porque os fluxos de entrada tanto do contorno da equerda como da direita são **colocafloa** iguais a zero. Uma condição de contorno refletida ã esquer da ajusta os fluxos de entrada iguais aos de saída (especularmente) no contorno. Entretanto, uma condição de contorno refletida ã direita requer que a informação de uma iteração prévia seja utilizada. Para acelerar a convergência da iteração requerida por esta situação implí cita, **o** código ANISN usa um tratamento de dois passes. Uma iteração interna **ê** feita normalmente. Uma segunda iteração interna é feita usando **o** fluxo de saída da primeira iteração como uma fonte de fluxo de entrada. Esto fonte de contorno é a única usada para a segunda itera ção. Os resultados das duas iterações são combinados de tal maneira que **a** fuga líquida no contorno seja zero. Este tratamento de dois passes **é** considerado converdigo quando a fuga líquida no contorno for menor **do** que e . g

## 5.3.3 Iterações Externas

Uma vez que a iteração interna é obtida no primeiro grupo, o cálculo se procede para cada grupo até que as soluções internas convergidas para cada grupo sejam obtidas. Os cálculos são efetuados descendentemente em energia, de g = 1 até  $\epsilon$  = IGM. A par te de "downscattering" da fonte para cada grupo subsequente é recalculado tão logo a informação do fluxo esteja disponível. Consequente mente, se não existir fonte de fissão ou "upscatter" (o que implica numa fonte independente, Q],o cálculo é terminado logo que uma solu ção interna convergida seja obtida em todos os grupos. Entretanto,se fissão ou "upscatter" estiver presente, a iteração deve ser continua da porque estas fontes dependem dos fluxos que estão sendo calcula dos. O ciclo de iterações requeridos para dar convergência de "upscatter" **B** fissão é chamado de Iteração externa.

Convergência de "upscatter" é acelerada de uma maneira análoga ao procedimento usado para acelerar a convergência de espalhamento dentro do grupo. Devido a secção de choque total ser a soma das secções de choque de absorção  $(\sigma^{\text{a}})$ , "upscatter"  $(\sigma^{\text{up}})$ , esdown parmemento dentro do grupo  $\frac{a_0}{a_0}$ , e downscatter (a  $\rightarrow$  ), com

$$
\sigma_{g}^{\text{down}} = \sum_{h \ge g}^{\text{ISM}} \sigma_{g0}^{h \cdot g}
$$
\n
$$
\sigma_{g}^{\text{up}} = \sum_{h \le g}^{\text{ISM}} \sigma_{g1}^{h \cdot g}
$$
\n(B4)

ambos os lados, direito e esquerdo, da equação de balanço dependem de up a . Para escarecer este ponto, a equação de balanço e escrita:

$$
A_{i+1}I_{g,i+1} - A_1I_{g,i} + [\sigma_g^B + \sigma_{s0}^{E+g} + \sigma_g^{up} + \sigma_g^{down})vN_g =
$$
  
\n
$$
V(Q_g + \chi_g^F + \sum_{h} \sigma_{s0}^{E+h} N_h) ,
$$
 (65)

onde somente as componentes isotropicas da fonte sobrevivem à soma de m feita para formar a equação. Somando a equação (65) sobre todos os grupos dá

$$
\sum_{g} \left[ A_{1+1} I_{g,1+1} - A_1 I_{g,1} + i \sigma_g^a + \sigma_{s0}^{g+g} + \sigma_g^{up} + \sigma_g^{down} \right] =
$$
\n(66)

Aqui, o superscrito p indica que as fontes de fis-^ são e "upscatter" dependem da informação prévia. A dependência da fonte de "self-scatter" da informação precedente é removida pela ite ração interna, e a fonte de "down-scatter" e baseada nos últimos flu xos disponíveis. Da equação (66), um fator de escala "upscatter" é definido da mesma forma que para iteração interna.

$$
f^{\rm{up}} = \frac{E_5}{E_5 + E_2} \tag{67}
$$

onde

$$
E_5 = \sum_{g, 1} V(Q_g + x_g F)
$$
 (68)

 $\mathbf{e}$ 

$$
E_{2^{*}} \sum_{g=1}^{N} \frac{V \sigma_{p}^{up}}{g} (\bar{N}^{p} - \bar{N}_{g}).
$$
 (69)

Quando "upscatter" está presente, o fator de esca la  $f^{up}$  é usado para ajustar o nível de todos os fluxos antes que ou tra iteração externa seja executada. Para convergência da fonte de "upscatter", é necessário que E $_2$  seja menor do que  $\mathsf{E}^-_\mathsf{g}$ .

O processo de escalonamento assume que a iteração interna converge, e o código possui características que restringem o número de iterações internas, então torna-se necessário que estas características sejam usadas com cuidado em problemas de "upscatter\*.'

Se não existir fonte Q, a fonte total de fissão é normalizada a um nível especificado por um parâmetro de entrada. To dos os dados de fluxo são feitos consistentes com esta normalização. Depois de uma iteração externa, a fonte de fissão é recalculada e a razão,

$$
\lambda = \frac{\sum_{i=1}^{5} V_{i} (F + \sum_{i=1}^{5} D_{i}^{2})}{\sum_{i=1}^{5} V_{i} (F^{P} + \sum_{i=1}^{5} D_{i}^{2})}
$$
 (20)

**B** formada antes da renormalização da fonte de fissão. Assim, X é a taxa de multiplicação. Antes de cada iteração externa subsequente, o espectro de fissão  $x_{\sigma}$ , é multiplicado por 1/A , de modo que  $x$  ten da à unidade, ã medida em que a iteração se procede.

Nestes termos, a constante de multiplicação do sis tema  $\{k\}$  é o produto de sucessivos  $\lambda$ 's. Nos cálculos da constante de multiplicação, K ê formado pela divisão da somatória em energia do espectro de fissão inicial e pela somatória em energia do espectro de fissão corrente:

$$
x = \frac{\sum_{g} x_g^{\text{inlcial}}}{\sum_{g} x_g}
$$
 (21)

Convergência da fissão é assumida quando  $1 - \lambda$  < < e. Ambas as convergências, de fissão e "upscatter", são requeridas antes que uma sequência de iterações externas seja terminada. Tem- -se notado que em muitos problemas a convergência da fissão tem sido atingida antes da convergência do "upscatter".

## 5.3.4 Pesquisas de Autovalores Implícitos

Até este ponto, os métodos descritos são suficien tes para permitir conclusão de problemas do tipo multiplicação e fon te (ou uma combinação subcrítica das duas), É frequentemente desejável pesquisar outros autovalores, como por exemplo, o raio para o qual um sistema é crítico.

O código ANISN permite pesquisar os seguintes auto valores: (1) "time absorption", (2] concentração de um elemento (ou mistura, ou elemento na mistura), (3) espessura da zona, (4) uma dimensão do sistema para obter um nível desejado de multiplicação e(5) "bucKlings".

Nestas situações, o espectro de fissão não é variado; aos níveis disso, o parâmetro desejado é alterado para fazer X se aproximar da unidade. Em termos gerais, um valor convergido de  $(\lambda \neq 1)$  é obtido por uma sequência de iterações externas para a configuração inicial do sistema. Então o sistema é alterado (pela variação do parâmetro desejado por uma quantidade de entrada especificada); e outra sequência de iterações externas é efetuada para obter um segundo X , convergido.

A partir deste ponto, procedimentos de interpolação linear (parabólico quando possível) , modificados por salvaguardas de precaução, são usados para pesquisar um valor do parâmetro que faz X igual ã unidade.

Ĝ

# 5.4 Problema\_ Padrão Resolvido pelo ANISN

Uma montagem de uma pequena esfera crítica [small spherical criticai assembly) foi projetada pelos métodos da teoria de trans\_ porte de multigrupos. Este problema, da área de neutrônica, é um modelo do reator "Lady Godiva". í um problema de autovalor que usa as secçoes de clioque de Hansen-Roach para seis grupos de energia. O problema fonte foi reduzido por aproximação em multigrupos e conside ração de espalhamento isotrópico. Cálculos das ordenadas discretas em multigrupos, utilizando o modelo matemático de quadratura de Gauss-Legendre em todo o intervalo, com a máxima variação relativa**<sup>d</sup> <sup>D</sup>** fluxo escalar de 10 entre as iterações internas, e da fonte entre iterações externas.

5.4.1 Situação Fonte Padrão, ID.1

Identificação : 1

Data submetida: julho de 1966 Por: K.D. Lathrop (G.G.A.) Data adotada : 1º de agosto de 1966 Por: D.R. Vondy (ORNL) Título Descritivo: "Small Spherical Critical Experiment (Lady Godival' Função Sugerida : Soluções Testes da Teoria de Transporte e Conjuntos de **Secçoes** de choque em multigrupos.

Configuração :

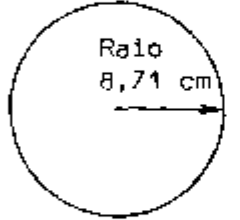

 $\psi(\mathbf{r},\mu) = 0$  $= 8,71$  cm para y < O

Detalhes :

Densidade atômica homogênea por cm $^{\text{!}}$ :

 $u^{235}$  : 0,045447 x 10<sup>24</sup>  $u^{238}$  : 0,00256  $\times 10^{24}$ 

Referência C32]

5.4.2 • Problema Padrão, ID.1 - Al

Identificação : 1 - Al Situação Fonte ID.1 Data submetida: julho de 1966 Por: K.D. Lathrop (G.G.A.) Data aceita : 1º de agosto de 1966 Por: D.R. Vondy (ORNL) Título Descritivo: "Multigroup Transport Theory" Redução do Problema Fonte:

- 1. Faz-se aproximação em multigrupos
- 2. Supõe -se espalhamento isotrópico

Dados: Secção de choque de Hansen-Roach e espectro de fissão.

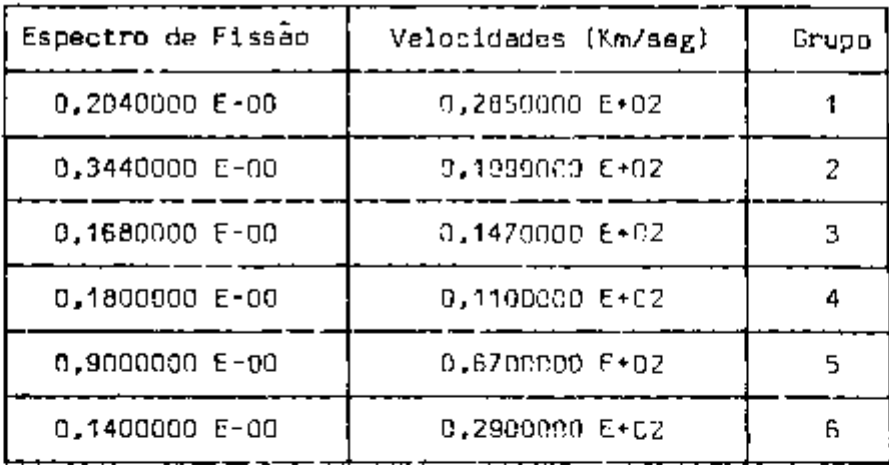

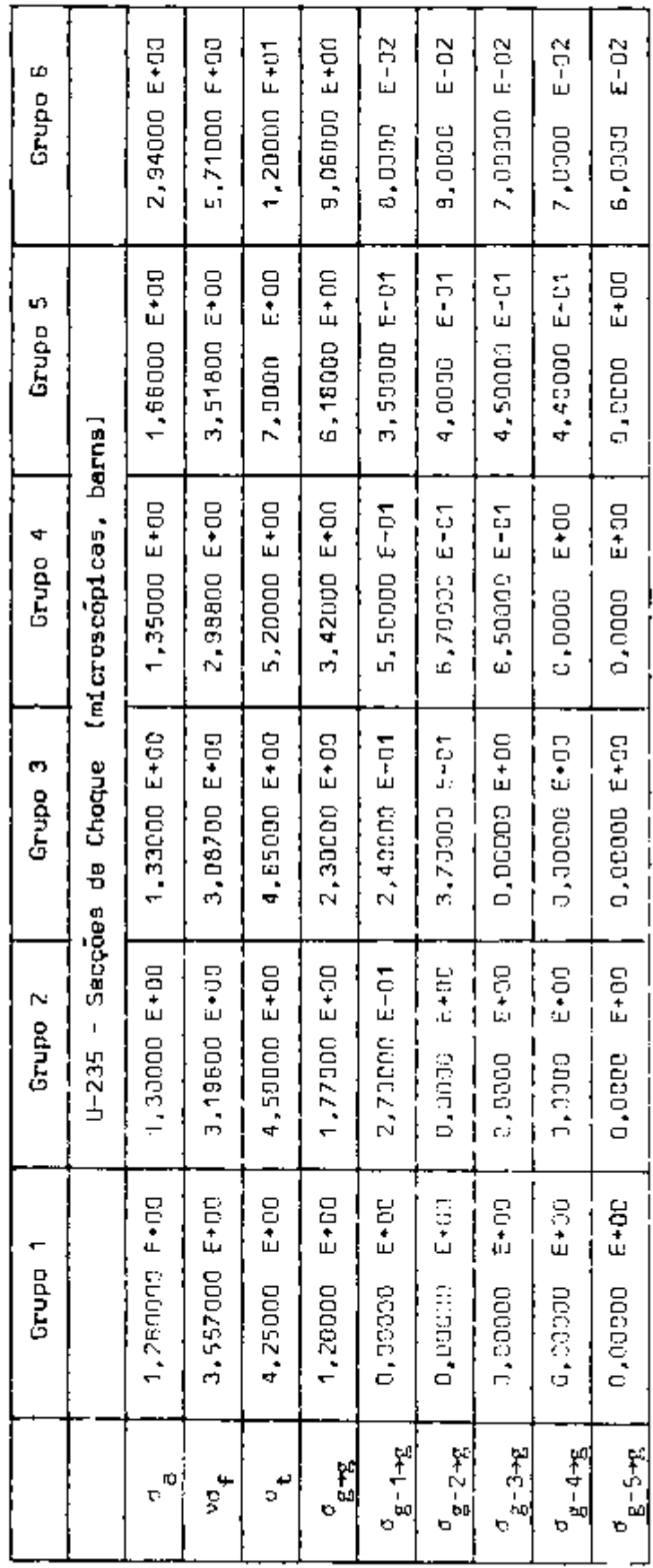

# Twenty in demonstration in the constant of

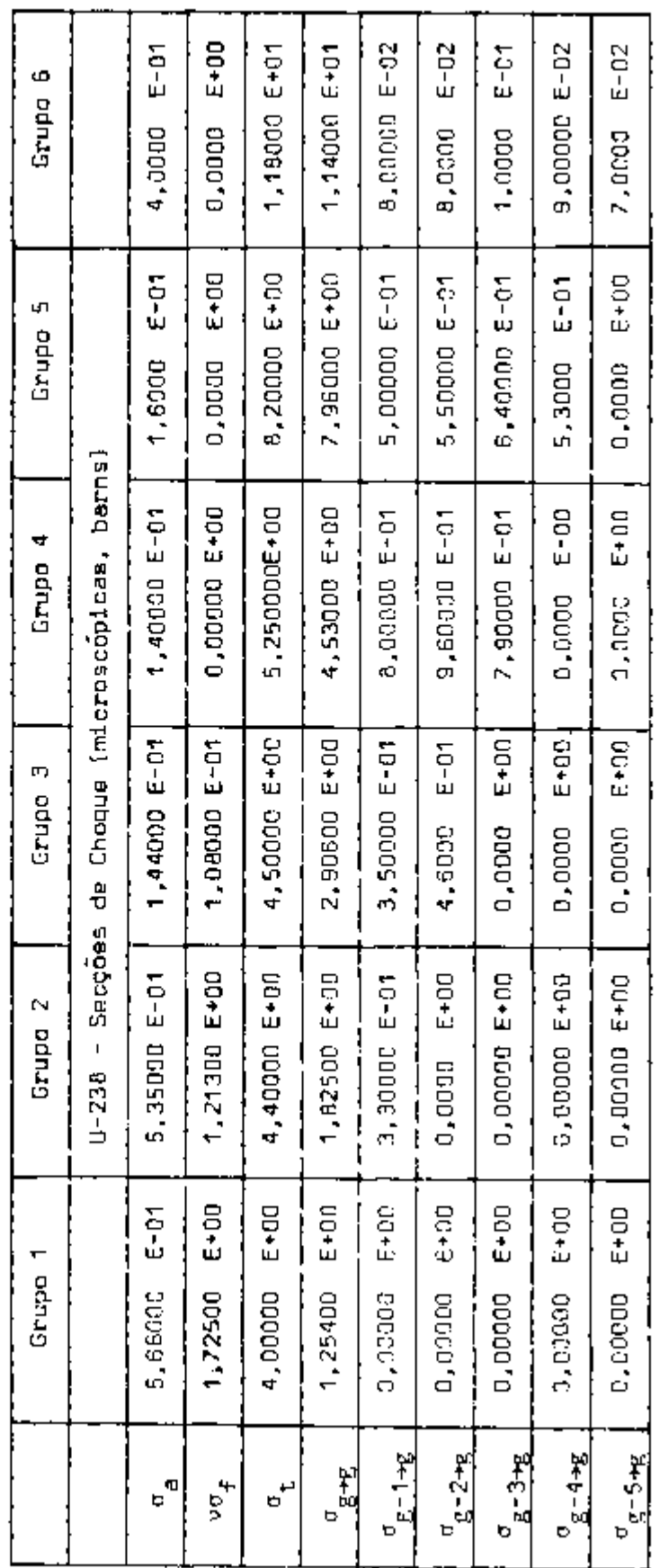

Constantes de Quadratura Angular Constantes de Quadratura Angular

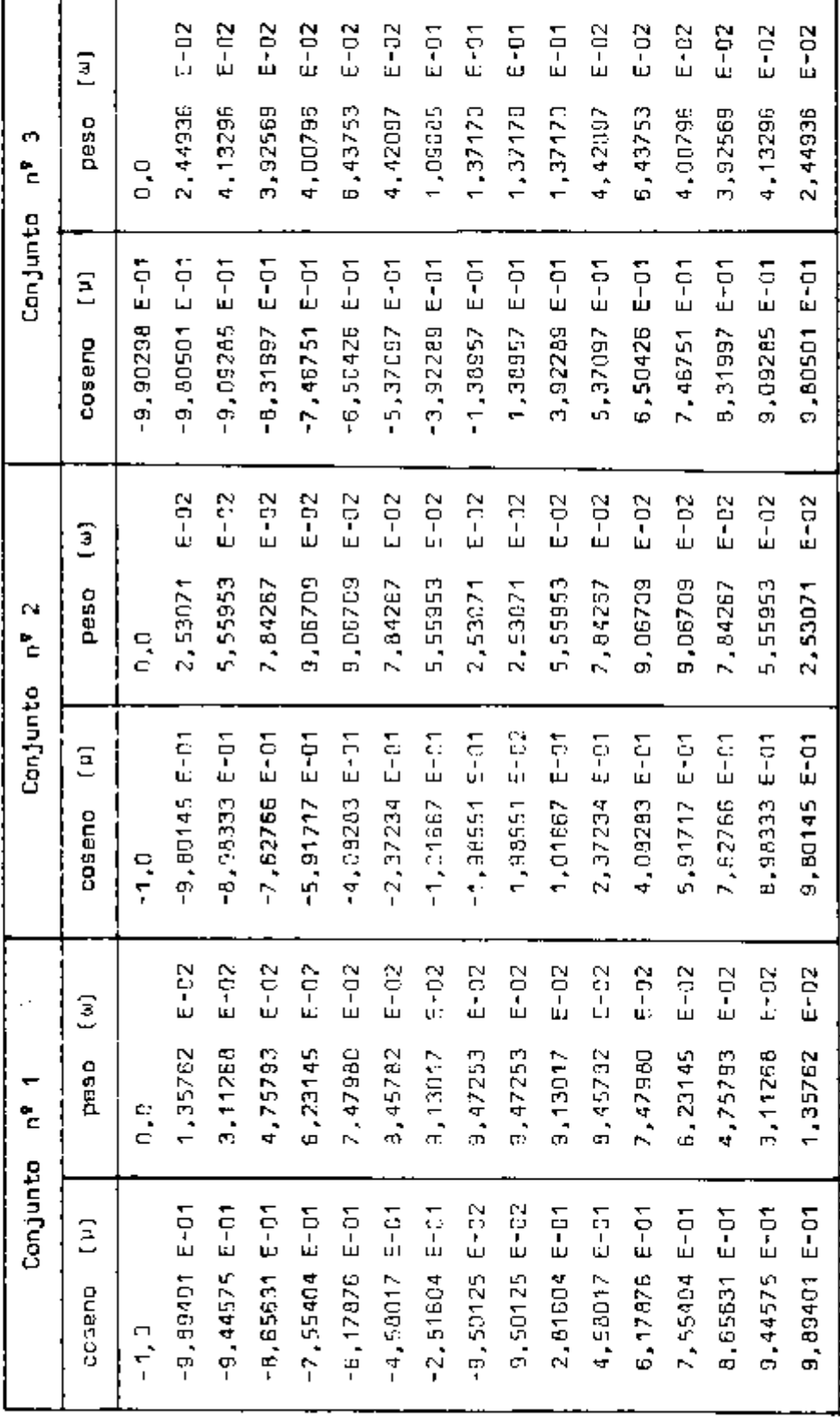

# Resultados Principais Esperados:

- <sup>1</sup> . fator de multiplicação;
- 2. número de iterações total e externo;
- 3. tempo de máquina [total);
- 4. taxa de fuga superficial para as perdas totais por grupos dé energia.

# Resultados Adicionais Possíveis;

- 1. dependência dos resultados do esquema espacial e/ou quadratura angular;
- 2. dependência do tempo de execução no refinamen to numérico da solução;
- 3. fluxos escalar e angular.

#### 5.4.3 Solução do Problema Padrão

Identificação : 1 - Al - 3 Problema Padrão ID-1 - A1 Data Submetida: outubro de 1966 Por: W.W. Engle [UCCTC] Data Aceita : outubro de 1966 Por: D.R. Vondy (ORNL) Título Descritivo: 'Tlultigroup Discrete Ordinates Calculation" Modelo Matemático: "Full-range Gauss-Legendre quadrature".

Características Pertinentes à Técnica Utilizada:

(Referência 17)

Máxima variação relativa no fluxo escalar de 19 $^{\mathrm{-6}}$  entre as iterações internas e da fonte entre iterações externas.

computador: IBM - 7090, - resolvido em outubro de 1966 nas ins IBM - 360/75 e talações da UCCTC IBM - 370/155 - resolvido no ano de 1979 no CPD do IPEN.
Programa : ANISN

Resultados Principais :

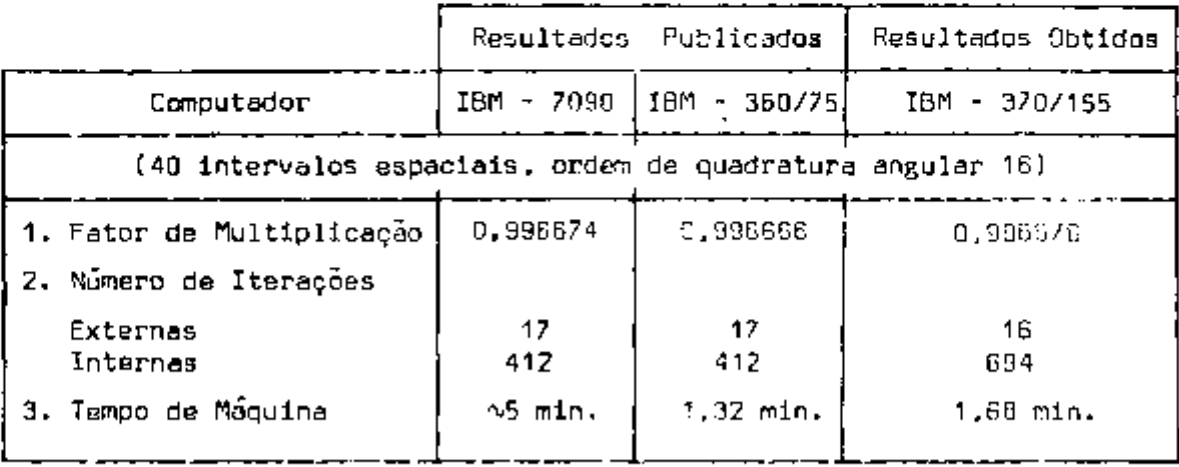

4. Razão da fuga superficial para perda total

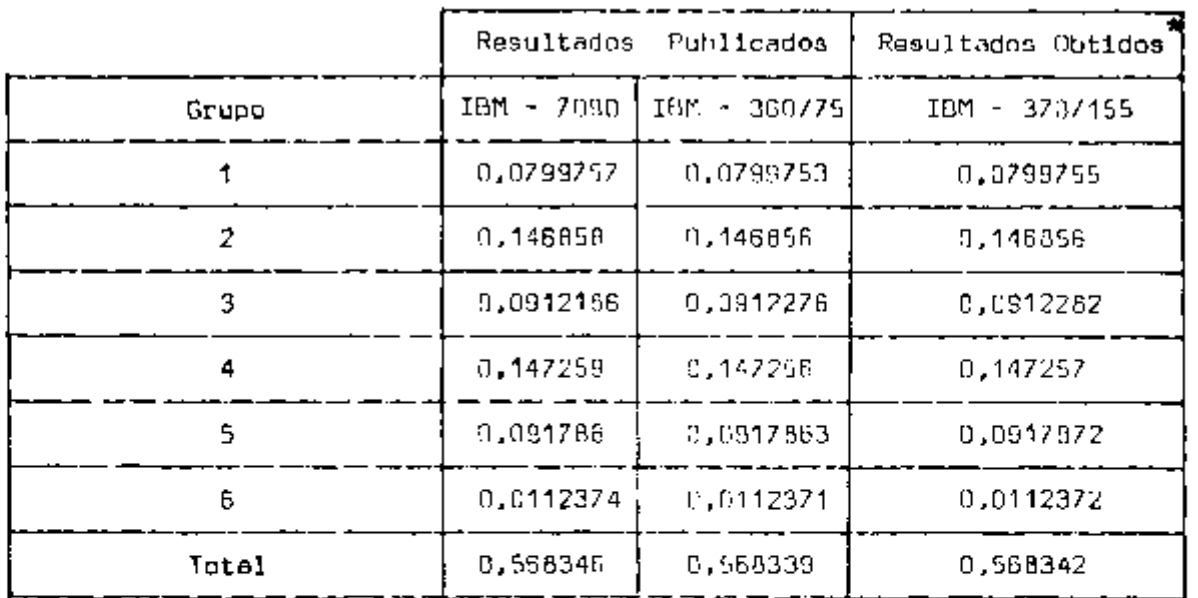

(\*) Estes resultados foram obtidos utilizando as constantes de quadratura de Gauss (conjunto n' 1) , ou seja, as mesmas que foram utilizadas para os resultados publicados.

### Resultados Adicionais:

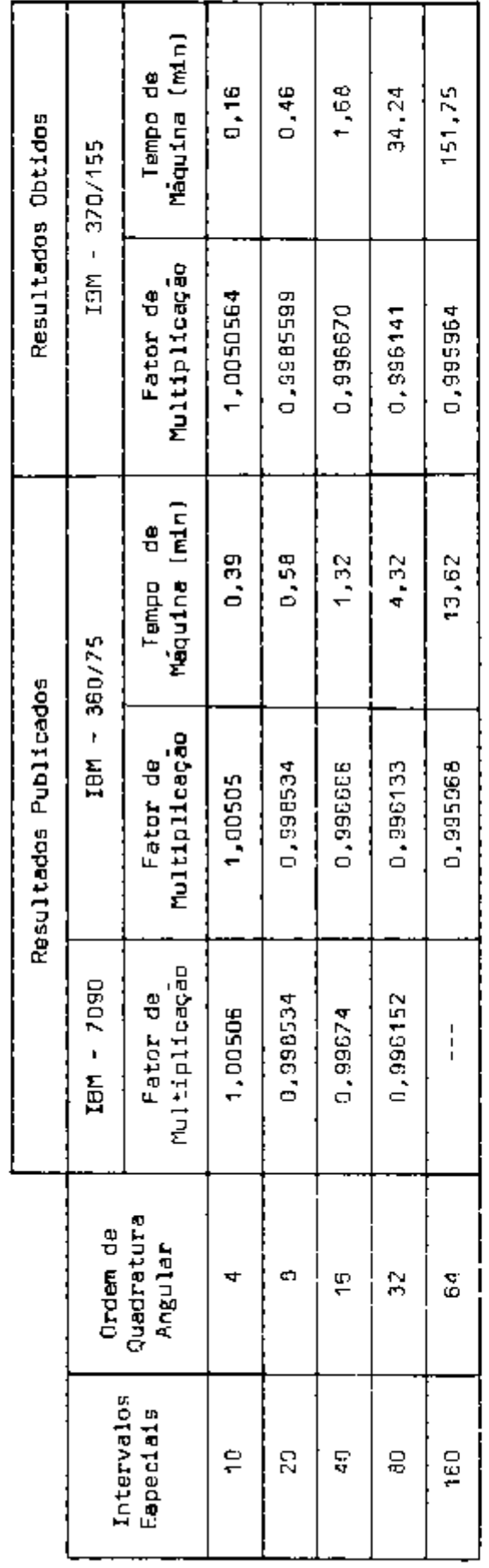

ł,

 $\sim$   $\epsilon$ 

Resultados Obtidos, resolvendo o mesmo problema, com a utilização do conjunto n' 2, de constante de quadratura:

- 1. Fator de Multiplicação K = 0,996483
- 2. Número de Iterações Externas = 16 Internas =689
- 3. Tempo de Máquina = 2,69 min.
- 4. Razão da fuga superficial para perda total

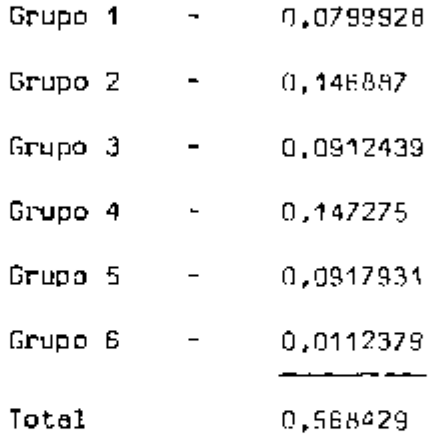

Resultados Obtidos com a utilização do Conjunto n' 3 de constantes de quadratura (obtidos com o código DOQ);

- 1. Fator de Multiplicação k = 0,997205
- 2. Número de Iterações Externas = 17 Internas  $=$  678
- 3. Tempo de Máquina = 2,77 min.
- 4. Razão da fuga superficial para **perda** total

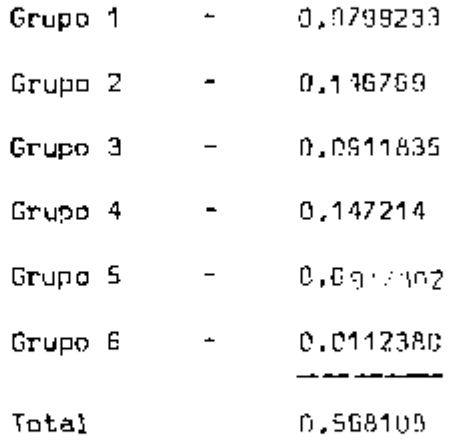

### Comparação entre os Resultados Obtidos e Publicados

Solução padrão: com a utilização das constantes de quadratura de Gauss (Conjunto n' 1]:

> $K^{}_{\textbf{eff}}$ (IBM - 370/155) -  $K^{}_{\textbf{eff}}$ (IBM - 360/75) = 0.000004  $\pm$ ձt<sub>CPU</sub> = Դ.36 min. K<sub>ef</sub>(IBM - 37o/155) - K<sub>ef</sub>(IBM - 7ባ9o) = -∩,000004 →  $*$  At $_{\mathbb{C}\mathsf{P}\mathsf{U} ^{+}}$  = Isem referência para comparação)

Diferença entre Resultaaos Obtidos (pelo computador IBM - 370/155,IPEN e os Publicados (com a utilização dos computadores IBM-360/75 e IBM- -7090,UCCTC) da razão fuga superficial para perda total:

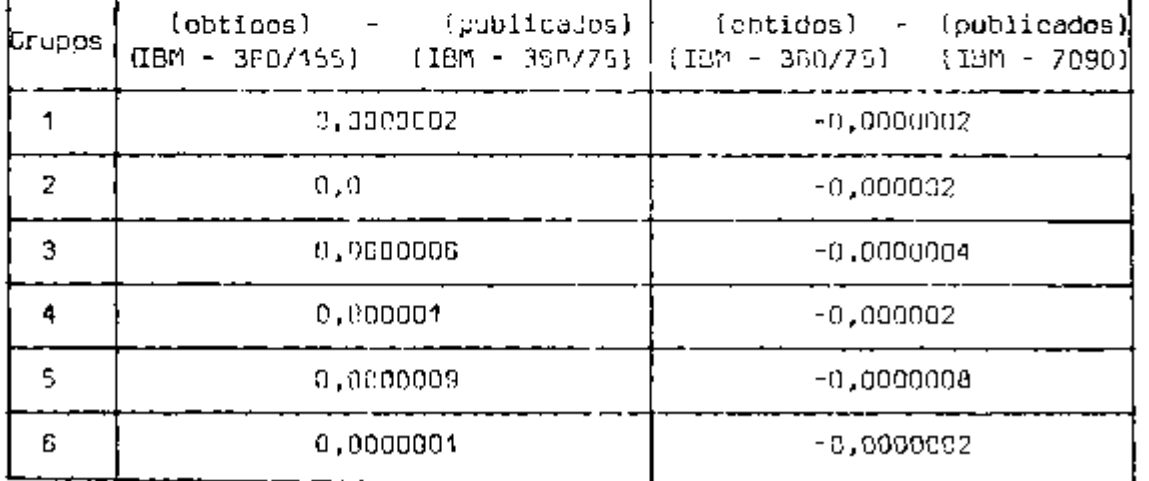

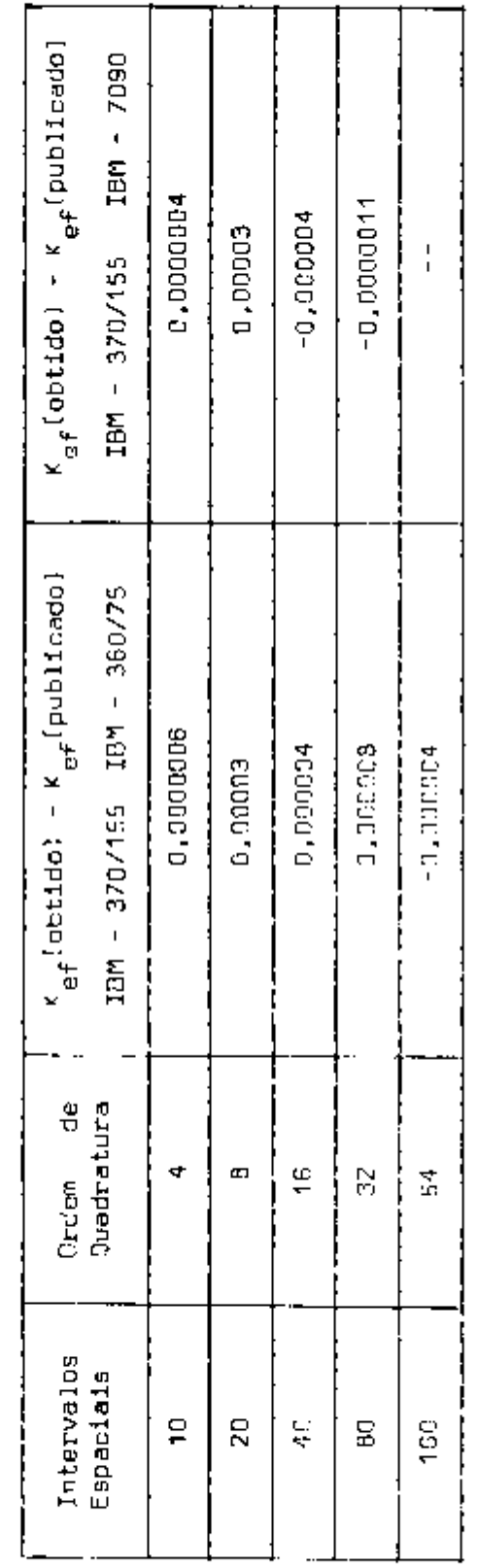

**Contract Contract** 

 $\mathcal{L}_{\text{max}}$  and  $\mathcal{L}_{\text{max}}$  and  $\mathcal{L}_{\text{max}}$ 

 $\sim 10^{11}$  km s  $^{-1}$ 

 $\ddot{\phantom{0}}$ 

ł

light to the complete state of the state of the state of the state of the state of the state of the state of the state of the state of the state of the state of the state of the state of the state of the state of the state

Diferença entre os Resultados' Dbtidos (com a utllizão das constantes de quadratura do Conjunto n' 2) e os Resultados Publicados:

K  $_{\rm ef}$ (IBM - 370/155) - K  $_{\rm ef}$ (IBM - 360/75)= -0,000187 - At $_{\rm CPU}$  , 1,37 min.

 $\kappa^{\bullet}_{\bf eff}$ (IBM - 370/155) - K $_{\bf eff}$ (IBM - 7090) = -0,000183 +At $_{\bf CPU}$  = (sem referência) e com relação ã razão da fuga superficial para perda total:

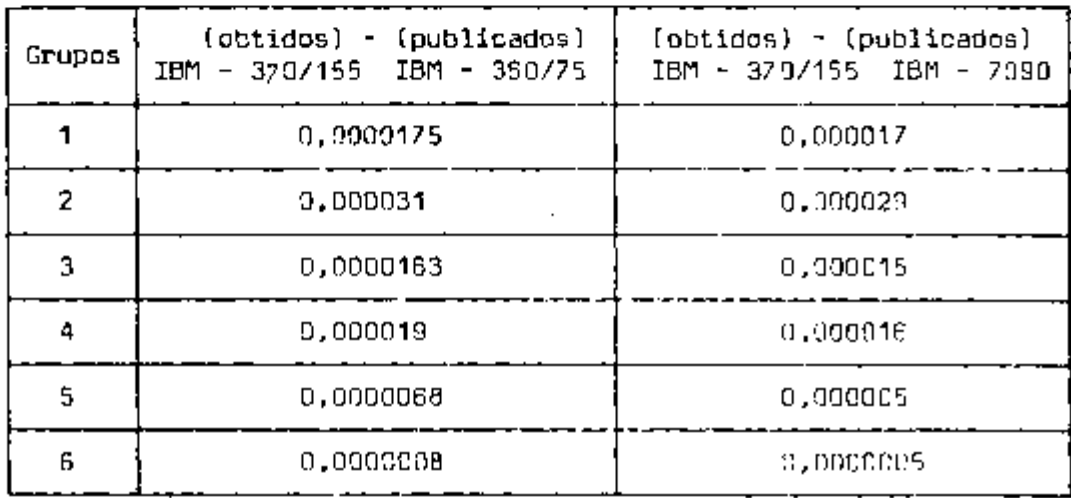

Diferença entre os Resultados Obtidos (com a utilização das constantes de quadratura do Conjunto n' 3) e os Resultados Publicados;  $\kappa_{_{\mathbf{Gf}}}$ (ISM - 370/155) -  $\kappa_{_{\mathbf{Gf}}}$ (IBM - 360/75) = 3,000535 →  $\Delta t_{_{\rm CPU}}$  = 1,45 min. . K $_{\rm{ef}}$ (IBM - 370/155) - K $_{\rm{ef}}$ (IBM - 7898) = 8,300539  $\star$  At $_{\rm{CPU}}$  =(sem referência) . e com relação ã razão da fuga superficial para perda total:

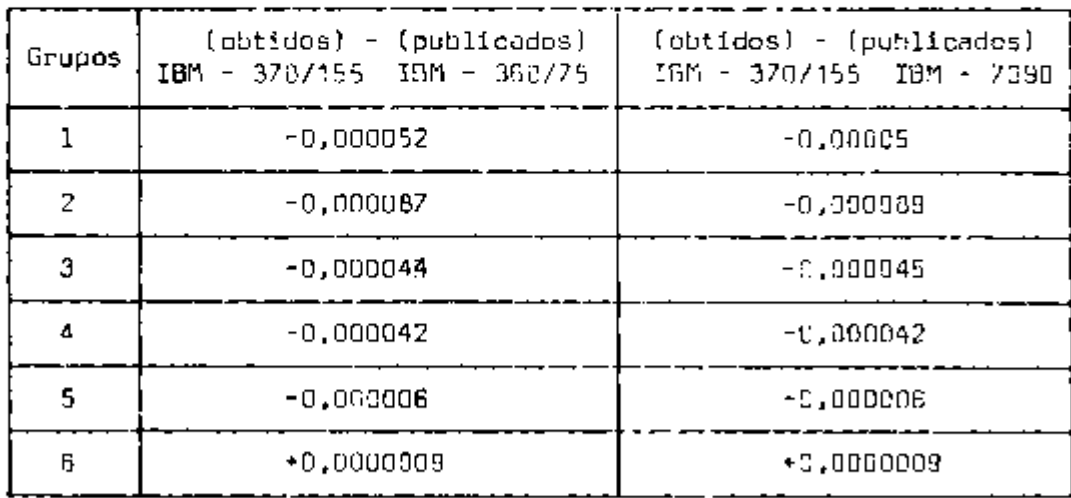

68

Observa-SB que um mesmo problema foi resolvido utilizando diferentes conjuntos de quadratura, proporcionando uma boa ccncordância entre os resultados, o que era de se esperar, pois se trata de uma característica própria do método S<sub>o</sub>. Os bons resu<u>l</u> tados deste problema, além de testar os diferentes conjuntos de qua dratura, testam também,simultaneamente, a operação dos códigos de ANISN e DOQ (Discrète Ordinates Quadrature]- has instalações do IPEN, uma vez que o Conjunto n' 3 de constantes de quadratura fol obtido com a utilização do código DOQ.

### 6. **O** CODIGO DOT

O método de ordenadas discretas ou método S<sub>o</sub> de Carlson, já citado anteriormente, é uma das técnicas confiáveis para predição do transporte de neutrons ou fotons através da matéria numa grande variedade de cálculos em engenharia nuclear. O programa.DDT utili za esta técnica para resolver a equação de transporte de Botlzmann, bidimensional com espalhamento anisotrópico geral para as geometrias  $(x - y)$ ,  $(r - z) e (r - \theta)$ , usando a técnica de diferença de "diamond". Resolve problemas diretos (forward) ou "adjoint", homo gêneos ou nâo homogêneos. Os problemas não homogêneos podem ter u ma fonte fixa volumétrica distribuida ou uma fonte de contorno específica dependente do ángulo nos contornos direito ou superior ; fissões podem ser Incluídas para um sistema subcrítico. As condições de contorno vácuo, refletida, periódica, "white" ou "albedo", podem ser especificadas. Cálculos de "time absorption", pesquisas de concentração ou pesquisas de espessuras de zonas podem ser resolvidos, cálculos com constantes de quadratura simétrica ou assimétrica também podem ser efetuados. Dependendo da versão,o código permite uma escolha entre as acelerações de convergência, super-relaxação sucessiva, iteração gaussiana, "space point scaling" ou Chebyshev, para se obter uma solução do fluxo nas Iterações internas.

# 6.1 Descrição dos Conjuntos de Dados de Quadratura

Esta seção apresenta uma descrição dos dados de quadratura das ordenadas discretas necessários para os cálculos com o DOT-II. Informações adicionais sobre os fluxos angulares superficiais são in cluidas por fazerem interface com outros códigos de computador.

#### 6.1.1 . Conjuntos de Quadratura Simétricos

Os fluxos angulares são obtidos pelo código DOT-II em pontos da malha em cada célula de malhas na geometria dos cálcu los. Estes fluxos são fluxos de direções discretas com direções representativa de pontos sobre uma esfera unitária.Na obtenção de uma solução numérica da equação de transporte de Boltzmann.a integração da variável contínua, $\mathfrak g$  , é representada por um conjunto de direções discretas  $(n_e)$  e um correspondente conjunto de pesos  $(P_e)$ . Esta representação da quadratura mecânica é obtida usando um conjunto de co senos direcionais f $\mu_{\mathfrak{m}^{\bullet}}$ n  $_{\mathfrak{m}}^{\bullet}$ ) para as direções discretas ( $\Omega_{_{\mathbf{S}}}$ ), e um conjunto de pesos de nível  $(u^{\phantom{\dagger}}_m)$  para a soma dos pesos dos pontos que são do nível m.

Na resolução para os fluxos angulares numa geometria r-z, a descrição de uma célula de malhas bidimensional está indicada na figura 8. Devida ã simetria no ângulo e , as soluções pontuais são necessárias somente nos pontos A, B, C, D e P no volume fi nito da célula de malhas mostrada. Ds pontos A, B, C e D são pontos médios de cada superfície da célula de malhas. Ds fluxos angulares, obtidos em cada um destes pontos,são então usados para calcular os fluxos angular e escalar no ponto médio P da célula de malhas.

Em A, B, C, **B** D, o fluxo angular é calculado para um hemisfério da esfera unitária centrada em cada ponto. O hemisfério **B** dividido nos seus quatro-octantes, conforme mostrado na figura 9. Estes octantes representam uma ordem de quadratura angular  $\mathbb{S}_{\mathsf{g}}^+$  na Ĭ, geometria r-z . Os números nos círculos da figura 9, representamos

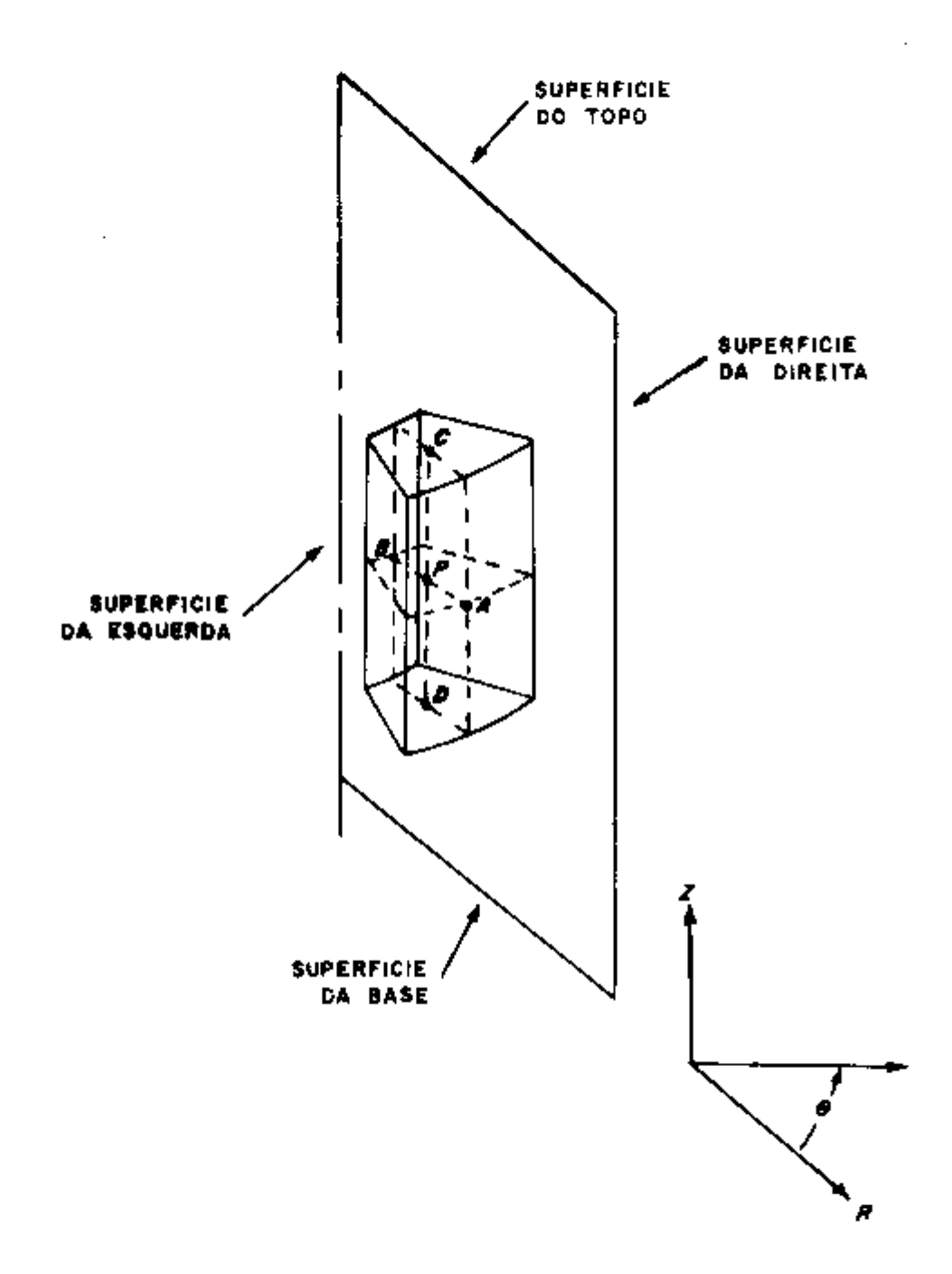

FISURA E. DESCRIÇÃO DA CELULA DE MALHAS 7-2.

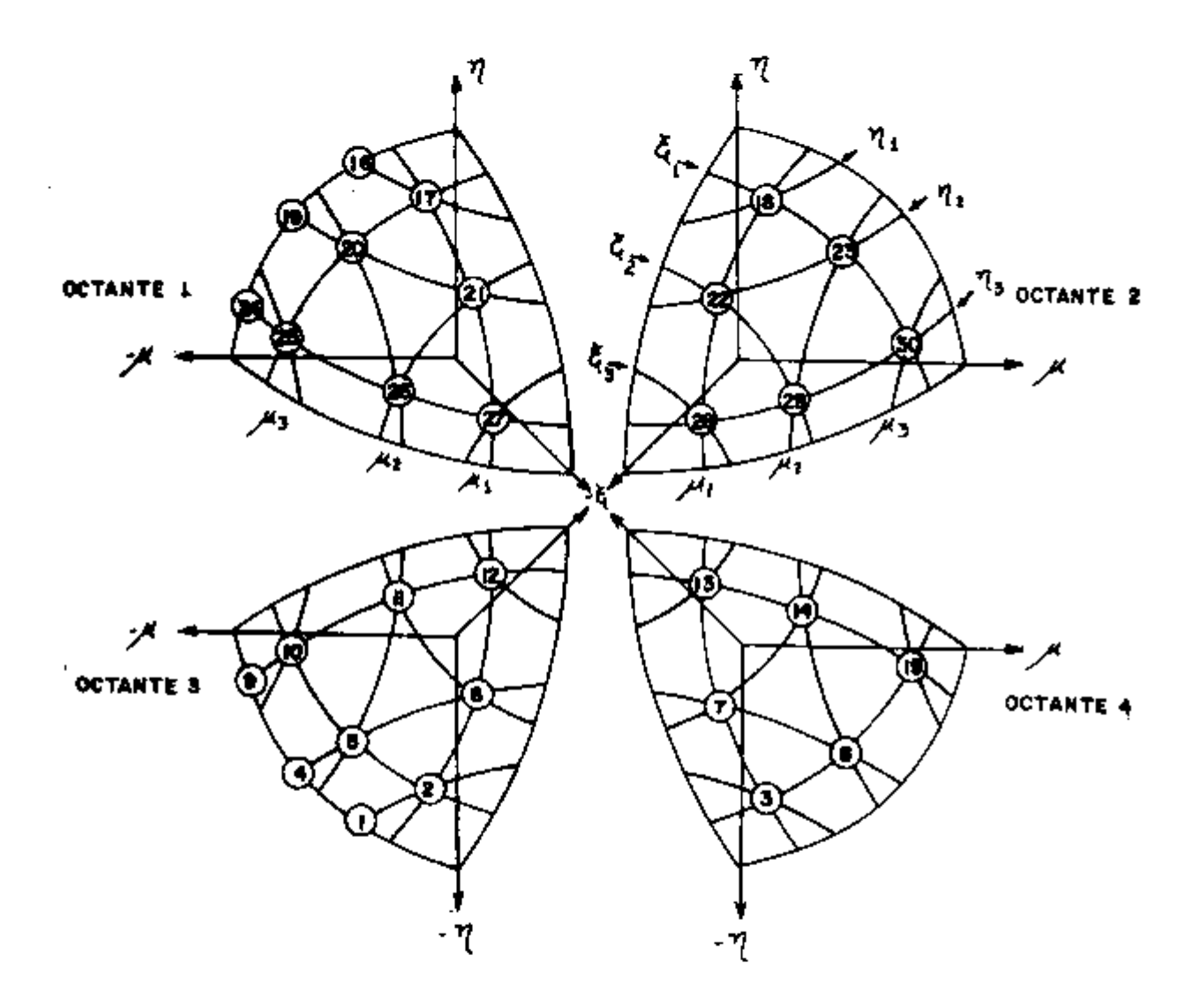

l,

*FI9yRA 9. aRegbeS DISeRCTAS DO DOT-IT PARA GCOMETRIAS r-z E M.y* 

pontos nos quais os fluxos angulares são obtidos com o DOT-II numa solução S<sub>e</sub>. Conforme mostrado na figura, os vetores unitários ( $\mu$ ,  $\eta$ ,  $\xi$ ) são representados numa quadratura angular como consenos,  $\mu$ ,,  $v_2$ »  $v_3$ ,  $n_1$ ,  $n_2$ ,  $n_3$ ,  $\xi_1$ ,  $\xi_2$  e  $\xi_3$ . Com a mesma distribuição de  $u_1$ n<sub>I</sub>  $\xi_{\bullet}$ . . de cada vetor unitário, as direções discretas da superfície do hemisfério se localizam em latitudes, as quais mantém simetria rotacional com relação a todos os eixos no hemisfério. Nenhum"dted" na simetria rotacional é feita pelo código DOT-II;deve-se verificar independentemente a validade dos dados de quadratura.

As exigências para "rotation-reflection invarian ce", com respeito ã rotação de 90" dos eixos e com respeito ãs reflexões com relação a um eixo e à origem, são conceitos- importantes na seleção de um conjunto de dados de quadratura generalizados. É conveniente e desejável usar um conjunto padrão de dados de quadratura mecânica que de maneira nenhuma desvie os resultados desfavoravelmente com relação ao eixo geométrico. Por esta razão, um conjunto de conjuntos de dados de quadratura completamente simétri cos que satisfazem certas condições de momentos pares, bem como a "rotational invariance" foram desenvolvidos e calculados(pelo códi go DOQ) na forma necessária para uso no código DOT.

O código requer que:

$$
(1) \sum_{m=1}^{M} \omega_m = 1.0
$$

**n W m = °' ° m**=1

(3)  $\mu$  / O e n / O para todo m.

e a condição da "teoria de difusão"

$$
(4) \sum_{m=1}^{M} \omega_m u_m^2 = 1/3
$$

Conforme mostrado na figura 9, uma solução  $S_{\mathfrak{g}}$  com o DOT-II contem 30 direções discretas. A solução numérica requer u ma direção de"inicialização', a qual deve ser resolvida em cada nível  $n_A$  mo hemisfério. A cada uma destas direções de "inicialização", indicadas como 1, 4, 9, 16, 19 e 24 na figura 9, é designado um peso de quadratura igual a zero e não entram na solução do fluxo esca lar. 'Portanto, somente 24 fluxos angulares com pesos diferentes de zero são obtidos no hemisfério. A integração do fluxo angular no DOT-II para obter o fluxo escalar é simplesmente a somatória dos produtos dos fluxos angulares e os apropriados pesos de quadratura. Para comparação, uma representação da quadratura angular de ordem  $S<sub>c</sub>$  na geometria r -  $\theta$  é mostrada na figura 10. A reorientação dos dados de quadratura permite ao código seguir o fluxo lógico das par tículas no plano da solução.

Ds dados dos fluxos angulares obtidos do código DOT-II, para uso em outros códigos, são os dados superficiais da cé lula de malhas no raio externo, superfície superior, raio interno e superfície inferior da geometria dos cálculos. Estes dados são os fluxos angulares do ponto A, para todas as células de malhas de raio externo, do ponto C para todas as células de malhas superficiais su periores, do ponto B, para todas as células de malhas de raio inter no e do ponto D, para todas as células de malhas superficiais inferiores (figura 8).

#### 6.1.2 Conjuntos de Quadratura Assimétricos

Algumas vezes é desejável obter um alto grau de re solução do fluxo escalar ao longo de um eixo particular ou eixos sem pagar a penalidade dos excessivos requerimentos de armazenamento de  $\sf dads$  no núcleo $\sf(d\sigma$  computador) e os altos custos de tempo de computa dor. Para obter esta resolução angular, certos conjuntos de quadratura tem sido desenvolvidos usando os códigos de computador DÜQ e ADOQ. Estes conjuntos são especificamente trabalhados para obter al\_ resolução angular na direção do eixo z e contêm vários graus de reso lução de nível. Estes conjuntos devem satisfazer as equações de (1) a (4) inclusive, da seção anterior, observando, porém, que a condi\_

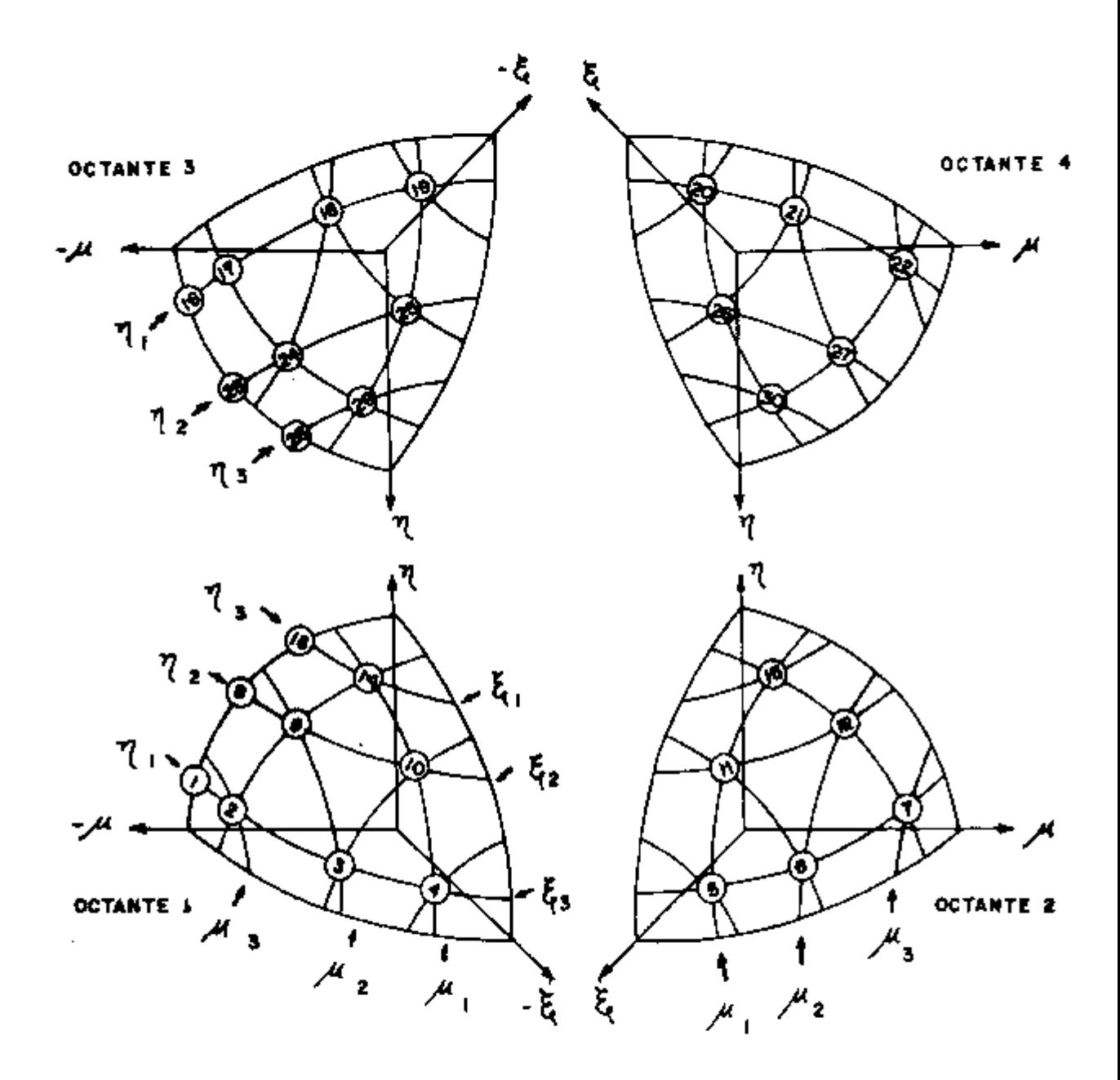

 $\bar{z}$ 

 $\Box$ 

FIGURA 10. DIREÇÕES DISCRETAS DO DOT-II PARA GEOMETRIA r- e

ção de contorno no topo ou na base refletida ou periodica não pode ser utilizada se os dados de quadratura forem assimétricos com rel^a ção a n= 0,0. Se uma condição de contorno periódica ou refletida for especificada, os dados de quadratura assimétricos devem  $\qquad$  ter "matching angles" (ETA mates) em cada hemisfério.

### 6.2 Exigências de Espaçamento das Malhas

O uso de adequados espaçamentos entre malhas num cálculo com o DOT-II e/ou ANISN é preceptivo para obter uma solução precisa do fluxo e distribuição de fissão resultante enquanto se conserva a disponibilidade de armazenamento de dados no núcleo do computador . Para eliminar (ou reduzir) fluxos angulares e/ou escalares negativos que resultam de um espaçamento inadequado entre malhas, algumas regras simples para definir os adequados espaçamentos entre malhas são apresentadas. Soluções do fluxo escalar e/ou angular podem ain da ocorrer.mesmo que estas orientações sejam seguidas, a a ocorrência dos fluxos negativos e seus efeitos resultantes na solução real serão minimizados. As relações empíricas (critérios **1** e 2) , requerem um razoável julgamento intuitivo, no momento de usá-las.

O espaçamento do intervalo de malha radial é aproximado pela seguinte relação:

sO a critério **1** : AR < ^ 4a^ g

onde  $\sigma_{\bf g}^{\bf t}$  é a maior secção de choque de grupo total ou de transpo<u>r</u> te corrigida.

> é a correspondente secção de choque de espalhamento dentro do grupo para o grupo selecionado acima.

Este criterio afastou-se um pouco do original por causa da rotina de ajuste de fluxos negativos geralmente utilizada nos cálculos do ANISN e do DOT-II.

A dimensão do intervalo da malha axial é aproximada pela seguinte relação:

critério 2 :  $\Delta Z \leq 2.0/\sigma_{\rm g}^2$ 

onde a a a maior secçao de choque de grupo total ou de transpor g ~ te corrigida na região para qualquer grupo.

Em problemas onde as limitações de armazenagem na memória do núcleo impedem adesão ãs duas instruções acima, uma escolha intuitiva da malha deve ser feita para evitar resultados questionáveis. O seguinte procedimento deve ser seguido:

- critério 3 : critérios 1 e 2 devem ser aplicados próximos dos contornos das regiões ou onde ocorrer alto gradiente do fluxo.
- critério 4 : a dimensão da malha não deve variar mais do que um fator de 2 entre intervalos de malhas adjacen tes.
- critério 5 : 03 intervalos próximos ã periferia de um núcleo refletido nos problemas em geometrías  $r - z = e$ r - 9 devem seguir os critérios 1 e 2.

O restante da malha radial no núcleo, refletor, etc.po de ser determinado pelo critério 4.

Justificativa para uso dos critérios 3 , 4 e 5 pode ser baseado de antemão no conhecimento de que a maioria das partículas em qualquer ponto de uma região é produzida por fontes ou é proveniente de grupos de energia mais alta ao invés do transporte direto dos pontos mais próximos.

Na periferia de um reator refletido, esta condição não existe por causa do retorno dos neutrons térmicos do refletor; consequentemente, o critério **1** deve ser aplicado na periferia do núcleo se os fluxos negativos são para ser evitados. Embora fluxos negativos possam ocorrer usando os criterios 3, 4 e 5, a localiza ção destes fluxos negativos e o nivel relativo do fluxo em volta do fluxo negativo deve agora ter um efeito desprezível na solução geral do problema.

Uma aproximação da dimensão do intervalo da malha em gran des regiões de vazio não centrais (tal como o vazio entre um reator e urna blindagem externa) pode ser representada por um método sugerido por Putnam <sup>33</sup>. Vazios não centrais devem ser manuseados pela escolha dos intervalos de malha na região de vazio como se uma secção de choque total de  $\sigma_{\rm c}^{\rm t}$  = 1/ $\bar{\bf r}$  existisse na região (onde  $\bar{\bf r}$  é um raio mé dio). Onde existir uma grande extensão de vazios não centrais, arranja-se as pontos de tal forma a definir várias regiões de um vazio contiguas com diferentes dimensões de intervalos de malha para permitir menos intervalos de malha nas regiões externas onde  $\tilde{\mathbf{r}}$  é maior.

varios cálculos foram efetuados pelo ANISN e pelo DOT-II, utilizando as recomendações acima e o crédito nestes criterios na de terminação do espaçamento do intervalo entre malhas tem-se verificado na prática.

mitir menos intervalos de malha nas regiões externas onde f é maior.

### 6.3 Convergência

A solução numérica das equações de diferença em ordenadas discretas de multigrupo é baseada em dois níveis de esquema ite rativo. Os dois tipos de iterações realizadas são as iterações internas e externas. As iterações internas são iterações de grupo usadas para solucionar os fluxos angulares em todas as células das malhas para um particular grupo. Uma iteração externa é a usada pa ra solucionar o conjunto completo de equações de grupos. Da comparação dos conjuntos de iterações externas sucessivas, o autovalor e convergencia podem ser avallados.

#### 6.3.1 Iteração Interna

O cálculo no código DDT-II procede-se a partir de estimativas de entrada dos fluxos de grupos. A fonte de fissão, fon te fixa e espalhamento dantro do grupo (isotrópico e anisotrópico), são assumidos fixos dentro de uma solução de grupo. O procedimento usado no DOT-II para resolver os fluxos de grupo É baseado num modelo fixo na solução dos fluxos escalar e angular. O cálculo de grupo (uma iteração interna) começa no contorno superior mais externo da célula de malhas (IM, JM). Gs fluxos angulares da linha do topo (J= =JM) são obtidos pela aplicação das condições de contorna da direita e do topo e obtem-se as soluções discretas para dentro ( $p_m < 0,0$ ) e para baixo ( $\eta_m$  < 0,0) numa passada da direita para a esquerda atr<u>a</u> vés das células de malhas de j-ésima linha,

A condição de contorno da esquerda é aplicada usan do os fluxos angulares dados para a célula de malhas mais interna(i= =1). Então todas as direções discretas para fora ( $\mu_{_{\rm NN}}$  > 0,0) e para baixo  $(n_m < 0,0)$  são calculadas numa passada da esquerda para direita através das mesmas células. O cálculo então procede-se para a próxima linha (j = JM-1) e os fluxos angulares são calculados de uma maneira similar usando os dados dos fluxos angulares da linha de cima (j = JM). Este procedimento é seguido para linha j = 1, onde condição de contorna da base é aplicado para calcular os fluxos angu lares para cima em  $j = 1$ . O fluxo angular para cima na linha  $j = 1$ e então usado para calcular os fluxos angulares de direções discretas para cima de uma maneira similar ã solução do fluxo angular para baixo. O cálculo se procede da línha  $j = 1$  até a línha  $j = \sqrt{M}$ , sempre usando os dados dos fluxos da linha j - 1. Este procedimento com pleta uma iteração interna.

A convergência da iteração interna de grupo É testada comparando o erro em uma ou mais das seguintes quantidades mas iterações internas sucessivas: 1) fluxos ponderados no volume, 2) fluxos das células de malhas ponto a ponto e/ou 3] fluxos de contor no num grupo. As iterações internas são necessárias para resolver o espalhamento dentro do grupo por causa dos neutrons poderem se espalhar de um ângulo para qualquer outro dentro do grupo e por causa do

IV.

fluxo em todos os ângulos de todas as células de malhas ser desconhecido no começo do "loop" da iteração interna. As iterações internas são continuadas até que o fluxo escalar convirja de acordo com um dos seguintes critérios :

> 1. Se a convergencia do fluxo ponto a ponto não for desejada, então um teste de iteração integral é usado com EPSfepsUm] como critério. Convergência para o grupo g é obtida se:

$$
\left[\sum_{i=1}^{n} \sum_{j=1}^{n} \left| \frac{N_{1,j,g}^{n} - N_{1,j,g}^{n-1}}{N_{1,j,g}^{n}} \times \nu_{1,j} \right| \times \sum_{i=1}^{n} \sum_{j=1}^{n} \nu_{0} \right] \leq \text{FS}
$$

onde VD é o elemento de volume da célula de ma lha e a somatória se extende a todo o sistema.

2. Se a convergência do fluxo escalar ponto a pon to for desejada, a convergência é obtida se:

$$
\text{MAX} \quad \begin{array}{|l|l|}\n\hline\nN^0 & N^{n-1} \\
\hline\n\frac{i,j,p}{N_1^0} & \frac{1,j,p}{N_2^0} \\
\hline\n\end{array}\n\begin{array}{|l|}\n\hline\n\end{array}\n\text{para cada célula de ma-} \\
\hline\n\end{array}
$$

onde o desvio máximo do fluxo é investigado em todas as células de malhas i.j do sistema (sen do G06 dado de entrada).

# Opções de Convergência das Iterações Internas

O código DOT-II incorpora uma escolha de quatro técnicas através das quais a solução do fluxo escalar pode ser convergida nas iterações Internas. As escolhas são:

a. Iteração Gaussiana (ou iteração normal).

- b. Superrelaxação Sucessiva,
- c. "Space Point Scaling" e
- d. Aceleração de Chebysliev.

A iteração gaussiana é o método mais simples para resolver problemas iterativos. Esta técnica também requer o maior número de iterações que satisfaçam um dado critério de convergência. A quantidade de armazenamento de dados no núcleo.requerida para esta fécnica, é menor do que a requerida por qualquer outra.

Superrelaxação sucessiva é uma técnica de aceleração que é aplicada depois de toda quarta iteração gaussiana. Fatores de aceleração por célula de malhas são aplicados aos fluxos, escalar, angular, angular superficial e momentos mais altos. Estes fatores de aceleração são dinamicamente calculados dos enésimos primeiro, segun do e terceiro fluxos escalares. A técnica requer IM x JM locações de dados adicionais. Para uma grande classe de problemas, esta técnica sempre converge com menos iterações internas do que a iteração gaussiana, excetuando os problemas de penetração onde o fluxo decresce várias ordens de magnitude.

"Space Point Scaling" A uma técnica" de aceleracao que e aplicada depois de um predeterminado número de iterações gaossianas tiver sido completado. LA técnica, através de qual o ci clo de escala é determinado. É baseada na razão de dominância máxima para o grupo de energia. A razão de dominância é aproximada por:

$$
\lambda = \frac{\sigma_{\underline{E}\underline{E}}}{\sigma_{\underline{E}}}
$$

e é sempre menor do que 1,0.

O código calcula um fator de aceleração dependente do espaço por intervalo de malha depois do apropriado número de iterações gaussianas.ter sido efetuado, e aplica os fatores de aceleração aos fluxos escalar, angular, superficial e aos momentos mais altos, Esta técnica requer a maior locação de dados adicionais de todas as técnicas, e quase sempre converge com menos iterações internas do que a técnica gaussiana e é muito mais rãpica para problemas de baixa razão de dominancia [isto é, transporte de fotons]. A técnica é particularmente útil em problemas de penetração.

A aceleração de Chebyshev é urna técnica de acelera ção que é aplicada a toda iteração depois da terceira iteração gaussiana. Um fator de aceleração simples é aplicado aos fluxos escalar, angular, superficial e aos momentos mais altos, baseado no método de iteração polinomial de Chebyshev. A técnica requer IM x JM locações de dados adicionais, e deve somente ser baseada em problemas que contem baixas razões de dominância e contornos de vácuo; a técnica fa lha para altas razões de dominância.

Em suma, na escolha da técnica de aceleração adequa da para resolver um problema, deve-se levar em consideração o seguinte:

- em geral, as técnicas de aceleração de Chebyshev não devem ser usadas;
- em problemas onde o armazenamento de dados não é um fator restritivo, "Space Point Scaling" deve ser usado;
- para problemas de penetração ou de fontes fixas distribuidas, "Space Point Scaling" deve ser usa do;
- quando o armazenamento de dados for limitado, su perrelaxação sucessiva deve ser usadoi
- $\sim$  iteração gaussiana pode ser usada em problemas  $\bm{d}$ e extrema limitação em armazenamento de dados.

#### 6.3.2 Iteração Externa

O'procedimento é similar ao descrito na seção 5.3.3 (para o ANISN). A taxa de produção de neutrons de fissão por célula de malhas é calculada depois de uma iteração externa completa, da se guinte forma:

 $F0_{1,j} = \sum_{g} \left\{ \nu \sigma_f^{m_1 g} \times N_{1,j,g} \times V0_{1,j} \right\}$ 

onde:

va^ ê a **SBCção** de choque de produção de neutrons. N é o fluxo escalar e VO é o volume da célula de malhas. Ao mesmo tempo, a fonte de "upscatter" é calcula-

da como:

$$
UPI = \sum_{g} \sum_{m} \sum_{j} \left\{ \sigma_{g}^{g,m} \times V_{i,j+g} \times V_{i,j} \right\}.
$$

onde:

 $\mathfrak{o}^{\infty}_{{\mathbb Z}}$ , é a secção de choque "upscatter" total. g

A taxa da fonte de fissão é então calculada como:

 $\texttt{g} \texttt{m}$  j i  $^\texttt{t}$  . **<sup>X</sup>** k7 **X** VO g g

onde: K 7 é o espectro de fissão. A seguir X , ou o fator de muítlplicaçao é obtido tomando a razao da nova taxa de flssao e da ite ração precedente. E a Iteração externa é continuada até que

$$
[1 - \lambda^{n}] \le \text{eps}
$$

$$
|1 - \frac{10^{p}1^{n}}{10^{p}1^{n-1}}| < 606
$$

sejam satisfeitos.

Se a convergência não for obtida, o espectro de fis\_ são e a taxa de produção de neutrons de fissão são ponderados por  $1/\lambda$ de modo que X se aproxima da unidade à medida emq que as iterações se procedem. D calculo do autovalor se dã do mesmo Jeito que em 5.33.

Nos calculos de fonte fixa distribuida sem fissões , (como por exemplo no transporte de fotons), os fluxos escalar e angular são obtidos com uma simples iteração externa, desde que as partículas não sejam transportadas de um grupo de mais baixa energia para um de mais alta por fissão ou "upscatter".

### 6.4 cálculos de Autovalor

Num calculo homogéneo, o autovalor é o fator de multiplica cao efetivo estático, ou a razão das fontes para as perdas na equação de transporte de Boltzmann independente do tempo.

Por causa da fonte de fissão ser determinada pelo fluxo calculado na iteração externa anterior, mais do que uma iteração externa deve ser efetuada para convergir a fonte de fissão. Na prática, pode ser requerido aproximadamente de 5 a 20 iterações para atingir convergência da iteração externa (para EPS = 10<sup>-3</sup>) para proplemas cuja matriz da secção de choque não contem secções de choque de  $\equiv$  "upscatter". Normalmente são requeridas de 2 a 4 iterações externas a mais para convergir o mesmo problema se a matriz contiver secções de choque de "upscatter". O número máximo de iterações internas por gru po requerido para se atingir convergência do fluxo ponto a ponto pode variar de 10 a 100, dependendo do sístema sob análise. É importante obter convergência do fluxo nas iterações internas usando um critério de convergencia do fluxo ponto a ponto para que, depois que o escalonamento tanha sido feito nas iterações externas, o número de literações externas requerido para convergência seja o mínimo. Em - proble mas com upscatter, devido ao fato do processo de "upscatter" assumir que o cálculo do fluxo nas iterações internas tem convergido — e por causa do código DOT-II ter características que restringem o número de iterações internas, é necessário que a convergência do fluxo ponto -a

iterações internas, é necessário que a convergência do fluxo ponto a

ponto SBja atingida e que as restrições do número de iterações internas sejam usadas com cuidado.

Urna boa estimativa do fluxo é uma exigencia essencial para urna solução do autovalor num mínimo tempo de computador.

A melhor estimativa do fluxo é de um cálculo similar do DOT-II, onde o número da malhas e grupos de energia é o mesmo. Mesmo que.ocorram pequenas perturbações na composição do material ou no espaçamento da malha, estes dados constituem uma estimativa muito boa para o fluxo. Outra alternativa para se obter uma estimativa adequada do fluxo ê considerar dois cálculos unidimensionais com o ANISN. Por exemplo, se um problema de geometria r - z é para ser resolvido com o DOT-II, resolve-se dois problemas com o ANISN, um de geome gria cilíndrica (ou radial) a outro de geometria "slab" (ou axial) Destes cálculos pode-se elaborar uma estimativa apropriada para o DOT-II, economizando de 2 a 6 iterações externas com relação a uma estimativa uniforme do fluxo. Se nenhuma maneira prática ou concebi vel existe para a obtenção de estimativa do fluxo para um dado cálcu lo do OOT-II, então um fluxo uniforme de 1 neutron/m<sup>2</sup>.seg. deve ser usado nos intervalos de malhas que contem materiais físseis e um fluxo igual a zero nos demais lugares. Nos cálculos de k, o codigo GOT-\*II normaliza qualquer estimativa do fluxo de entrada, tal que somente a forma do fluxo ou o gradiente é importante.

# 6.5 cálculos de Fontes Fixas

O código DOT-II pode resolver a equação de transporte de Boltzmann independente do tempo para problemas não homogêneos com fojn tes volumétricas fixas e/ou com fontes de contorno no topo e/ou contorno direto. Ds cálculos da fonte fixa de neutrons ou de fotons dis\_ tribuida são os dois tipos de cálculos mais frequentes. Se as fissões forem incluidas no cálculo de fonte volumétrica distribuida e/ou fontes de contorno, o fator de multiplicação para o sistema deve ser menor do que a unidade para convergência (um problema de fonte torna-se sem sentido para K > 1,0). e,também, na medida em que k se apro xima de 1,0, a convergência torna-se progressivamente difícil. É im portante conseguir convergência do fluxo nas iterações internas usan do um critério de convergência ponto a ponto por causa das fontes de espalhamento para grupos de mais baixa energia dependerem das soluções dos fluxos nos grupos de mais alta energia. O código DOT-II resolve para os fluxos dois grupos de mais alta para os de mais baixa energia, e qualquer êrro na solução do fluxo num grupo de mais alta energia tende a propagar erros na solução para os grupos de menor energia. Por esta razão, o número máximo de iterações internas reque rido por grupo para atingir a convergência do fluxo ponto a ponto po de variar de 10 a 100 dependendo do sistema sob análise.

### 6.6 cálculos de Pesquisa

O código efetua pesquisas das seguintes quantidades:

- 1) "Time absorption" (Rossi a) .
- 2) Concentração de material ou
- 3] Espessura de Zona.

Em cada umadestas pesquisas o procedimento é da seguinte forma :

- a. Usando EV, o autovalor inicial, as iterações exter nas são efetuadas até que a diferença absoluta entre dois sucessivos LAMBDAs seja menor do que 3 x EPSA. Quando este teste for satisfeito, um novo autovalor é determinado por EV  $\stackrel{*}{\text{\quad}}$  EVM, onde o sinal positivo é retirado se o sistema for supercrítico (EVM é o modi ficador do autovalor). (EPSA é dado de entrada).
- b. Usando EV \_+ EVM, as iterações são efetuadas até que sucessivos LAMBDAs difiram de pelo menos EPSA. Quan\_ do isto for satisfeito, uma extrapolação linear é efetuada para determinar um EV tal $\epsilon$ que LAMBDA = 1,0.

c. Usando o novo EV (acima), iterações são efetuadas até que sucessivos LANBDAs difiram de pelo menos EPSA. Quando esta exigência for satisfeita, uma extrapola ção quadrática é efetuada para determinar um autovalor para LAMBDA = 1,0. Este passo e repetido até que !l,0 - LAriBDA!<LAL (dado de entrada). Quando esta exigéncia for satisfeita, uma extrapolação linear é efetuada em cada iteração até que a diferença entre dois LAMBDAS sucessivos esteja dentro de EPS.

Numa pesquisa de "time absorption", o autovalor determina do é **a** na quantidade a/v. o valor da absorção 1/v tem de satisfazer LAMBDA = 1,0. Numa pesquisa de concentração, o autovalor é determinado pelo seu uso na tabela "mixing". A concentração final pode ser determinada inserindo o autovalor numa posição especificada efe tabela "mixing" e calcular as novas secçoes de choque e, consequente mente, a nova concentração. Numa pesquisa de espessura de zona. as dimensões de entrada dos intervalos radiais e axiais são multiplicados pelos correspondentes modificadores axiais e radiais e o autovalor. A correspondência é dada pelos números das zonas de pesquisa radiais e axiais, as quais sâo especificadas por intervalo.

# 6.7 Condições de Contorno

O código DOT-II tem provisões para especificar as condições de contorno em cada uma das quatro superfícies externas de um problema. Estes quatro contornos são titulados "left", "right" , "top" e bottom", conforme indicado na figura 11.

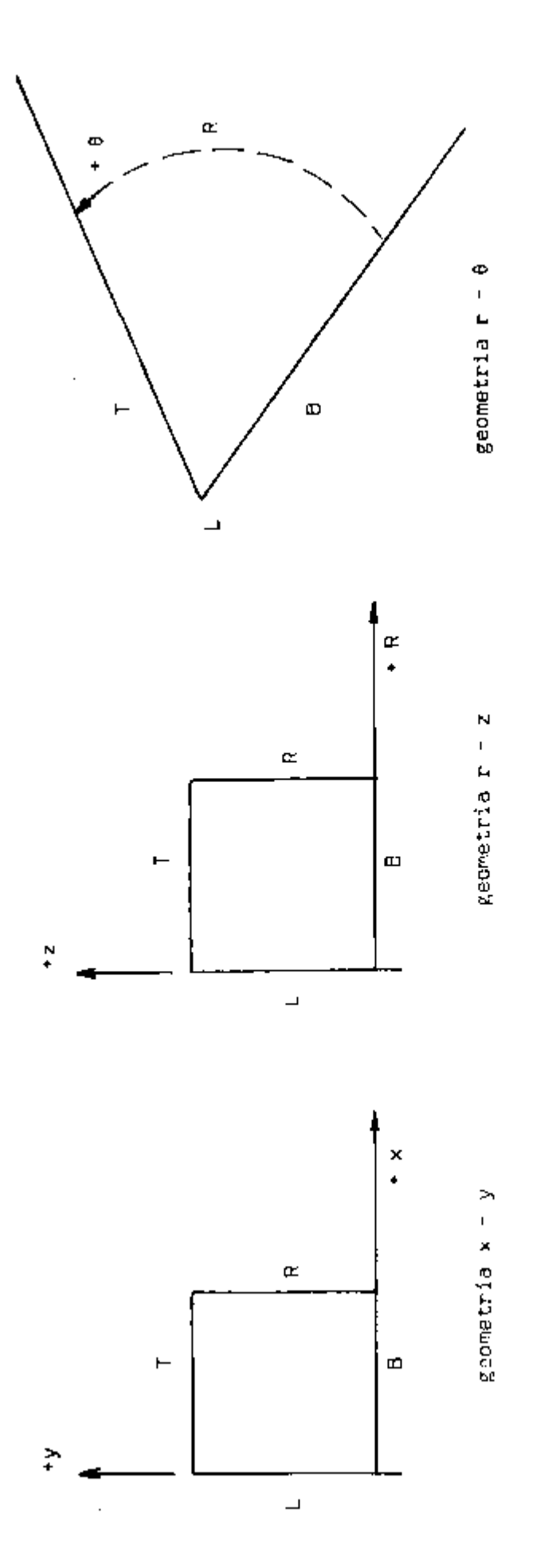

Figura 11 Figura 11

As seguintes condições de contorno são aplicadas: 1) vácuo, 2) reflexão, 3) periódica, 4) "white", 5) "albedo", conforme defi^ nidos em 5.3.2 e 6) fonte (onde o fluxo angular  $\phi(r,z,E,\Omega)$ , deixando o contorno especificado não é retornado).

O código permite as seguintes escolhas de condições de con torno:

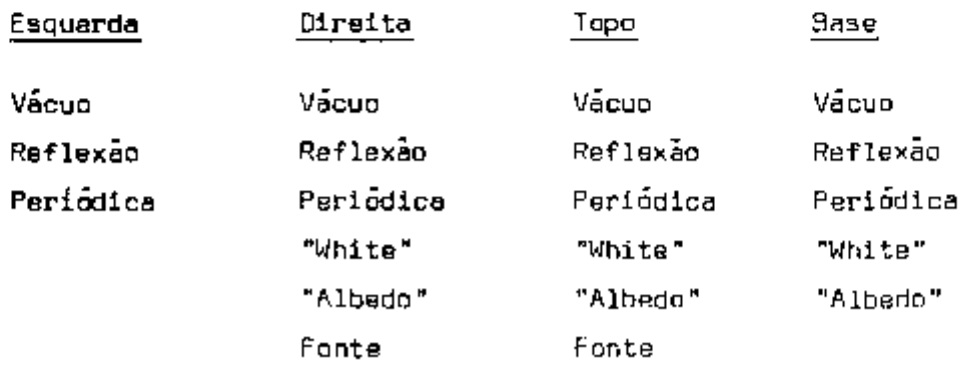

É evidente que:

- a. Uma condição de contorno vácuo no contorno esquerdo  $\acute{\textbf{e}}$  impossível para as geometrias r - z e r -  $\beta$ .
- b. Uma condição de contorno periódica para um contorno
- c. Uma condição do contorno perlo'dica no contorno esquer do e direito é impossível para as geometrias r- z e  $r - \theta$ .
- d. Uma condição de contorno refletida a direita é impossível para as geometrias  $r = z$  e  $r = \theta$ .
- e. Uma especificação de entrada da condição de contorno "albedo" maior do que 1,0 gera partículas.

A opção "albedo" permite especificar uma condição de contorno "albedo" dependente do espaço e da energia nos contornos do to po. da direita e da base de um problema. Deve-se verificar se as con\_ dições de contorno refletida e a "albedo" estão sendo satisfeitas ã medida em que se procede a convergencia. Esta verificação é necessária por causa dos fluxos angulares que retornam nos contornos da direita e do topo serem calculados nas iterações internas precedentes , para o grupo em questão.

### 6.8 Problemas Padrões Resolvidos pelo DOT-II

O problema ID.5. é um problema de fonte fixa num meio absorvedor usando a teoria de transporte, dois grupos de energia¡desig^ nados para testar os códigos de transporte de neutrons bidimensional.

O problema 10.13, é um problema de transporte do neutron, em um "bundle de barras do BWR (Boiling Water Reactor]; consiste de uma montagem de elementos combustíveis 7x7 , com composição de dife rentes enriquecimentos e com "pinos" de veneno e sem barras de controle. Um problema de ordenadas discretas bidimensional de dois gru pos de energia. Tem como propósito testar os métodos de transporte bl dimensional e de Monte Carlo em multigrupos, além de poder servir de avaliação da adequacidade da teoria de difusão, probabilidade de colisão e soluçõracom malhas grosseiras. Investigação do fator de mui tiplicação efetivo,  $\kappa_{_{\mathbf{B}}\mathbf{f}}$ , com espalhamento isotrópico, foi definido para esta situação e resolvido usando o código DOT-III $^{34}$  -e o código. TWOTRANZ $^{23}$ . Foi obtida excelente concordáncia entre estas duas soly ções para a distribuição do fluxo angular e autovalor. No nosse caso foi utilizado o código DOT-II, com uma concordância muito poa entre os resultados.

6.8.1 Situação Fonte Padrão, ID.5

Identificação : 5

Data Submetida: abril de 1970 Por: E.N, Gelbard (BARL] Data Adotada : julho de 1970 . Por: R.Froehlich (GGA)

Título Descritivc: Fonte Bidimensional Isolada num Meio Absorvedor Função Sugerida: Proporcionar Testes Rigorosos dos Programas de Transporte Bidimensional.

Configuração  $\sim$  2

ä,

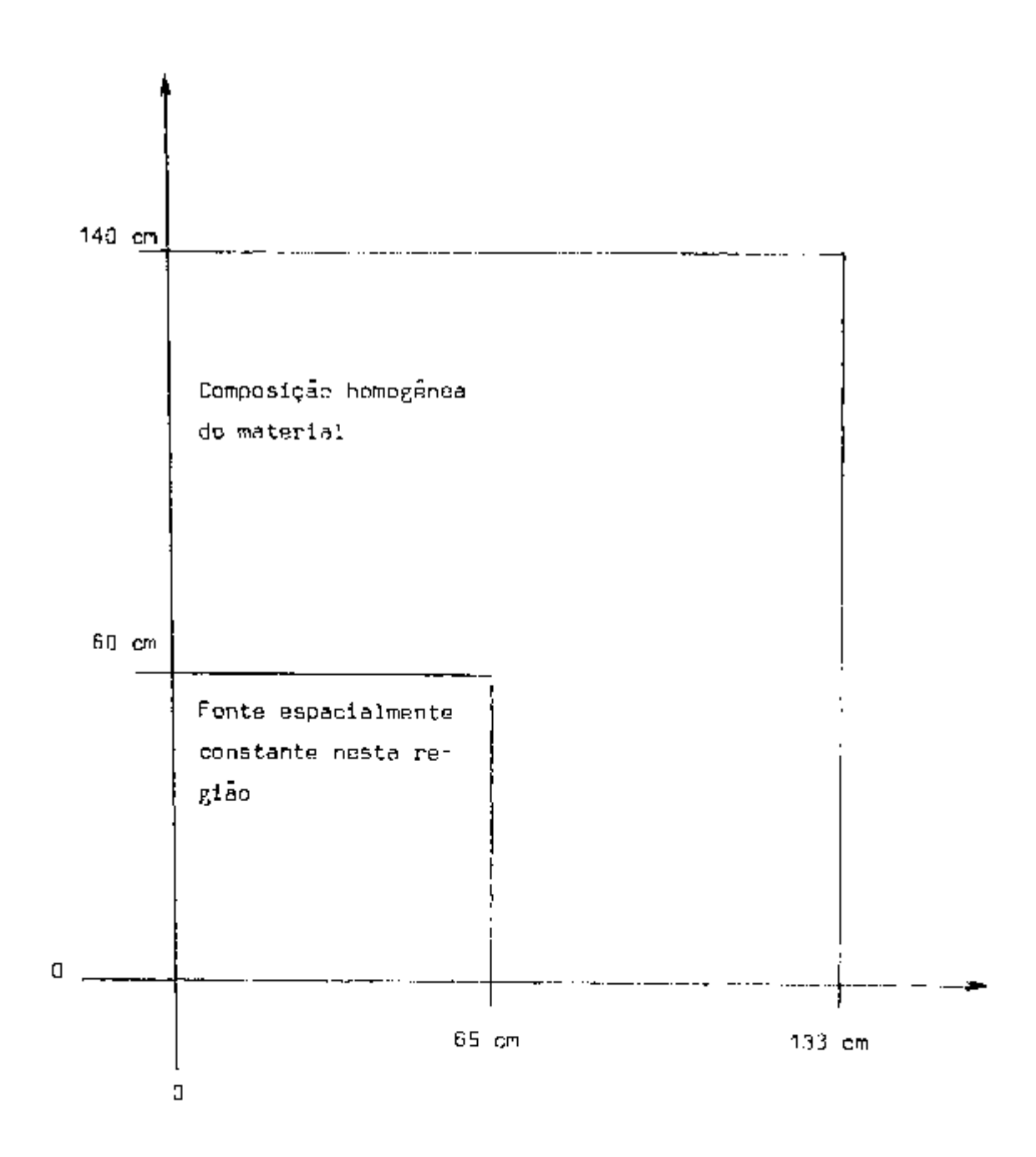

```
Identificação : 5 - Al 
Data Submetida: julho de 1970 Por: E.M. Gelbard (BAPL)
                                                               e
                                         B. Crawford (KAPL] 
Data Aceita : julho de 1970 Por: R. Froehllch (GGA) 
Título Descritivo : Trensporte Bidimensional Multigrupo
Redução do Problema Fonte: 
                 1. Fez-se aproximação em multigrupos.
```
- 2. Assumiu-se espalhamento Isotrópico.
- 3. Geometria x y.

٩Ü

4. Condições de Contorno conforme mostrado.

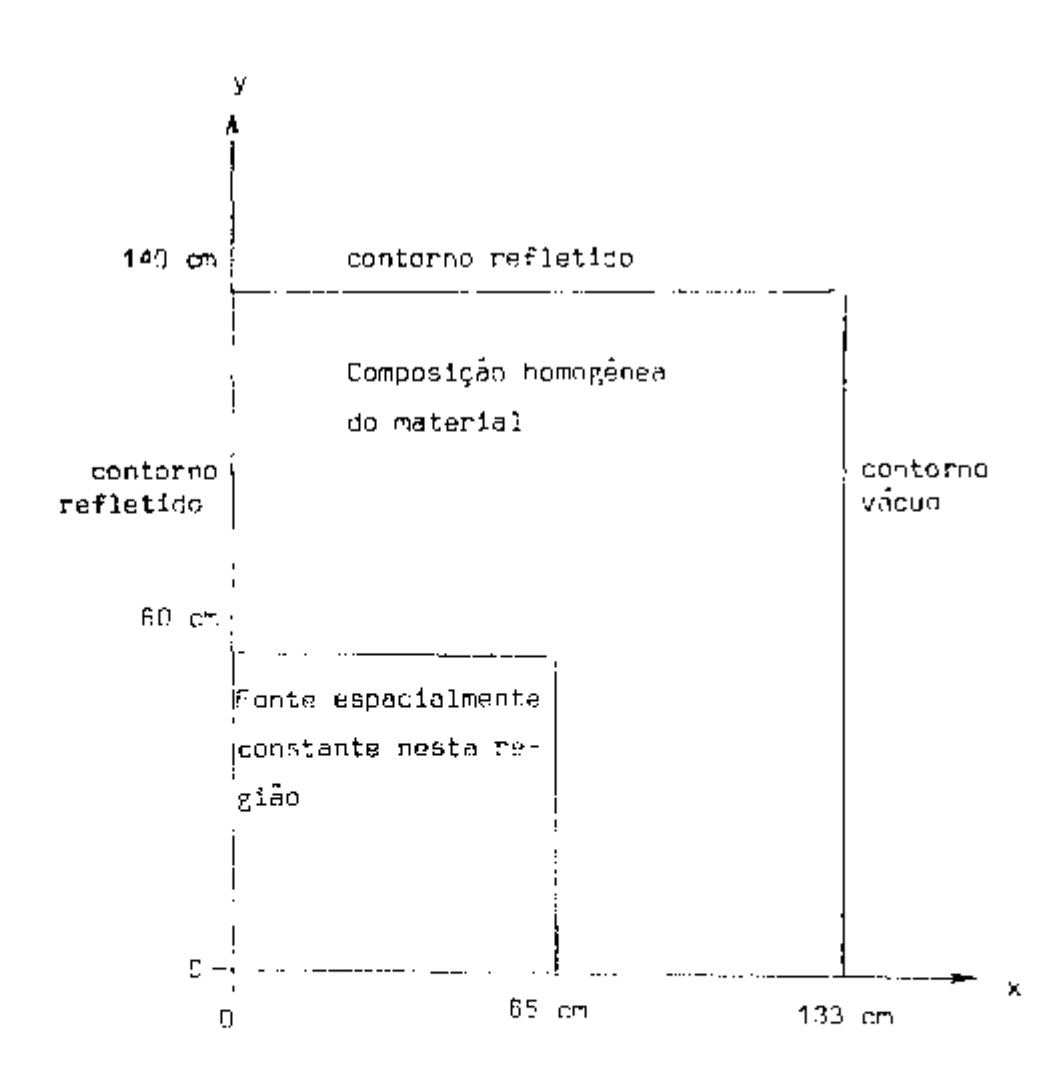

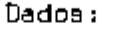

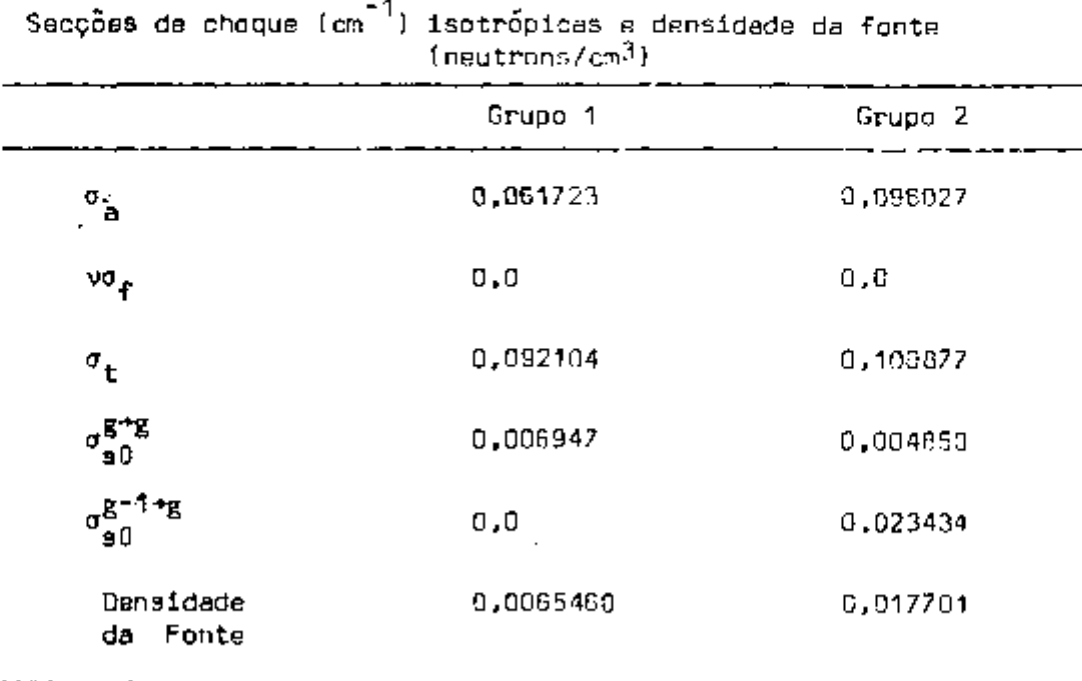

# Resultados Primários Esperados:

- 1. Fluxo Escalar de cada grupo ao longo das linhas verti cais e horizontais.
- 2. Fuga total ã direita.
- <sup>3</sup> . Número de iterações em cada grupo.
- 4. Tempo de máquina total.

# Resultados Adicionais Possíveis:

ó

- 1. Dependência dos resultados e tempo de máquina da:
	- a. malha espacial,
	- b. aproximação angular,
	- c. esquemas de diferença.
- 2. Fluxo escalar ao longo de linhas selecionadas.

B.8.3 Solução do Problema Padrão 5-A1-2

Identificação : 5-A1-2 Data Submetida : Outubro de 1971 Por: K.D. Lathrop (LASL) Data Aceita : Novembro de 1971 Por: D.A. Meneley (ANL) Título Descritivo : Transporte Bidimensional na Geometria (x,y) Modelo Matemático

Ordenadas Discretas em duas modificações:

- <sup>1</sup> . Esquema de diferença de'"diamond com o controle do fluxo negativo colocado a zero.
- 2. Esquema de diferença "Variable-weighted positive".

Características pertinentes da técnica usada.

Todos os cálculos foram executados com o programa TWOTRAN.

Computador: CDC-B600

Data da Resolução: Janeiro de 1971 no: LASL

Detalhes dos Cálculos:

Três diferentes malhas espaciais foram usadas. Em cada caso, a\_ intervalos igualmente espaçados entre 0,0 e 65,0 cm e b\_ intervalos igualmente espaçados entre 65,0 e 133,0 cm em x, e c intervalos igualmente espaçados entre 0,0 e 60,0 cm e d intervalos igualmente espaçados entre 60,0 e 140,0 cm em y foram usados.

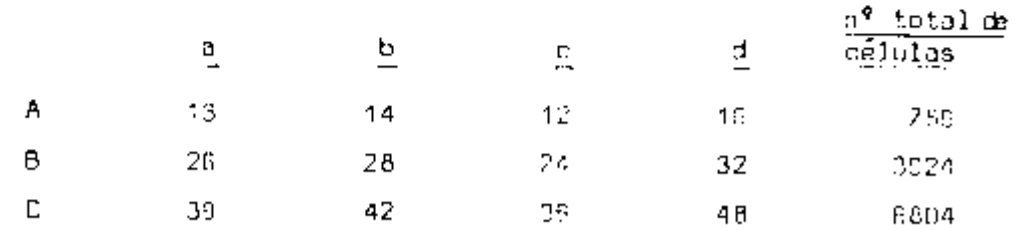

04

Duas diferentes ordens de S\_ foram usadas, S<sub>a</sub> e S<sub>a.o</sub>. I

Resultados publicados'

| Problema     | Grupo 1  | Grupo 2  |
|--------------|----------|----------|
|              |          |          |
| <b>AS8ND</b> | 0.0005   | 0,0008   |
| <b>BS6NO</b> | 0.000564 | 0,000901 |
| CS 8ND       | 0,000574 | 0,000921 |
|              |          |          |
| AS12ND       | 0,000496 | 0,000776 |
| 6S12ND       | 0,000547 | 0,00022  |
| CS12ND       | 0,000557 | o,necayi |

ruga Total ã Direita

n 8 12

Onde o símbolo AS8ND significa malhas de acordo com A, ordem S",cál  $\sim$   $$ culo normal de "diamond".

Computador : CDC-5600

Resultados Obtidos com a utilização do código DOT-II, no computa  $tdor$   $IBM - 370/155$ .

| Problema      | Grupa î  | Grupo 2  |
|---------------|----------|----------|
|               |          |          |
| AS 8ND        | 0,000499 | 0.000775 |
| <b>BS8ND</b>  | 0,000559 | 0.000889 |
| <b>CSBND</b>  | 0,000570 | J.000912 |
|               |          |          |
| AS12ND        | 0,000499 | 0,000775 |
| <b>BS12ND</b> | 0,000559 | 0,000689 |
| CS12ND        | 0,000571 | 3,000911 |

Fuga Total à Direita

Tempo de Execução em Ninutos

|          | Publicados | Obtidos     |
|----------|------------|-------------|
| Problema | CDC-66AC   | IBM-370/155 |
|          |            |             |
| AS 5ND.  | 1,64       | 15,95       |
| 85 an D  | 6,41       | 59,50       |
| CS8ND    | 14,05      | 135,40      |
|          |            |             |
| AS12ND   | 3,13       | 29,38       |
| BS12ND   | 13,02      | 117,34      |
| CS12ND   | 28,36      | 263,24      |

 $\ddotsc$ 

الله<br>And College (ماران ال

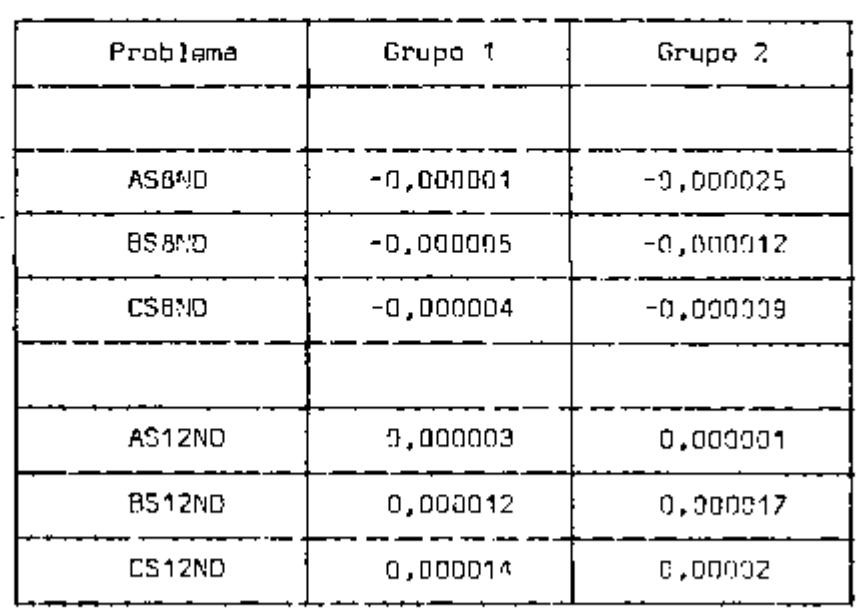

Diferença entre os Resultados (obtidos - publicados]

and the second

 $\sim$   $\sim$   $\sim$ 

Esta problema de fonte fixa, meio absorvedor, foi designado para pro porcionar rigorosos testes aos códigos de transporte de neutrons(em dois grupos de energia] bidimensional. E.como tal, verifica-se pelos resultados obtidos a confiabilidade do código DOT-II, operado nas instalações do IPEN. Quanto ãs diferenças nos tempos de execução, ulteriores considerações serão feitas na seção de conclusão e sugestões.

### 6.8.4 Situação Fonte Padrão 10.13

Đ

Identificação : 13 Data Submetida : novembro de 1975 Por: B.A. Zolotar (EPRI] Data Aceita : junho de 1977 Por: H.L.Dodds,Jr. (U. do Tenn] W.A. Wittkopf (B & W] Título Descritivo : Transporte de Neutron num "Bundle"'de Barras Combustíveis de um BWR em uma montagem 7x7 . Funções Sugeridas : Análise de montagem bidimensional. Testes de Métodos para Poucos Grupos.

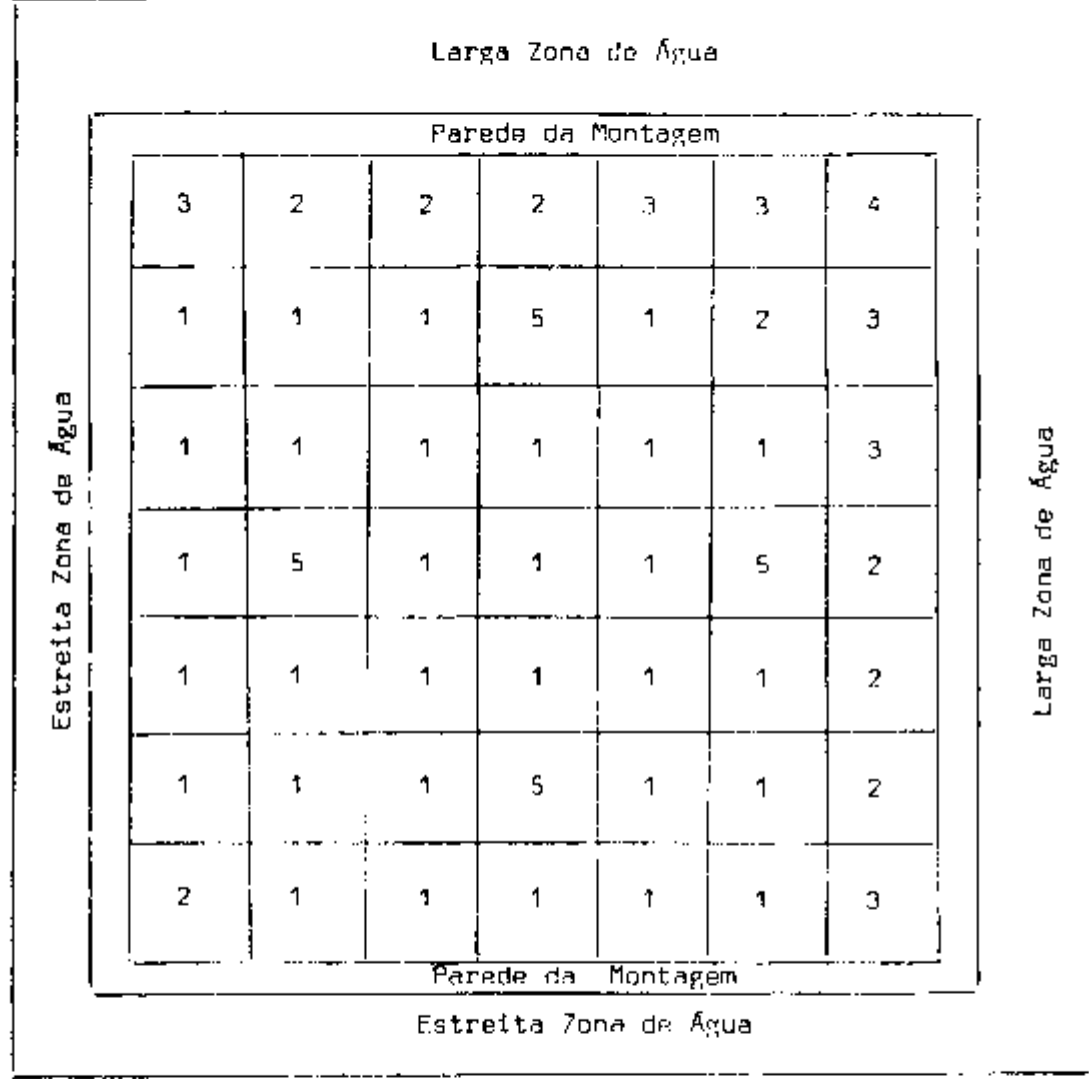

Figura 12 - Diagrama do "Rundle" - Materiai s de 1-4 representam o combustível, material 5 cnntem combustível com ve neno e a parede da montagem e de aço inoxidável.
## 6.8.5 O Problema Padrão ID.13-A1

```
Identificação: : 13-A1 
Data Submetida : novembro de 1975 Por: B.A.Zolotar (EPRI)
Data Aceita : junho de 1977 Por: H.L. Dodds, Jr. (U.do Tenn) 
                                          W.A.Wlttkops (B & W) 
Título Descritivo - Ordenadas Discretas Bidimensional (x - y). Dois 
                   Grupos. 
                   Modelo de Um "Bundle" de Combustíveis de um BWR, 
                   conforme mostrado na figura 13.
```
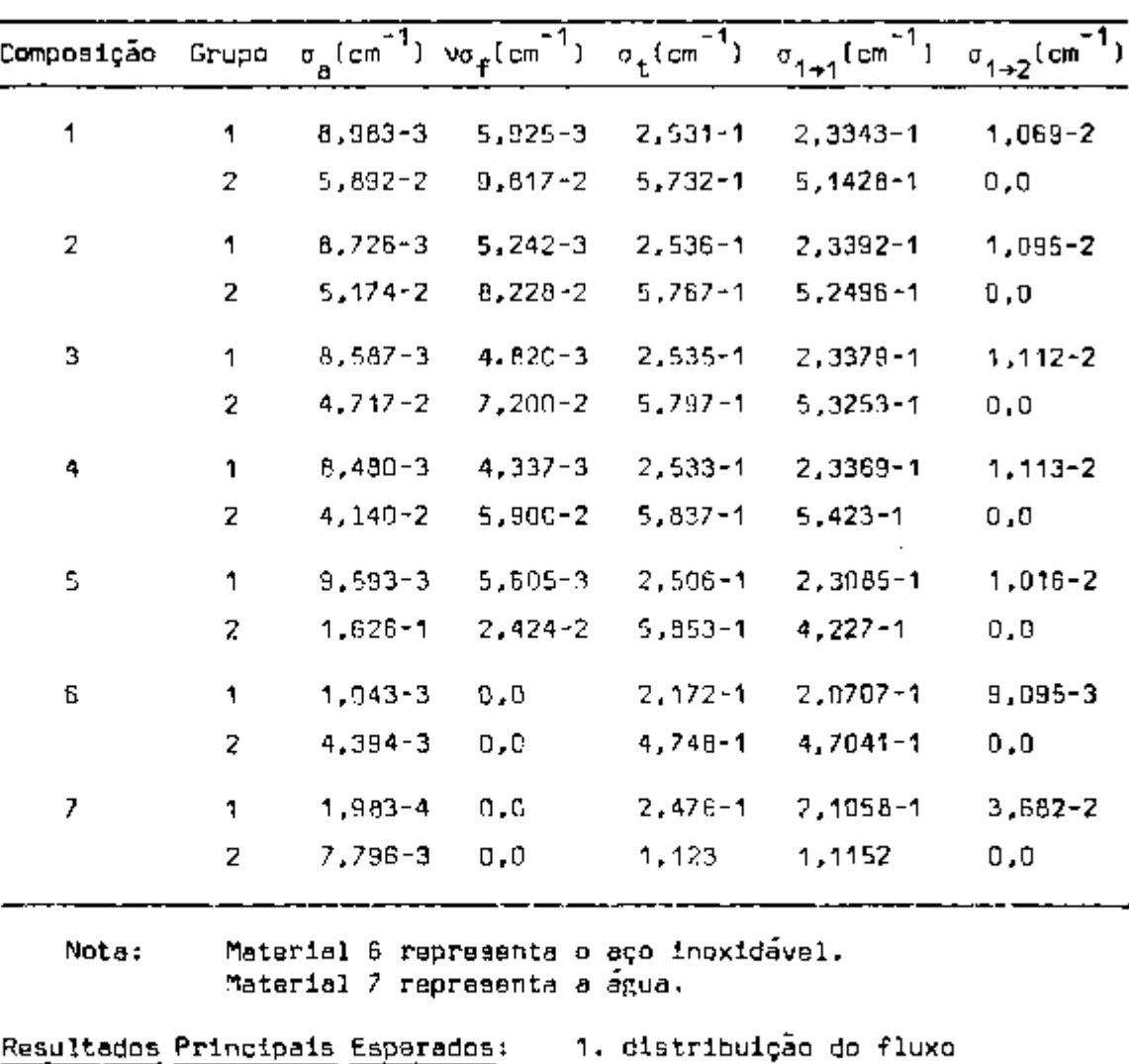

## Constantes para os dois grupos de energía

Condições de Contorno refletidas nas superfícies externas.

9 9

Soluções: Soluções pelo DOT-III (13-A1-1) e TWOTRAN-II (13-A1-2)

2.  $k_{\alpha}$ ef

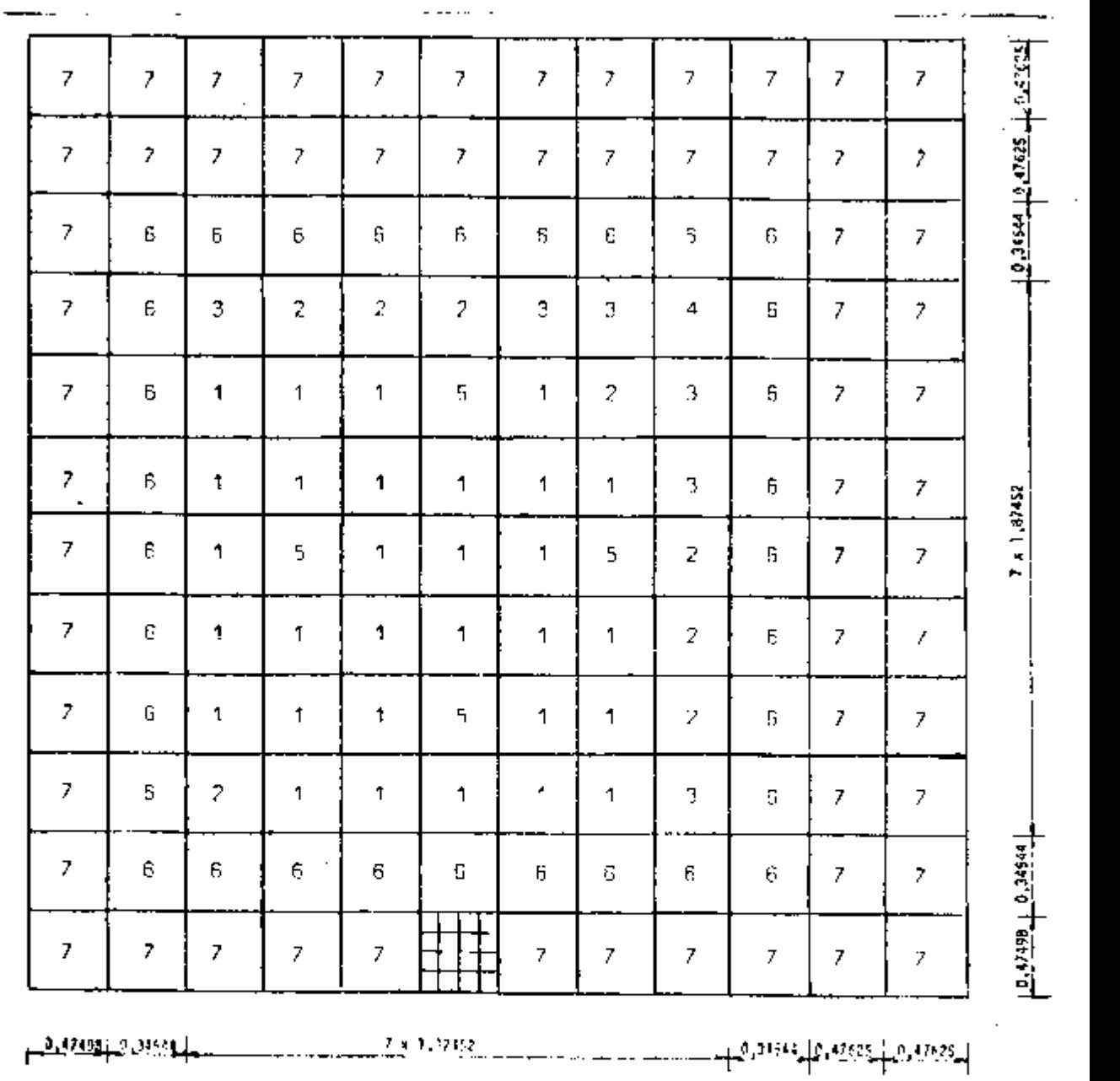

Nota: Todas as dimensões em centímetros

6.8.6 Solução do Problema Padrão

# Solução 13-A1-1

Identificação : 13-A1-1 Data Submetida: Junho de 1976 Data Aceita : Junho de 1977 Por: B.A. Zolotar (EPRI] F.J.Rahn (EPRI) Por: H.L.Dodds.Jr.(U.do Tenn.) W.A.WittKopf (B&W) Computador : IBM-360, modelo 195 Data da Resolução : maio de 1976 no EPRI 34 Código : DOT-III

# Solução 13-A1-2

Identificação : 13-A1-2 Data Submetida: Julho de 1976 Por: A.N.nallen (SRL) Data Aceita : Junho de 1977 Por: H.L.Dodds,Jr.(U.d?'Tenn.) W.A.Wittkopf (B8W)

Título Descritivo: Solução da Ordenada Discreta Computador : IBM-360, modelo 195  $\frac{1}{2}$ Código : TWOTRAN-II $^{23}$ Data Resolvida: Junho de 1976 no SRL

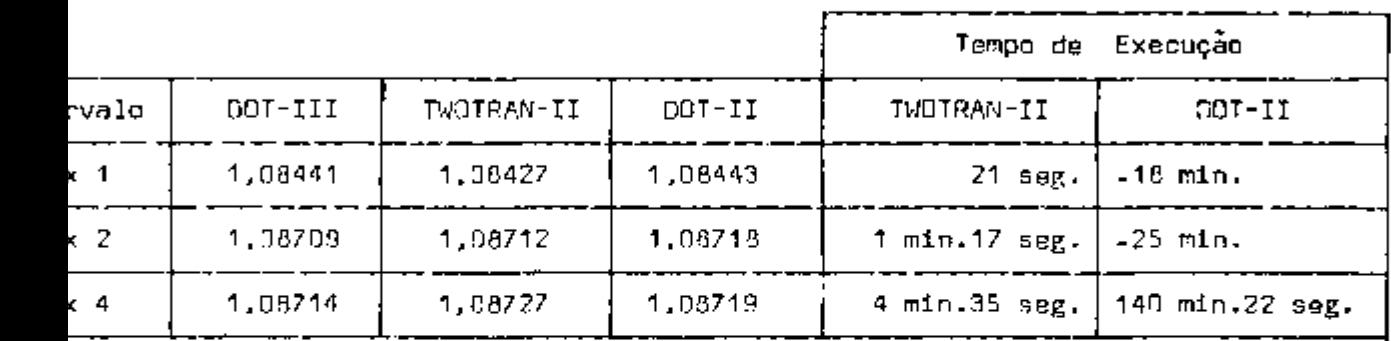

Convergência de k $_{\rm ef}$  com relação aos intervalos de Malhas,  $\rm\,S_g$  fixo

\*- Padrão

onvergência de k $_{\rm gf}$  com relação às constantes de quadratura, intervalo 2x2 fixo

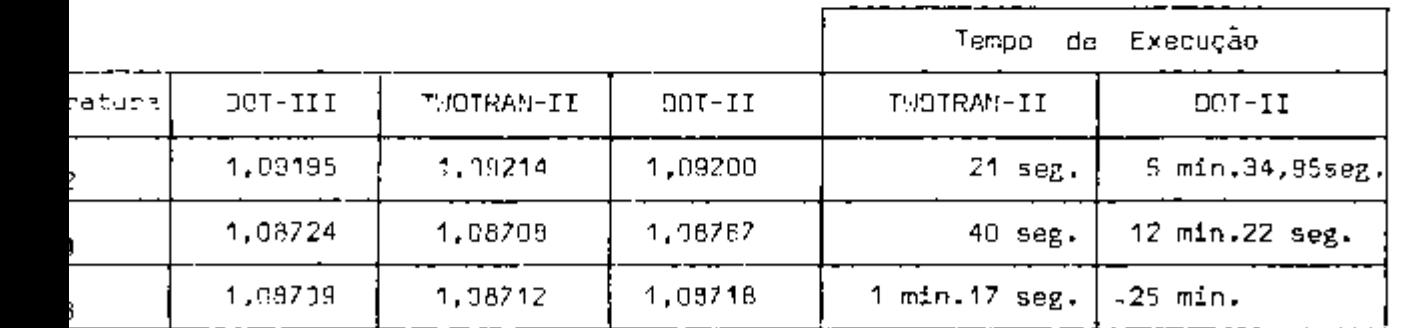

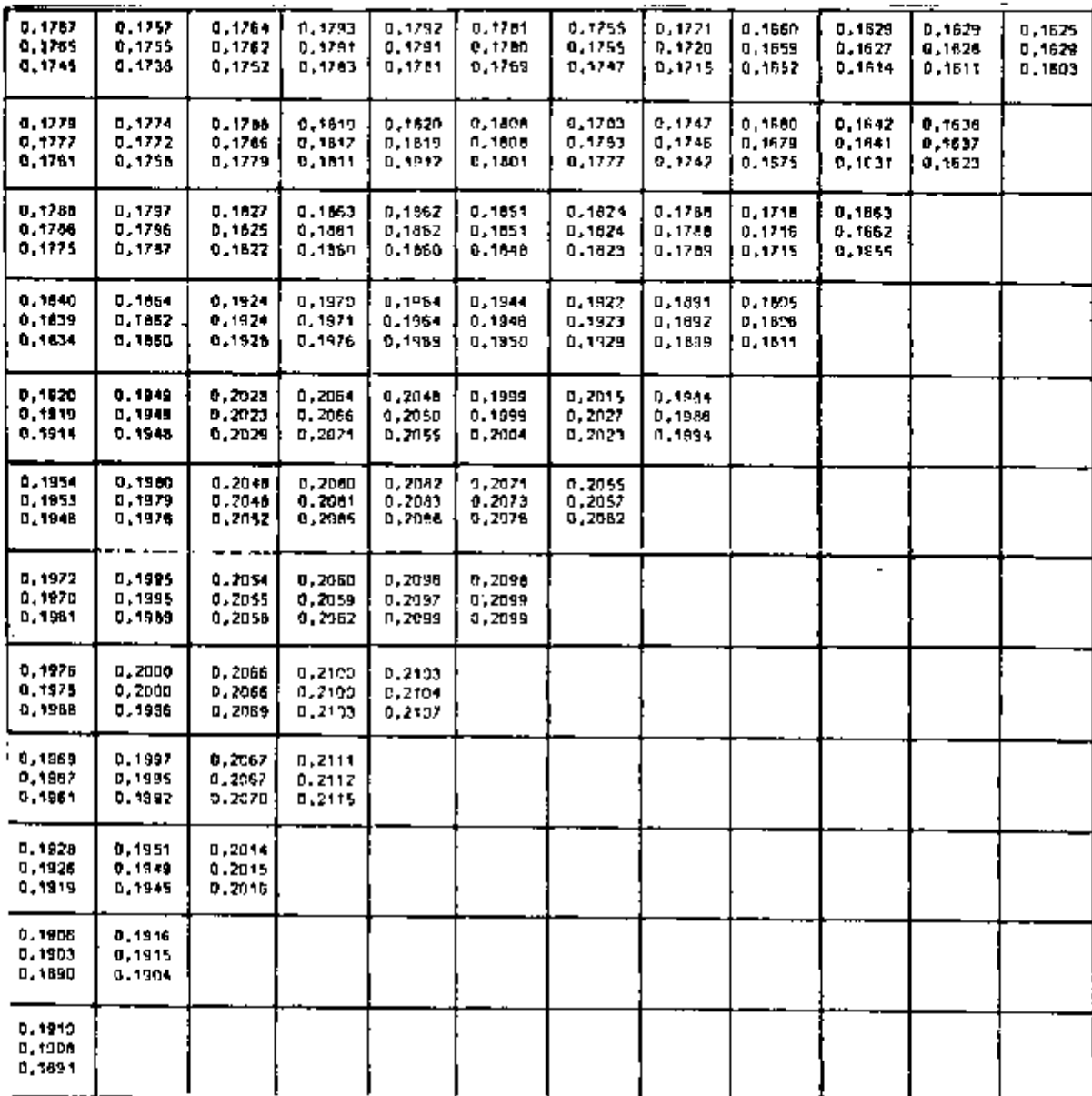

Solução Padrão

o

S- - 4 **X** 4 Intervalos

DOT-III - publicado DOT-II - obtido TWOTRAN-II - publicado

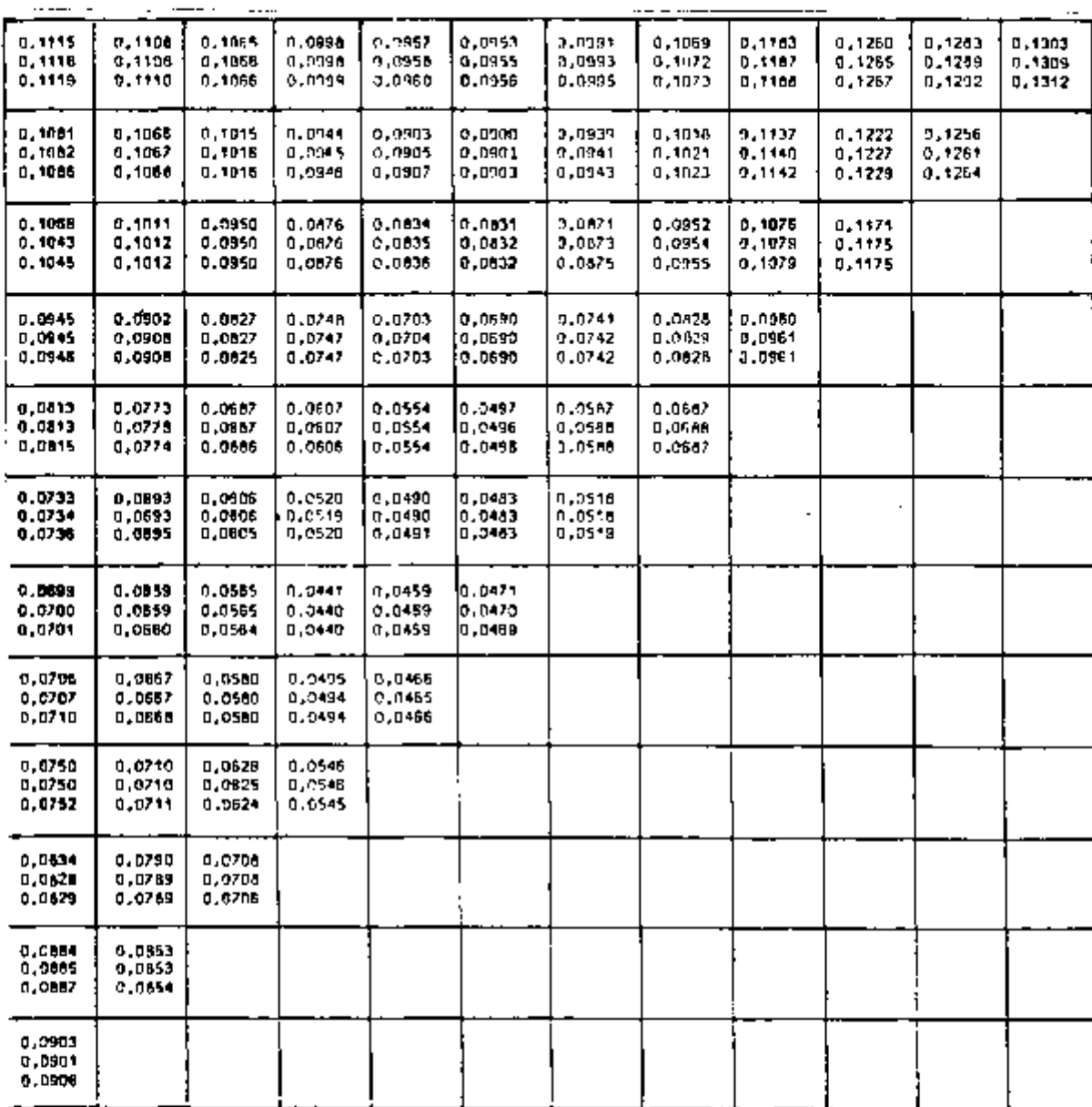

Solução Padrão

Sg - 4 **X** 4 Intervalos

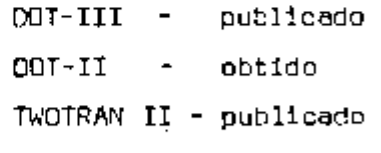

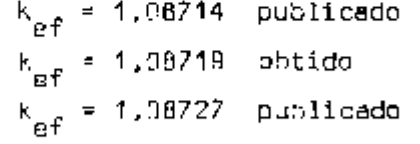

Oiferenças entre os fatores de multiplicação das soluções do proble з, ma padrão (publicado ):

$$
\Lambda k_{\text{eff}} = k_{\text{eff}}(D0\text{I}-\text{III}) - k_{\text{eff}}(I\text{WOTRAN}-\text{II})
$$

Ordem de Quadratura S<sub>8</sub> : <u>Convergência com relação às malhas</u>

 $\mathcal{L}$ 

- $(1 \times 1)$  Ak<sub>gf</sub> = +0.00014 (2 **X** 21 Akg^ = -0.00003  $(4 \times 4)$  Ak<sub>of</sub> = -0,00013
- Malhas 2x2 : Convergência com relação ã ordem de quadratura angular
	- $S_2$  : Ak  $_{eff}$  = -0,00019  $S_{\mathbf{q}}$  :  $\Delta k_{\mathbf{eff}}$  =  $\pm 0.00046$  ${\rm S}_{\rm A}$  : Ak $_{\rm ef}$  = -0,00003  $_{\rm H}$

Direfença entre os fatores de multiplicação conseguidos com o DOT- -IIÍ (publicado] e com o DOT-II (obtido no IPEN]

$$
\Delta k_{\text{ef}} = k_{\text{ef}} (\text{CCT-III}) - k_{\text{ef}} (\text{DOT-II})
$$

Ordem de Quadratura Sg : Convergência com relação ãs malhas

 $(1 \times 1)$   $\Delta k$ <sup>2</sup> = -0,00002 (2x2 ) AK . = -0,00009 ef  $(4 \times 4)$   $\Delta k_{\text{eff}} = -0,00005$ 

```
Malhas 2x2 : Convergência com relação à ordem de quadratura angu-
               lar
```
 $S_2$ :  $\Delta k_{\text{eff}}$  = 0,00005  $S_4$ :  $\Delta k_{ef}$  = -0,00043  $S_B$  :  $\Delta k_{\text{eff}}$  = -0,00009

Diferença entre os fatores de multiplicação conseguidos com o TWDTRAN- -II (publicado) e com o DOT-II (optldo no IPEN)

$$
\Delta k_{\text{eff}} \text{(T/UTPAN-II)} = k_{\text{eff}} \text{(DOT-II)}
$$

Ordem de Quadratura S<sub>a</sub> : Convergência com relação às malhas

(1x1 ) Ak . = -0,00016 ef  $(2 \times 2)$  A<sub>k ef</sub> = -0,00006  $(4 \times 4)$   $\Delta k^{\parallel}_{eff}$  = 0,00008

malhas 2x2 : Convergência com relação ã ordem de quadratura angular

S<sub>2</sub> : Ak<sub>ef</sub> = 0,00014 4 <sup>: Δk</sup>ef <sup>= ∼0,00059</sup>  $S_{\beta}$  :  $\Delta k^{\text{eff}}$  = -0.00006

Comentário; Variações nas quadraturas angulares e malhas foram investigadas com o objetivo de mostrar a adequacidade e a confiabilidade das soluções obtidas pelo DOT-II e, conforme os dados apresentados acima, fol obtido excelente concordância com os resultados publicados.

ï

107

## 7. CONCLUSÃO, DISCUSSÃO E SUGESTOE S

Com relação ao problema ID.1 (Lady Godiva), resolvido com a consideração de espalhamento isotrópico, concluímos que é necessário resolver este mesmo problema considerando dois, três ou mais termos a mais na expansão de Legendre da secção de choque diferen ciai de espalhamento, a fim de constatar as afirmações da referen cia **(2) .** 

Se esta constatação for verificada, o procedimento poderá então, realmente, servir de teste para os dados de uma particular biblioteca de secções de choque, para o cálculo de K de sistemas críticos experimentais.

Com referência ao problema ID.5 (fonte fixa num meio absorve dor), sugerimos sua solução, como parte integral de um trabalho futuro, com a consideração de espalhamento linearmente anisotrópico e na geometria r- z com espalhamento isotrópico.

O problema ID.13, representa um estágio em muitas análises tí picas de montagens do BWR e, portanto, serve para testar os métodos padrões de análises do BWR. Estas montagens são relativamente pequenas e apropriadas para a resolução com códigos de transporte. Su gerimos que se tente resolver este problema Utilizando o código MORSE (método de Monte Carlo) recém implantado no CPD do IPEN.

Os tempos de execução dos problemas(do ANISN] apresentaram-se de tal maneira que, para problemas menores, o tempo de processamento do computador IBM-370/155 do IPEN é bem menor do que os IBM-360/ /75 e IBM-7090 e,para problemas maiores, o computador do IPEN requer um tampo consideravelmente maior. Para os cálculos com o DOT- -II a diferença entre os tempos é maior ainda. As referências (3 e 4] nada esclarecem sobre as estimativas prévias dos fluxos para o início dos cálculos. Em nosso caso não fizemos nenhuma avaliação prévia dos fluxos de entrada, no sentido de diminuir o número de 1 terações a, consequentemente, o tempo. Face ã grande diferença entre os tempos de execução, acreditamos que a consideração acima se-

Ja uma das razões, além dos diferentes tipos de compiladores dos e\_ quipamentos utilizados.

Como sugestão final, para trabalhos futuros, fica a resolução dos problemas padrões de blindagem pelo fato de permitirem um domínio ainda maior dos códigos de transporte.

Em síntese, os objetivos do trabalho foram atingidos proporcionando a necessária experiência em códigos nucleares de transpor te de neutrons e/ou raios gama e também uma visão geral de projetos nucleares e problemas correlados.

#### APÉNDICE I

O código do computador DOQ calcula os cosenos dlre clonáis e pesos usando um generalizado método dos momentos. Neste mé todo .os conjuntos direcionais podem ser representados de modo que a quadratura em ordenadas discretas seja equivalente a um método de harmónicos esféricos com uma dada condição de contorno, como por exemplo, a de Marshak. Uma vez que os conjuntos de cosenos direcio nals são apresentados, os pesos de quadratura são encontrados de tal forma que satisfaçam um conjunto geral de momentos.

Sistemas de coordenadas para geometrias retangular, cilíndrica **B** esférica são mostrados na figura 7. Em cada caso a variável direcional  $\frac{1}{n}$  é definida com relação a um sistema de coordena das retangulares ortonormais (p.m.g), o qual é localizado alinhada mente aos vetores unitários do sistema de coordenadas geométrico.

As possíveis orientações do vetor direcional angular  $n$  define uma esfera unitária no espaço  $(\mu,n,\xi)$ .

A descrição de um octante • o suficientn para descrever o arranjo dos pontos èm uma esfera unitária. (Figura 1-1]

Os pontos se localizam sobre uma esfera unitária ,

então :

 $\mu_1^2 + \mu_1^2 + \mu_1^2 = 1$ 

Devido â simetria total, os índices i,j,K das coor denadas dos pontos na esfera, somam n/2 + 2.

Isto 8 em geral.

 $\mu_1^2 + \mu_1^2 + \mu_{0/2}^2 + 2 = i - j = 1,0$  (1-1)

110

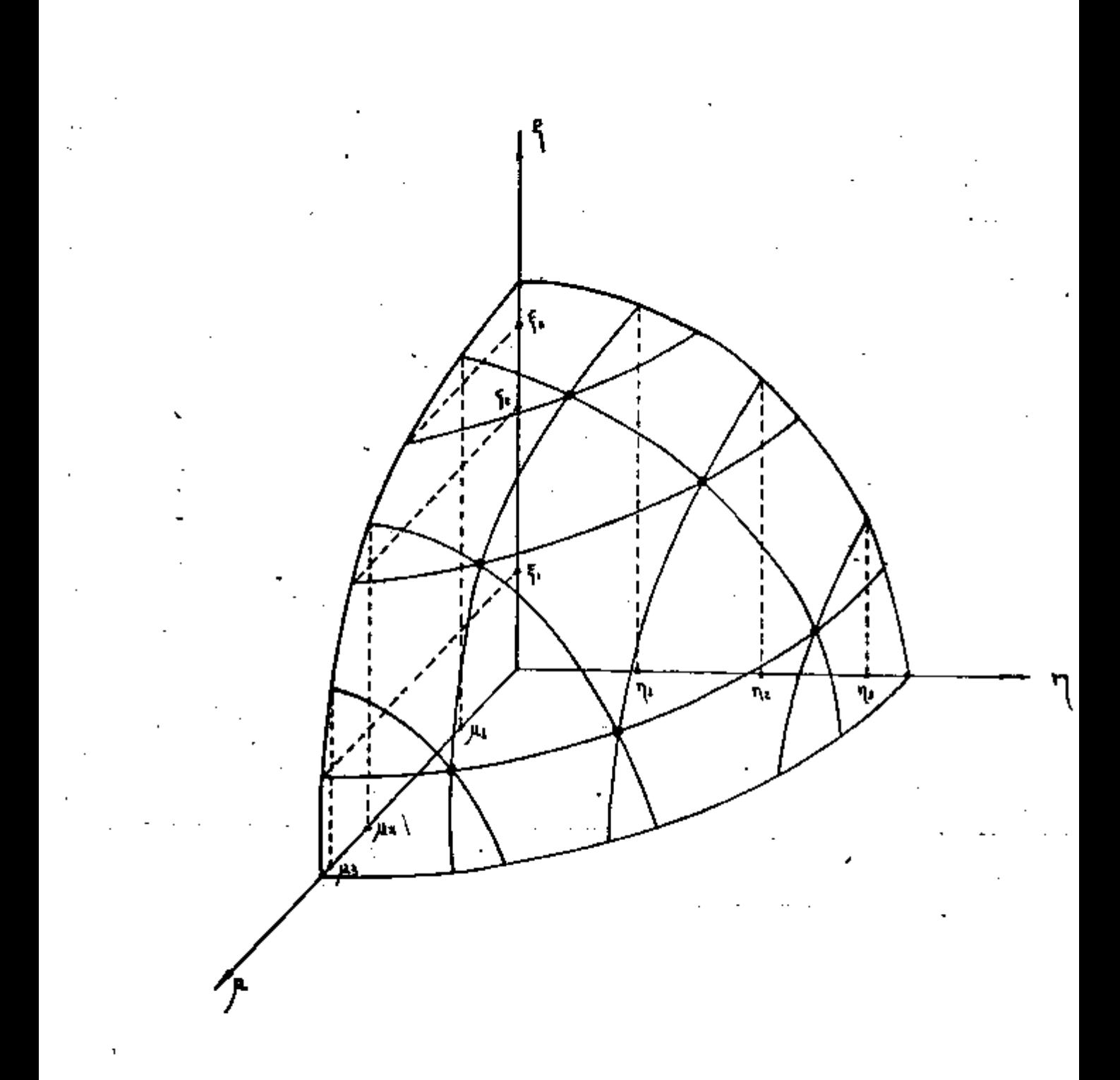

onde

 $i = 1, 2, ..., n/2$  e  $j = 1, 2, \ldots, n/2 - 1 + 1$ A relação 1-1 é resolvida por  $u_1^2 = u_1^2 + (1 - 1)$  A (1-2) para i = 1,2,...n/2

onde

$$
\Delta = 2(1-3u_1^2)/(n-2) \tag{1-3}
$$

A exigencia de símetria total fixa todos os  $\mu_i$ . exceto  $\mu_{\mathbf{q}}$ .

O código DOQ permite ao usuário especificar  $\omega_{\hat{\textbf{i}}}$  se desejado e usar (1-2) para determinar os conjuntos de cosenos dir<u>e</u> clonáis necessários.

Em geometria cilíndrica, um operador de momento geral pode ser definido como:

$$
A_{1,m} = \frac{1}{\pi} \int_{0}^{1} d\xi \int_{0}^{\pi} d\omega \xi^{1} u^{m}
$$
 (1-4)

Em conjunção com a condição de contorno de Marshak, um necessário operador truncado pode ser definido como:

$$
a_{1,m}^t = \frac{1}{\pi} \int_0^1 d\xi \int_0^{\pi/2} d\omega \xi^1 u^m
$$
 (1-5)

113

Se o operador(I-4) é aplicado à unidade. o resul tado é um conjunto de quantidades, denotado por  $\psi_{j-m}$  o qual inão léi j, **j** m zero para um m par e é dado por:

$$
\psi_{1,m} = \sum P_{k} \mu_{1}^{1} n_{j}^{m} = \frac{\frac{1}{2} \Gamma(\frac{1+1}{2}) \Gamma(\frac{m+1}{2})}{\Gamma(\frac{1}{2}) \Gamma(\frac{1+m+3}{2})}
$$

 $\Gamma(\frac{1}{2}) = \sqrt{\pi}$  e  $\Gamma(x+1) = x\Gamma(x)$  $P_{\bf k}$  = peso do k-ésimo ponto  $\mu_{\mathbf{i}}$ . $\eta_{\mathbf{j}}$  = cosenos direcionais  $l.m = 0, 2, 4, ...$ 

A equação (1-6) com a equação (1-4) é avaliada no código de computador DOQ.

onde (1-6)

 $\mathbb{Z}^2$ 

## REFERÊNCIAS BIBLIOGRÁFICAS

- 1. ANISN ORNL: A one-dimensional discrete ordlnates transport code with anisotropic scattering. Oak Ridge, Tenn., Radiation 'Shielding Information Center, Oct, 1977. (CCC-254).
- <sup>2</sup> . BELL, G.J . & GLASSTONE, S. Nuclear reactor theory. New York, N.Y., Van Nostrand Reinhold, 1970.
- 3. BENCHMARK PROBLEM COMMITTEE. Argonne Code Center; Benchmark problem book. Argone, 111.. Argonne National Lab.. Dec. 1972. (ANL-7416.Supp.2).
- 4. BENCHMARK PROBLEM COMMITTEE. Argonne Code Center: Benchmark problem book. Numerical determination of the space, time, angle, or energy distribution of particles In an assembly. Argonne, 111, Argonne National Lab.\* Dec. 1972. (ANL-7416.Suppl.1).
- 5. CARLSON, B.C. A method of moments for solving the neutron transport equation. Los Alamos. N.Mex.. Los Alamos Scientific Lab., 1960. (LA-3060).
- 6. CARLSON, B.C. Calculation **of** the transport equation by the S method, Los Alamos, N.Mex., Los Alamos Scientific Lab., 1965. (LA-1091).
- 7. CARLSON, B.G. The numerical theory of neutron transport. Meth. in Computational Phys., 1:1-42,1963.
- 8. CARLSON, B.G. The S<sub>n</sub> method and Sng Codes. Los Alamos, N.Mex., Los Alamos Scientific Lab., 1959. (LAMS-2201).
- 9. CARLSON, B.G. 8 LEE, C.E. Mechanical quadrature and the transport equation. Los Alamos. N.Mex.. Los Alamos Scientific Lab.. 1961. (LAMS-2573).
- 10. CARLSON. B.F**.J** LEE. C.E.j WORLTON. l-i.J. The DSN and TDC neutron transport codes. Los Alamos, N.Mex.. Los Alamos Scientific Lab., sem data. (LAMS-2346).
- 11. COLLIER. G. S GIBSON. G. Gambit Program. Pittsburgh, Pa., • Westinghouse Electric Corp.. Apr. 1968. (WANL-TME-1952).
- 12. COLLIER. G.; GIBSON, G.; SOLTESZ, R.G. Status report on the conversion (for a ADC 6600 computer) of the two dimensional transport program DOT. Pittsburgh, Pa. Westinghouse Electric Corp., Sept. 1967. (WANL-TME-1680).
- 13. DAVIDSON, B. S SYKES, J.B. Neutron Transport Theory. Oxford, Clarendon, 1957.
- 14. DISNEY. R.K. 5 ZEIGLER. S.L. Nuclear rockets shielding methods. modification, updating, and input data preparation, v.6: Point kernel techniques. Pitsburgh. Pa., Westinghouse Electric Corp.. Aug.. 1970. (WANL-PR-(LL)-034(Vol.6)
- 15. DODDS, H.L. Computational benchmark problems a review of recent work within the American Nuclear Society Mathematics and Computational Division. Nucl Sci. Engng.. 64(1):64-73, Sep. 1977.
- 16. ENGLE, W.W. A user's manual for ANISN; a one dimensional discrete ordlnates transport code with anisotropic scattering. Oak Ridge, Tenn., Union .Carbide Corp.. Mar. 1967. (K-1693) .
- 17. ENGLE. W.W.; BOLING, M.A.; COLSTON. B.W. DTF-II. a one-dimensional multigroup neutron transport program. Canoga Park. Calif.. Atomics International. Mar. 1966. (NAA-SR-10951).
- 18. ENGLE, W.W. 8 MYNATT, F.R. A comparison at two methods of inner iteration in discrete ordinates codes. Trans. Am. Nucl. Soc., 11:293-4, 1968.
- 19. GLASSTONE, S. Ingenlerla de reatores nucleares. Barcelona, Edl torial Reverts, 1968.
- 20. GREENSPAN, H.j KELBER. C.N.; OKRENT. D. Computing methods In reactor physics. New York, N.Y.. Gordon S Breach, 1968.
- 21. HANSEN, G.E. S ROACH, W.H. Six and sixteen group cross sections for fast and Intermediate critical assemblies. Los Alamos, N. Hex., Los Alamos Scientific Lab., 1961. (LAnS-2543).
- 22. LATHROP, *K.D.* DTF-IV, a Fortran-IV programm for solving the multigroup transport equation with anisotropic scattering. Argonne National Lab., Jul. 1965. (LA-3373).
- 23. LATHROP, K.D. S BRINKLEY, F.W. TWQTRAN-II, an interfaced, export able version of the TWOTRAN code for two-dimensional transport. Los Alamos, N.Mex.. Los Alamos Scientific Lab.. 1973. CLA-4848 -ns).
- 24. LATHROP, K.D. 8 CARLSON, B.G. Discrete ordlnates angular quadrat ure of the neutron transport equation. Los Alamos, N.Mex., Los Alamos Scientific Lab., Feb. 1965. (LA-3186}.
- 25. LEE, C.E. The discrete S. approximation to transport theory. Los Alamos, Los Alainos Scientific Lab., N. Mex, 1962. CLA-2595).
- 26. LBVIS, E.E. Progress in multidimensional neutron transport computation. Nucl. Sci. Engng., 64(2] :279-93, Oct. 1977.
- 27. MALLEN, A.N. PWDTRAN2 a two-dimensional transport theory code for JOSHUA. Aiken, S.C., Savannah River Lab., 1975. [DPST-75203)
- 28. MURRAY, L.R. Engenharia nuclear. Rio de Janeiro, Livro Técnico, 1963.
- 29. MYNATT. F.R. A user's manual for DOT, a two-dimensional discrete ordlnates transport code with anisotropic scattering. Oak Ridge, Tenn., Union Carbide Corp., sem data. (K-1694).
- 30. MYNATT. F.R. S ENGLE. W.W. Group averaging of cross section for multigroup adjoint discrete ordinates calculations. In:NEUTR0N ' Physics Division annual progress report. Oak Ridge, Tenn., Dak Ridge National Lab., May 19G7. p.78-80. (DRNL-4134}.
- 31. MYNATT. F.R.. MUCKENTHALER. F.J.; STEVENS, P.N. Development of two-dimensional discrete ordlnates transport theory for radiation shielding. Dak Ridge, Tenn,, Union Carbide Corp., Aug. 1969. [CIC-INF-952).
- 32. PETERSON, R.E. & NEWBY, G.A. An unreflected  $U^{235}$  critical assembly. Nucl. Sci. Engng. 1[2):112. May 1956.
- 33. PUTNAM, G.E. Senior Reactor. Physicist. Phillips Petroleum Co., "Letter to Dr. A. Foderaro Consultant for radiation and shielding group". Number Put.6-654. April 26. 1965.
- 34. RHODES, W.A. MYNATT. F.R. The DOT-m two dimensional discrete ordlnates transport code. Dak Ridge. Tenn.. Oak Ridge National Lab.. 1973. (DRNL-TM-4280).
- 35. SESONSKE, A. Nuclear power plant design analysis. Oak Ridge.Tenn., United States Atomic Energy Commission, 1973. CTID-26141).
- 36. SOLTESZ, R.G. Revised WANL Anlsn programm user's manual. Pittsburg, Pa., Westinghouse Astronuclear Lab., Apr. 1969. (WANL-TMI-1967).
- 37. SOLTESZ, R.G. & DISNEY, R.K. Nuclear rockets shielding methods, modification, updating, and input data preparation, v.4: One- -dimensional. discrete ordlnates transport technique. Pittsburg. Pa.. Westinghouse Electric Corp. Aug. 1970. (WANL-PR-(LL)-034 (Vol.4)].
- 38. SOLTESZ, R.G.j DISNEY. R.K.; JEDRUCHZEIGLER, S.L. Nuclear rockets shielding methods, modification, updating, and Input data preparation, v.5: Two-dimensional, discrete crdina tes transport technique. Pittsburth, Pa., Westinghouse Electric Corp., Aug. 1970. [MANL-PR-[1L]-034] (vol.5]).
- 39. \*SOLTESZ, R.G.j DISNEY. R.K.: KAISER, R.S.; JEDRUCH. J.;ZEIGLER. S.L. Nuclear rockets shielding methods, modification, updating, and input data preparation, v.1: Synopsis of methods and results of analysis. Pittsburth,Pa., Westinghouse Elec trie Corp., Aug. 1970. (WANL-PR-(LL)-034(vol.1)).
- 40. SOLTESZ, R.G**.J** DISNEY, R.K.j ZEIGLER, S.L. Nuclear rockets shielding methods, modification, updating, and input data pre paration. v.3: Cross section generation and data processing techniques. Pittsburgh, Pa., Westinghouse Electric Corp., Aug. 1970. (WANL-PR-(LL)-034(vol.3)).
- 41. SOLTESZ, R.G**.J** KAISER, R.S.; DISNEY, R.K. Nuclear rockets shielding methods, modification, updating, and input data preparation, v.2: Compilation of neutron and photon cross section data. Pittsburgh, Pa., Westinghouse Electric Corp., Aug. 1970. (VANL-PR-(LL)-034(vol.2)).
- 42. TRUBEY, O.K. S MASKEWITZ, B.F. Review of the discrete ordinates S<sub>n</sub> method for radiation transport calculations. Oak Ridge, Tenn., Dak Ridge National Lab., Flar. 1968. C ORNL-RSIC-19) .
- 43. ZOLOTARj B.A.j RAHN, F.J.; NERO, A. BWR rod bundle benchmark problem. Trans. Am.nucl.Soc., 23:214, 1976.